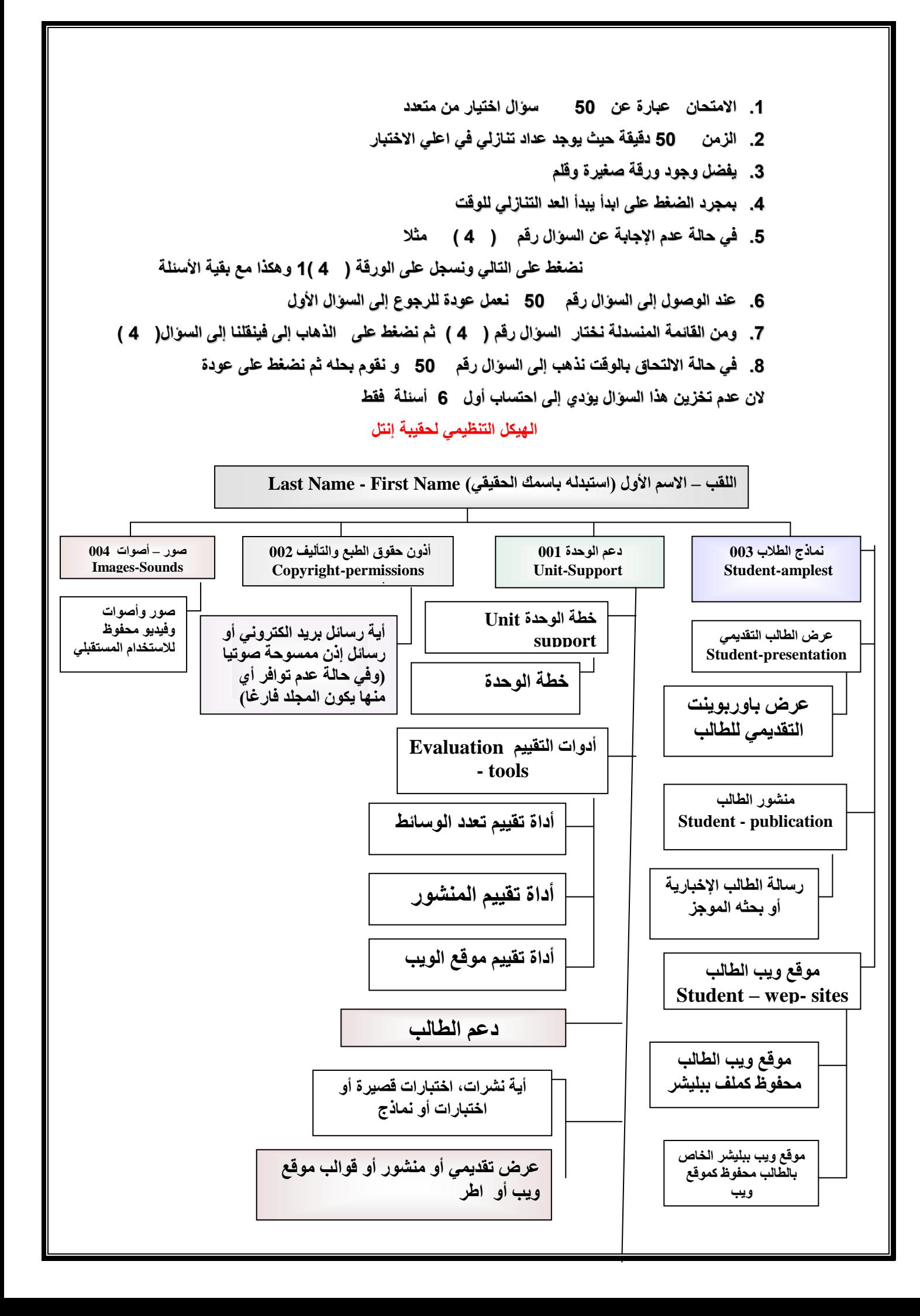

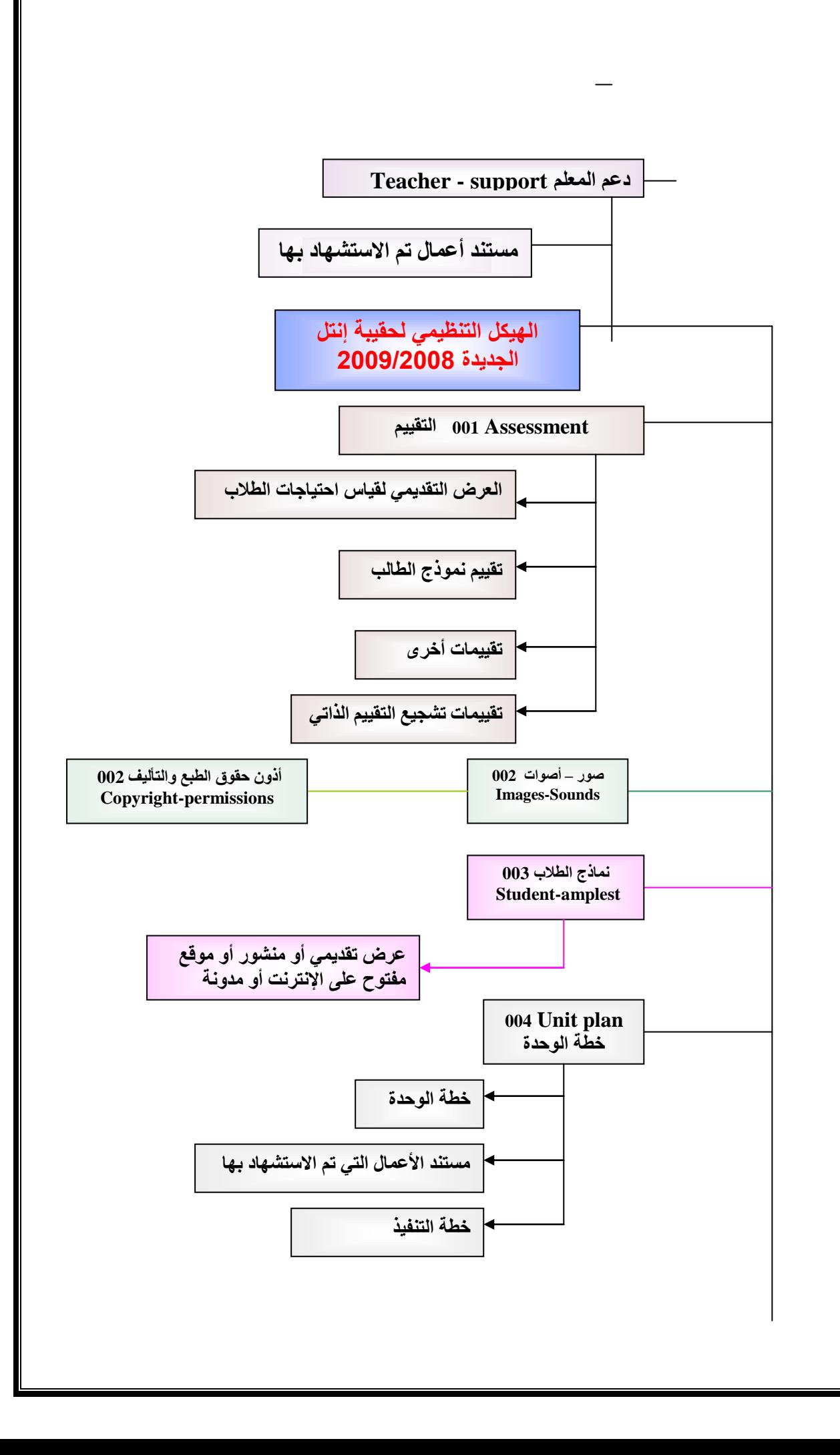

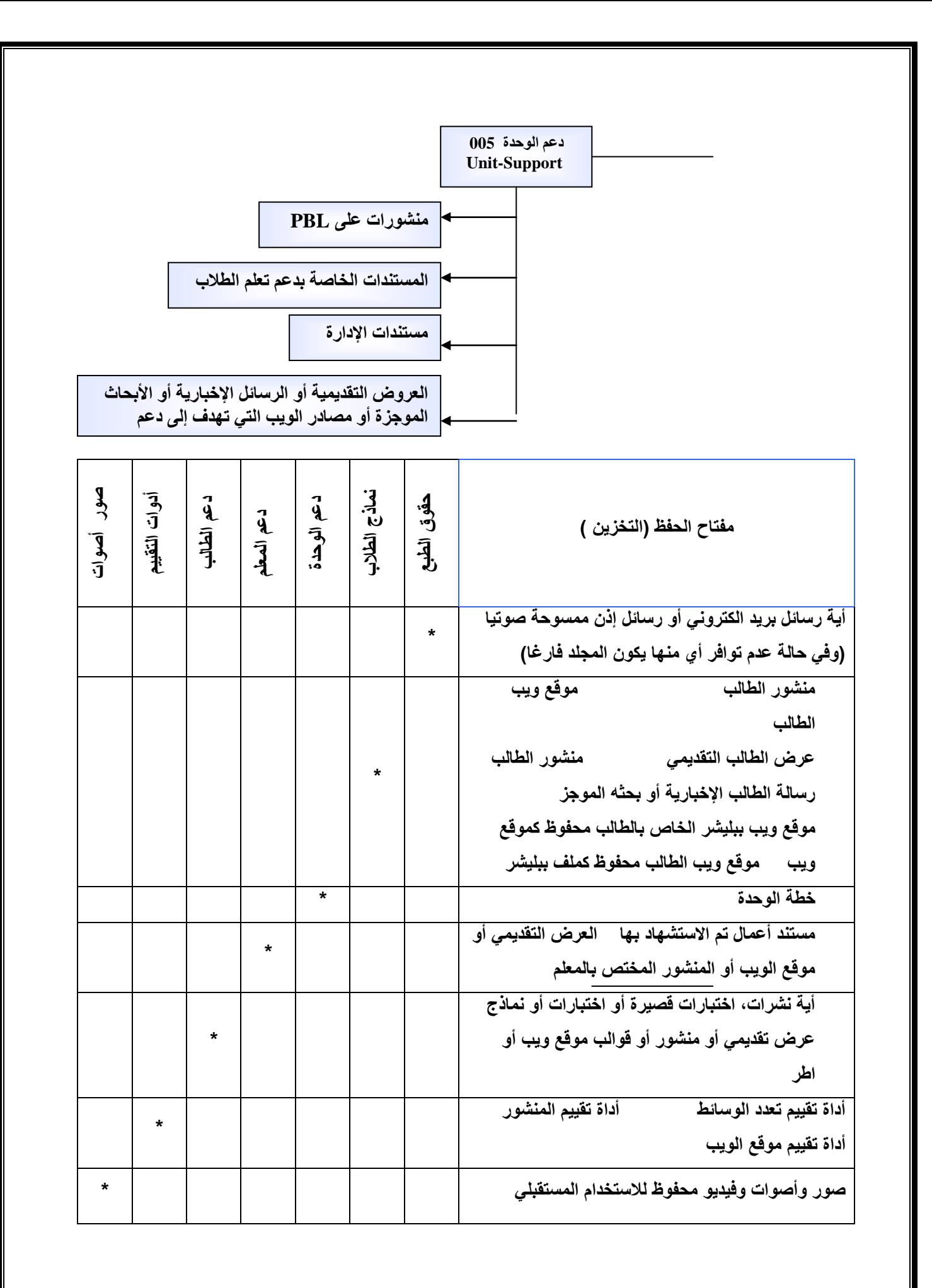

**لفهم مفتاح المهام للمنظومة علٌن الرجوع إلى الكتاب**

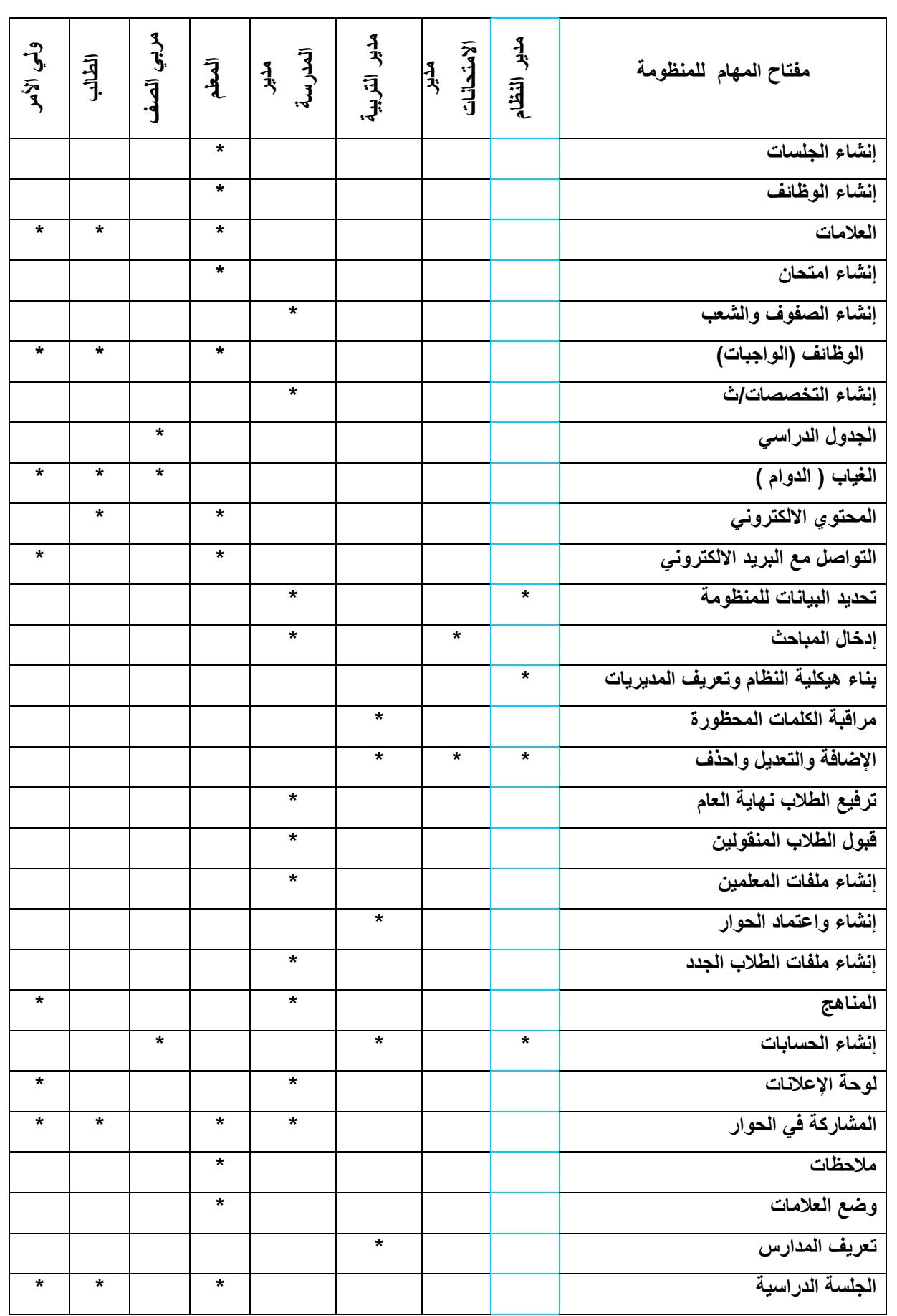

**دعى انىحذج 001 Unit-Support -1 تحفظ خطة الوحدة فً دعم الوحدة صح /خطا -2 أسبلة الوحدة تجٌب على محتوى المادة )صح خطا(** 3- الخطوط العريضة التي تتعامل بها في وحدتك هي **أ- األهداؾ ب\*- اطر العمل ج- اإلجراءات د- أسبلة الوحدة -3 عند كتابة نتاجات التعلم فً خطة الوحدة البد من مراعاة أ- الفروق الفردٌة ب\*- مستوٌات بلوم ج- اطر العمل د- السؤال االساسً -4 من مجموعات الطالب الربٌسٌة التً ٌمكن وضعها فً لسم اإلجراءات لخطة الوحدة أ- مجموعة مكتبٌة ب- مجموعة االنترنت ج- مجموعة البحث د- مجموعة المصادر -6 خطة الوحدة الجٌدة هً التً أ-\* تمبل التعدٌل وتطوٌرا وفك متطلبات الموفمات التعلٌمً ب- تتسم بالثبات وااللتزام ببنودها ج- ٌسمح بتعدٌلها بعد موافمة مدٌر المدرسة د- ٌتم مراجعتها بعد االنتهاء من أعداد الحمٌبة -7 ٌتم وضع الكلمات المفتاحٌة للبحث فً خطة الوحدة بنا ًء على أ- استخدامها فعلٌاً من لبل المؤلؾ وأظهرت له نتابج مفٌدة ب-تولعا بان هذه الكلمات ستنتج نتابج جٌدة لمن ٌستخدمها ج- العنوان أالبتكاري للوحدة والكلمات الموجودة فٌه د- مكونات السؤال األساسً وأسبلة الوحدة 8 ـ تخطٌط الوحدة الدراسٌة توجد فً :ـ 1 ـ\* خطة الوحدة ب ـ دعما الطالب ج ـ دعم المعلم د ـ مستندات اإلدارة. -9 الذي ٌموم الحمٌبة -1 المعلم -2 الزمالء ممٌم إنتل -4 \* جمٌع ما ذكر -10أهم مرتكز لوضع خطة هً : مدى تحمٌك األهداؾ الخاصة للخطة. خطة الوحدة**

# **أروٌ حقىق انطثع وانرأنُف 002 Copyright-permissions**

**a )أٌة رسابل برٌد الكترونً أو رسابل إذن ممسوحة صوتٌا )وفً حالة عدم**  توافر أي منها يكون المجلد فار**غا)** 

**-1 حموق النشر والطبع تملل من اإلبداع وترفع من الكلفة رؼم وجود نسب االلتباس)صح خطا/( -2 ماذا تعنً العالمة)c): Copyright أ-/ حموق النشر والطبع ب- النسخ ج- االلتباس د- مستندات اإلدارة** 3- واحد من التالية يمتلك حقا الملكية الفكرية **أ- الناشر ب-\* المؤلؾ ج- المستخدم د- التاجر -4 وثٌمة نشرت فً عام 1989م محمٌة من خالل حموق الطبع والنشر )\*صح خطا( -5 أي المواد التالٌة تعتبر من التجمعات المنطمٌة الشاملة ؼٌر محمٌة بموجب حموق النشر والطبع أ- إعالنات الصحؾ ب\*- دفتر الهاتؾ ج- لصص األطفال د- المجالت المدٌمة -6 تستطٌع استخدام مواد محمٌة بمانون الطبع والنشر دون إذن شرٌطة ذكر المصدر)صح خطا( -7 الهدؾ من إنشاء ملؾ مستند األعمال التً تم االستشهاد بها هو** أ- الإشارة إل*ى* الأعمال الت*ي* يمكن أن توفّر معلومات هامة للوحدة ب- توفير مواقع مهمة للطلبة الموهوبين ج- التأكد من إتباع فوانين حقوق الطبع والنشر د- دعم الأعمال الت*ي* ضمنها المعلم وإكسابها مزيد من القوة **-8 من التصرفات التالٌة ال ٌعد انتهاكاً لحموق الطبع والنشر أ- معلم نسخ كارٌكاتٌر من االنترنت وطبع 20 نسخة ورلٌة منه لطالبه ب- نسخ المعلم ملؾ الكارٌكاتٌر من االنترنت ووضعه فً الوٌب الخاص به** ج- معلم يضمن ملف الكاريكاتير من الانترنت في ورفة عمل ثم يقدمها في مؤتمر دون إذن المؤلف **د- معلم ٌضمن ملؾ الكارٌكاتٌر من االنترنت إلً مجلة المدرسة األسبوعٌة -9 نشرت مؤسسة النور كتاباً للمؤلؾ ابن العمٌد 1990 وأعادت طباعة عام2000 أن معلومات حموق الملكٌة تكتب أ-(c )النور/1990ابن العمٌد ب- (c )1990النور/ابن العمٌد ج- (c )النور /2000 ابن العمٌد د\*-(c) 2000 النور/ابن العمٌد -10 أٌن تحفظ رسالة أذن استخدام صورة عن طرٌك البرٌد الكترونٌا-: أ- نماذج الطلبة ب\*- حموق الطبع ج- صور و رسومات د- ال شً مما ذكر -11 األعمال ؼٌر المشمولة بحموق النشر و الطبع-: أ – التموٌم الهجري ا و المٌالدي ب- مخطط الوزن و االرتفاع و الموانٌن و الحمابك العلمٌة** 

 **ج- كتاب دلٌل الهاتؾ د- / جمٌع ما ذكر -12 ٌحصر حموق المؤلؾ فً أن له حك مالً و حك أدب:ً )/صح خطا( -13 المنظمة العالمٌة للملكٌة الفكرٌة تحمل الرمز -: أ- WIOP ب/- ً WIPO ج- TRIPS 14 ـ ألمت طالبة لصة داخلة الؽرفة الصفٌة بصوت عالً حتى تحصل على حك الملكٌة الفكرٌة البد. أ ـ كتابة المصة ونشرها وتوزٌعها ب ـ ج ـ** 15**ـ حقوق النشر للحقيبة التعليمية يعود ل***ي***:-أ \*ـ للمعلم ب ـ الطالب ج ـ وزارة التربٌة التعلٌم د ـ إنتل . - طالب ٌشتؽلون فً مشروع حمٌبة إنتل جاءتهم رسالة الكترونٌة بها أذن بصور و فٌدٌو و أصوات محمٌة ، توضع هذه الرسالة فً : -1 دعم المعلم -2 نماذج الطلبة -3 مجلد صور أصوات -4\* اذونات حموق الطبع والتألٌؾ و النشر -16 السٌدة سمٌث طالبها من كبار المعجبٌن و المتابعٌن للمسلسل التلفزٌونً رحلة النجوم ، استؽلت السٌدة سمٌث**  إعجاب طلابها بهذا المسلسل في نمرين الكتابة من اجل إثارتهم ، حيث قامت بتشجيعهم على كتابة قصص مبنية على **أبطال هذا المسلسل التلفزٌونً . ما هً حموق منتجة هذا المسلسل الذي تم انتهاكها بكتابة الطالب. -1 الحك بأعداد أنتاج أعمال خاضعة لحموق الطبع عن طرٌك النسخ والتسجٌل -2 \* الحك بأعداد أعمال مشتمه من عمل خاضع لحموق الطبع** 3- الحق بتوزيع نسخ و تسجيلات لعمل محمى بحقوق الطبع إلى العام عن طريق لبيع أو تحويل الملكية أو الإيجار أو **اإلعارة -4 الحك عرض أعمال محمٌة بموجب لوانٌن الطبع الذي أخذت منة**  17- قام احد المعلمين بتحميل صورة محمية من موقع الكترون*ي* و استخدمها ف*ي* عرضة التقدم*ى* وقام بتوثيق **الصورة. على المعلم عمل -1 توثٌما مصدرا الصور فً الصفحة األخٌرة وأخذ اإلذن من صاحب الصورة -2 \* علٌة توثٌك مصدر الصورة فً الصفحة األخٌرة -3 علٌة توثٌك مصدر الصورة و المولع الذي أخذت منة -4 علٌة عمل ربط تشعبً مع الصورة و المولعة التً أخذت منة -18 لام معلم بكتابة لصة و لرأها على الطالب فً الصؾ، متى تصبح هذه المصة خاضعة لمانون حموق الطبع -1 عندما تمرا فً الصؾ -2 عند تسجٌلها فً مكتب حموق الطبع فً مكتبة الكونجرس 3\*- عند تدوٌن المصة على الورق -4 عند وضع رمز حموق الطبع أسفل الصفحة األولى -19 عند التوثٌك للمنهاج فان الرمز المناسب هو -: AHP -د MIA -ج APA -ب MLA ، APA -أ 417 – بدأ العمل فً الملكٌة الفكرٌة عاما .1932 ) صح خطا (.**

# **ًَارج انطالب 003 Student-amplest a )عرض الطالب التمدٌمً b )منشور الطالب c )رسالة الطالب اإلخبارٌة أو بحثه الموجز d )مولع وٌب الطالب e )مولع وٌب الطالب محفوظ كملؾ ببلٌشر f )مولع وٌب ببلٌشر الخاص بالطالب محفوظ كمولع وٌب**

**-1 نماذج الطلبة تشمل: أ- رسالة إخبارٌة ب- عرض تمدٌمً ج- صفحة وٌب د/- كل ما ذكر -2 من الفوابد التً تعود على الطالب من إنشاء صفحة وٌب: أ- عمل ارتباطات تشعبٌة ب- التواصل عبر الشبكة العنكبوتٌة ج-/ سرعة نشر عمله -3 ٌحفظ الوٌب فً نماذج الطلبة: )/صح خطا( -4 مكان حفظ الرسالة اإلخبارٌة أ/- نماذج الطالب ب- دعم المعلم ج- مجلد منشور الطالب -5 ٌتم التأكد أن أسبلة المنهاج تم اإلجابة علٌها من خالل أ- نماذج المعلم ب- دعم المعلم ج- دعم الطالب د\*- نماذج الطالب -6 تتساوى مواد نماذج الطلبة مع مواد دعم الطالب )صح خطا(**

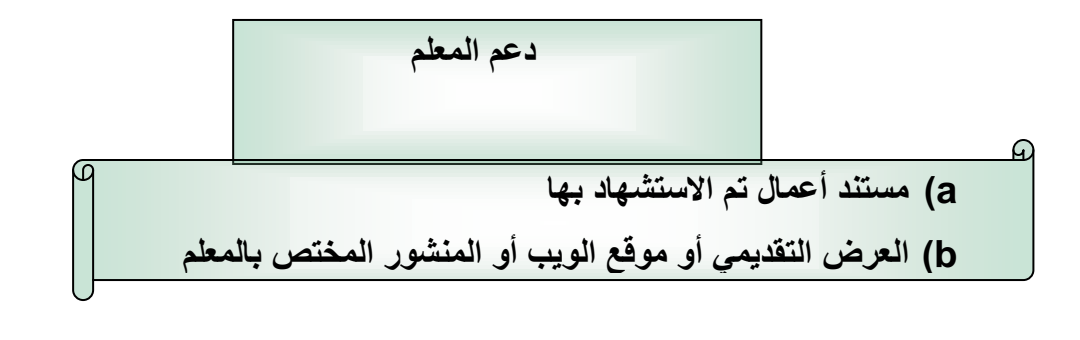

1- دعم المعلم هو كل ما يقدم له عن طريق مدير المدرسة المشرف التربوي والوزارة وما يقدمه المعلم لنفسه/<u>(صح</u> **خطأ( -2 تحفظ المستندات التً تم االستشهاد بها فً أ- دعم الطالب ب-/ دعم المعلم ج- منشور الطالب د- دعم الوحدة** 3- عمل المعلم العرض التقديمي وبرز خلال أحدى الشرائح مفهوم معين للاستزادة حول ذلك **أ-/ عمل ارتباط تشعٌبً فً العرض التمدٌمً مع ملؾ النشاط ب- عمل ارتباط تشعٌبً من ملؾ النشاط مع العرض**  ا**لتقديمي** 

**-4 المستندات الخاصة باال داره تخزن فً**

**أ- دعم الطالب ب\*- دعم المعلم ج- نماذج الطالب د- خطة الوحدة**

**5 ـ أٌن تحفظ خطة معالجة الضعؾ ) دعم المعلم (**

**-6 المعلم ٌمٌم العرض التمدٌمً وٌصنعه ف:ًدعم المعلم.**

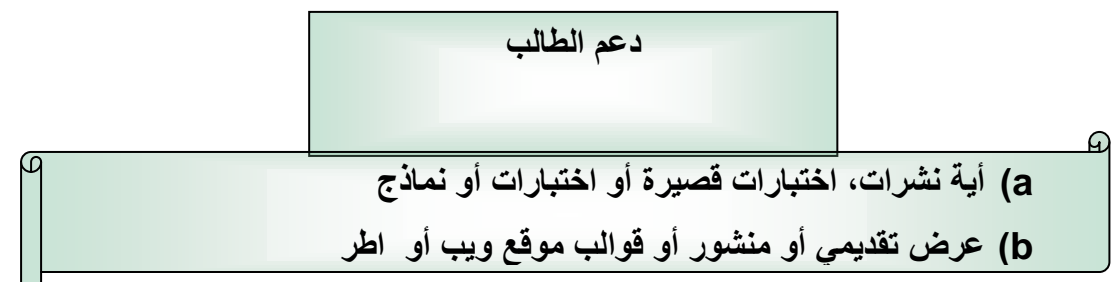

**-1 دعم الطالب هو كل ما ٌمدم له عن طرق مدٌر المدرسة والمعلم والطالب نفسه/)صح خطأ( -2 دعم الطالب ٌجب أن ٌتضمن الرابط)و(لكن دعم المعلم ٌجب أن ٌتضمن الرابط)أو( /)صح خطا( -3 البد للطالب من أن ٌوثك عملة لكن لٌس شرطاً أن ٌنطبك ذلن على المعلم )صح خط/( -4 معلم الفٌزٌاء اخذ الطلبة إلً المختبر وأجرى تجربة فان نتابج التجربة توضع فً أ- نماذج الطلبة ب- دعم الطالب ج- دعم المعلم د- مستندات اإلدارة -5 لالب العرض التمدٌمً الفارغ ٌحفظ فً : أ- دعم المعلم ب-/ دعما الطالب ج- خطة الوحدة د- نماذج الطالب -6 تهدؾ أعمال الطالب إلً أ-/ رفع مستوى التحصٌل ب- فهم المحتوى ج- تحدٌد األهداؾ د- تصمٌم النماذج -7 لوحة منشور الطالب تخزن فً أ-\* دعم الطالب ب- دعم المعلم ج- نماذج الطالب د- خطة الوحدة 8 ـ لام المعلم بإعداد تخطٌط عرض تمدمً للطالب ولالب العرض التمدمً فأنه ٌموم بحفظة ف:ًـ 1 \*ـ دعم الطالب 2 ـ دعم المعلم 3 ـ نماذج الطالب 4 ـ الصور واألصوات -9 المالب الفارغ الذي ٌصممه المعلم ٌحفظ ف-:ً أ- دعم العلم ب- دعما الطالب ج- نماذج الطالب د- لالبو خطة الوحدة**

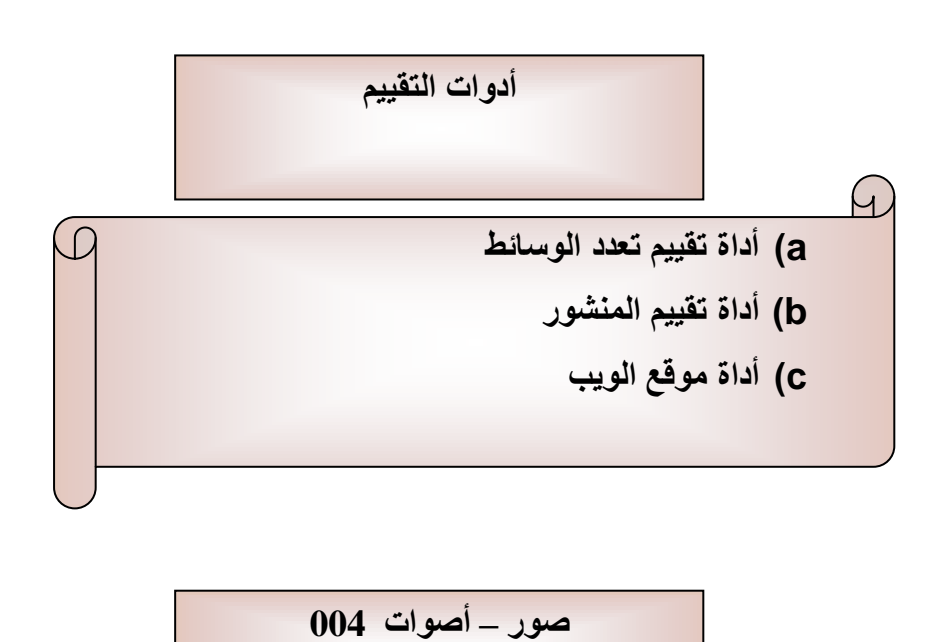

**Images-Sounds**

**a )صور وأصوات وفٌدٌو محفوظ لالستخدام المستمبلً** 

**-1 مكان حفظ لصاصة فٌدٌو هو أ/- مجلد األصوات والصور ب- مجلد دعم الطالب ج- مجلد دعم المعلم**

2 - تستخدم أيقونة" صورة" الكاميرا في صفحة المؤلف في أدارة الكتب في منظومة التعلم الالكتروني لإدراج : فيلم

أسئلة صياغة المنهج

لماذا نستخدم أسئلة صياغة المنهج

- **.1 للوصول إلى مهارات التفكٌر العلٌا a. لطلب ممارنة أو تركٌب أو تفسٌر أو تمٌٌم، الخ**
	- **.2 لضمان أن تكون مشروعات الطالب ملزمة وجذابة**
	- **a. لطلب أكثر من مجرد إعادة صٌاؼة الحمابك**
		- **.3 للتركٌز على الموضوعات الهامة**
- **a. لربط التعلم بفروع المعرفة األخرى وموضوعات الدراسة األخرى**
- **b. لطرح أسبلة تم إثارتها عبر تارٌخ البشرٌة**
- **c. تناول األسبلة الملحة التً ٌطرحها الطالب**

كيف تساعد الأسنلة الأساسية المعلمين

تساعد المعلمين في التركيز على الموضوعات الهامة في مناهجهم على مدار السنة وتنقل معنى عبر المباحث **الدراسٌة.**

- **• تتمركز حول الموضوعات أو المشكالت أو االهتمامات الربٌسة أو األفكار التً تتضمنها وحدات أخرى.**
	- **• تثٌر أسبلة هامة حول مجاالت المحتوٌات )الرٌاضٌة والعلوم واألدب والتارٌخ، الخ(.**

**كٌؾ ٌمكن أن تدعم أسبلة وحدة مختلفة سؤال أساسً واحد**

- يمكن أن تدعم أسئلة الوحدة الت*ي* تستهدف مجموعات من مختلف الأعمار سؤال أساس*ي* أكثر أهمية يتطور **عبر مستوٌات الصفوؾ.**
- على سبيل المثال، تستخدم المدرسة الأساسية التابعة لامتياز فرانسيس دبليو باركر في ماستشوستس أسئلة أساسية على نطاق المدرسة بحيث يركز الع*مل في* الدورة الدراسية عبر جميع مستويات الصفوف (7-12) **على سؤال أساسً واحد:**

ما ه*ى* بعض الأفكار المفيدة لتطوير أسئلة صياغة المنهج

- ابدأ والا تقلق بشأن الجوانب الفنية والعملية واللغة. ركز على عصف الأفكار.
- فكر ف*ي* الأسئلة التي يطرحها طلابك في كل مرة تقوم فيها بتدريس هذه الوحدة وركز على الأشياء التي يجدوا **فٌها متعة أكبر.**
	- **حدد ما ترٌد من طالبن أن ٌتذكروه من هذه الوحدة لمدة خمس سنوات.**
	- **لد تحتاج إلى كتابة السؤال فً صٌؽة بٌان أوالً ثم تعدٌله لٌكون فً صٌؽة سؤال.**
	- عند الضرورة، اكتب الأسئلة بلغة تخاطب الراشدين لإدراك المفاهيم الأساسية ثم أعد صياغتها بلغة تخاطب **صؽار السن.**
		- تأكد أن جميع الأسئلة بما في ذلك أسئلة الوحدة لها أكثر من إجابة واحدة واضحة "صحيحة" لتستهدف مهارات التفكير العليا
			- **استمر فً طرح السؤال الذي ٌطرحه الطالب: "ما أهمٌة ذلن؟"**
				- ما ه*ي* بعض الأفكار المفيدة لتطوير أسئلة صياغة المنهج
			- **بعد أن تعصؾ األفكار، تبادل أسبلتن مع العدٌد من الزمالء وجمع أفكاراً أخرى لتعدٌل أسبلتن.**

 **استمر فً تعدٌل وتحسٌن األسبلة طوال إنشاء حمٌبة أوراق وحدتن. ٌمكن استخدام التكنولوجً كأداة للتعلم ولٌست هدفاً فً حد ذاتها؟صحٌح** استخدام الأسئلة الأساسية و أسئلة الوحدة يقوى و يدعم مشاريع الطلبة صحيح أسئلة الوحدة تدعم الأسئلة الأساسية صحيحا يمكن أن تدعم أسئلة وحدة مختلفة سؤال أساس*ى* واحد صحيح **تساعد األسبلة األساسٌة الطالب**

- **.1 تجذب خٌاال الطالب وتربط الموضوع بخبرتهم الشخصٌة وأفكارهم**
- 2. لا توجد إجابة واحدة واضحة "صحيحة"، ومن ثم فإن الطلاب لديهم ما يشجعهم على اكتشاف إمكانات **عدٌدة.**

3. تشجع على المناقشة والبحث التفصيلي وتمهد لطرح المزيد من الأسئلة. ترتبط الأسئلة الأساسية وأسئلة الوحدة بالخطوط العريضة للمناهج صحيحة

استخدام الأسئلة الأساسية و أسئلة الوحدة يقوى و يدعم مشاريع الطلبة صحيح

● تستطيع فرق من المعلمين في مختلف فروع المعرفة استخدام أسئلة الوحدة الخاصة بهم لدعم سؤال أسا*سي* مشترك وموحد<sub>.</sub> صحيح

ما هي أسئلة صياغة المنهج يمكن أن تستكشف أسئلة الوحدة التي يتم طرحها في دورة دراسية واحدة أوجه مختلفة لسؤال

أساس*ى* صحيح

تبدأ الوحدة الدراسية بصياغة أسئلة المنهج الت*ى* تتضم*ن* 

**a )أسبلة أساسٌة**

**b )وأسبلة الوحدة**

**c )وأسبلة محتوى.**

الأسئلة الأساسية: تعكس المفاهيم الأولية.

- **a. تمس صمٌم فرع المعرفة.**
	- **b. تتكرر بشكل طبٌع.ً**
- **c. تثٌر أسبلة هامة عبر مجاالت المحتوٌة.**
- **d. لٌس لها إجابة واضحة "صحٌحة" واحدة.**
	- **e. تم صٌاؼتها إلثارة اهتمام الطالب.**

**أسبلة المحتوى : a )موجهه للمحتوى وأهداؾ التعلم بشكل مباشر. b )لها إجابة واحده واضحة صحٌحة.**

#### **ما الفرق بٌن األسبلة األساسٌة وأسبلة الوحدة؟**

- **األسبلة األساسٌة:**
- **ذات مجال أوسع**
- **توفر روابط بٌن فروع المعرفة ووحدات الدراسة**
	- **أسبلة الوحدة:**
	- **ممٌدة بموضوع محدد أو وحدة دراسة محددة**
		- **تدعم وتواصل دراسة السؤال األساسً**

لماذا نستخدم أسئلة صياغة المنهج

**للوصول إلى مهارات التفكٌر العلٌا**

**لطلب ممارنة أو تركٌب أو تفسٌر أو تمٌٌم، الخ**

**لضمان أن تكون مشروعات الطالب ملزمة وجذابة**

● لطلب أكثر من مجرد إعادة صياغة الحقائق

**للتركٌز على الموضوعات الهامة**

- **لربط التعلم بفروع المعرفة األخرى وموضوعات الدراسة األخرى**
	- **لطرح أسبلة تم إثارتها عبر تارٌخ البشرٌة**
	- **تناول األسبلة الملحة التً ٌطرحها الطالب**

كيف تساعد الأسئلة الأساسية المعلمين

تساعد المعلمين في التركيز على الموضوعات الهامة في مناهجهم على مدار السنة وتنفل مع*نى* عبر المباحث الدر ا**سية**.

- **• تتمركز حول الموضوعات أو المشكالت أو االهتمامات الربٌسة أو األفكار التً تتضمنها وحدات أخرى.**
	- **• تثٌر أسبلة هامة حول مجاالت المحتوٌات )الرٌاضٌة والعلوم واألدب والتارٌخ، الخ**

**كٌؾ تساعد األسبلة األساسٌة الطالب؟**

**تساعد على جذب الطالب:**

- تحمل الأسنلة الأساسية معنى وتركيز على دراسة الأحداث والموضوعات عبر مشروع أو دورة دراسية **والتً دونها تبدو ؼٌر منطمٌة أو ؼٌر مترابطة.**
	- **تساعد الطالب على الممارنة والمؽاٌرة وإجراء تناظرات وظٌفٌة.**
	- **األسبلة مناسبة وملزمة وشٌمة ومكتوبة بطرٌمة تناسب عمر ولؽة الطالب**

**األسبلة األساسٌة**

هذه أسئلة أساسية تساعد على التركيز على التعلم. وتوجد أسئلة إرشادية مضمنة في بحوث الطلاب على موقع  **.Math Star**

**ما هو السؤال األساسً؟**

الأسئلة التي تبحث عن معنى أدق وتمهد لمزيد من الاستقصاء الذي يشجع تطوير مهارات التفكير النقدي والقدرات ذات الترتيب الأعل*ى* مثل حل المشكلات وفهم النظم المعقدة<sub>.</sub> كما أن السوال الأساسى الجيد هو المكون الرئي*سي* لتصميم تعلم قائم على البحث.

**مم ٌتكون السؤال األساسً الجٌد؟**

بصفة عامة، تدور أفضل الأسئلة الأساسية حول القضايا أو المشكلات أو الشئون أو الاهتمامات الرئيسية أو الموضوعات ذات الصلة بحياة الطلاب ومجتمعاتهم. والأسئلة الأساسية الجيدة ليس لها حدود أو أحكام كما أنها غزيرة المعان*ي* وذات أغراض متعددة مع قوة عاطفية وزخم فكري وتدعو إلى شرح الأفكار. وتشجع الأسئلة الأساسية الجيدة التعاون بين الطلاب والمعلمين والمجتمع واستخدام التقنة لدعم عملية التعلم.

**كٌؾ تساعد األسبلة اإلرشادٌة المتعلمة؟**

بمجرد تحديد سوال أسا*سى* وموافقة المتعلمين عليه، فإن الخطوة التالية قد تكون صياغة قائمة بالأسئلة ذات **الصلة التً ستساعد المتعلم فً اإلجابة على السؤال األساس.ً وؼالباً ما ٌتضمن أي سؤال أساسً فبات فرعٌة والتً تولد أسبلة توجه تساؤل المتعلم. على سبٌل المثال، لد ٌؤدي السؤال األساسً "ما الذي ٌجعل لعبة فٌدٌو ما جٌدة؟"**  إل*ى* فئات فرعية مثل الرسومات وسهولة الاستخدام والعنف وملائمتها للمشاهدة، وأسنلتها اللاحقة مثل "كيف تؤثر **الرسومات على جودة اللعبة؟" أو "كٌؾ تسهم سهولة االستخدام فً تمٌٌمها ككل؟"** 

## \* تطوير أسئلة صياغة المنهاج

**-1 تحدٌد األسبلة -2 التجرٌب على االسبلة-3 كتابة األسبلة. الخطوة األولى -1 تحدٌدي أسبلة صٌاؼة المنهاج )الشجرة( -1 األسبلة األساسٌة)ممتدة ذات فكرة كبٌرة)مفتوحة(** 2- أسئلة الوحدة الدراسية (مفتوحة خاصة بالوحدة تساعد على بناء الفخم للسؤال الأساس*ى.* **-3 لألسبلة المحتوى)المؽلمة(**

**- أسبلة داعمة مبنٌة على الحمابك.** 

**- ذات محتوى ؼنً ٌساعد على تموٌة وتطوٌر فهم الطالب لألبنٌة األكبر.**

 **تعمل مبادرة إنتل على -:** إعداد جيل اليوم لكى يتميزوا في اقتصاد القرن الحادي والعشرين المبنى على المعرفة.

**هدؾ مبادرة إنتل**

مساعدة الطلاب على تطوير مهارات التفكير العلبا الت*ي* بحتاجونها لتحقيق طاقاتهم الكامنة. **- تشتمل المبادرة التربوٌة على عدة برامج تخدم التعلٌم فً المراحل-:**

**-1 االبتدابٌة**

**-2 الثانوٌة**

**-3 التعلٌم العالً**

**-4 التربٌة المجتمعٌة.**

تم إعداد منهج دورة التفكير بواسطة التقنية ن قبل معهد تقنية الحاسوب ICT غير الربحية

#### **Institute of computer technology**

**- إن العنصر فً رسالة معهد تمنٌة الحاسوب ICT هو الدفع نحو المعرفة بالتمنٌة فً جمٌع المناهج .**

**- الهدؾ األساسً من مبادرة إنتل**

التحكم في فاعلية التقنية لتحقيق نقله في التعليم والتعلم لجميع الطلاب حول العالم في المراحل ما بين **الروضة والصؾ الثان.ً**

**- الهدؾ من دورة إنتل**

أنها الدورة وبحوزتهم خطة لوحدة دراسية مبنية على معايير واستراتيجيات تطبيقية لتحسين مهارات التفكير العليا ل*دى* الطلاب باستخدام أدوات مجانية عبر الانترنت والمتوفر في موقع ويب إنتل للتربية

#### **[>www.intel.com/education](http://www.intel.com/education)**

**- إن هذه األدوات لٌست مصممة لكً تكون أدوات إنتاجٌة بل أدوات تفكٌر.**

**- إن دورة إنتل ال تدور حول تعلم هذه األدوات محتسب بل تتضمن كذلن دعم الممارسات التعلٌمٌة الجٌدة.**

**\* نظرة عامة على أدوات التفكٌر عبر االنترنت:**

**-1 التدرج المربً :Ranking Visual (www.intel .com/education/visual ranking**

```
هو أداة عبر الانترنت لوضع الأشياء حسب الأولية وترتيبها فى قائمة حيث يقوم الطلاب بتحديد المحكات وتمحيصها
     عند لٌامهم بترتٌب الموابم )ومن الكلمات المفتاحٌة ألداة التدرج المربً ٌرتب ٌنظم منظور
```
 **ٌمارن ٌفرز ٌدرج وضع وجهة نظر (** عليهم أن يضعوا تفسرا وان يقوموا بالمقارنة ف*ي* بينهم.

**أهداؾ أداة التدرج المربً -1 بناء المحكات. -2 استعراض المواضٌع.**

 **-3 مشاركة ألرانهم.**

لكل الأدوات **1**- سوف يتعلم المشاركون استراتيجيات ويقومون بعمل مشاريع مبنية على التقنية لمساعدة الطلاب **على :**

- **-1 بناء المحكات لتصمٌم وترتٌب المعلومات حسب األولٌة .**
- 2- استعراض المواضيع فى وجهة نظر مختلفة لصنع القرارات عن طريق السعي نمو الاتفاق والمفاوض حول **خيارات جيدة.**

**-3 مشاركة ألرانهم وأبناء مجتمعهم.**

**س 2 نستخدم أداة ranking Visual والرابط الذي ٌناسبها**

**(www.intel .com/education/visual ranking**

**س 3 ٌمارن من المفاهٌم أو الكلمات المفتاحٌة ألداة التدرج المرب.ً صحٌح**

**س 4 ٌصنع من المفاهٌم أو الكلمات المفتاحٌة ألداة التدرج المربً خطا**

**س 5 األداة...... التدرج المرب......ًالتً لها العنوان التالً**

**(www.intel .com/education/visual ranking**

 **-2 إدران السبب reason Seeing www.intel .com/education/seeing reason** 

أداة عبر الانترنت لرسم خرائط العلاقات بين السبب والنتيجة حيث يقوم الطلبة ببناء تطوراتهم حول العوامل والعلاقات من خلال السبب والنتيجة ولكل هذه الخرائط على جعل التفكير مرئيا وتشجع المشاركة حيث يقوم الطلبة بصفل فهمهم **كلمات مفتاحٌه ألدران السبب** 

**سبب/نتٌجة ٌؤثر على ،اثر ،تأثٌرا ٌلهم/نظام ٌنتج،نتاج**

س **1: واحدة من التالية من الكلمات مفتاحيه لأدراك السبب** 

**أ- ٌلهم ب- ٌستمصً ج-/ مولؾ د- ٌرتب** 

**س 2 نستخدم أداة reason Seeing والرابط الذي ٌناسبها**

#### **www.intel .com/education/seeing reason**

س 3 نظام من المفاهيم أو الكلمات المفتاحية لأدراك السبب صحيح

**س 4 موضوع من المفاهٌم أو الكلمات المفتاحٌة ألدران السبب خطا**

**س 5 األداة...... إدران السبب......التً لها العنوان التالً**

**www.intel .com/education/seeing reason** 

**أهداؾ أداة إدران السبب** 

سوف يتعلم المشاركون استراتيجيات ويقومون بع*مل مشاري*ع مبنية على التقنية لمساعدة الطلاب عل*ى* 

- **-1 فهم المشكالت أو األنظمة المعمدة التً تتضمن العاللات بٌن السبب والنتٌجة.**
- **-2 منالشة المشكالت أو األنظمة التً تتضمن العاللات بٌن السبب والنتٌجة والدفاع عن فهم لها.**
- 3- استخدام التحليل الرياضي والفهم في المنهج من خلال الاعتماد على: 1- المنطق 2- التفكير الناقد 3- التمثيل المر<sub>ئ</sub>ي للعلاقات الطردية والعكسية.

**3 - تمدٌم الدلٌل Evidence Showing www.intel .com/education/ Showing Evidence** 

أداة عبر الانترنت لوضع الفرضيات ودعم الادعاءات بواسطة الأدلة حيث يتعلم الطلبة كيفية بناء الحجج المفسرة تفسيرا جيدا وبرهنة فضيتهم باستخدام الأدلة الموثقة من خلال إطار مر<sub>ئ</sub>ي لبناء الحجة أو الفرضية المدعومة **بالدلٌل.**

- **- إن الممٌزات التفاعلٌة ألداة تمدٌم الدلٌل**
- **- تساعد الطلبة على -1 صٌاؼة األداء -2 تحدٌد الدلٌل -3 تمٌٌم جودته -4 شرح كٌؾ ٌموم الدلٌل بدعم االدعاء أو إضعافه.**
- **- تدعم أداة تمدٌم الدلٌل األنشطة التً ٌحتاج خاللها الطالب إلى منالشة االختالفات والوصول إلى االستنتاجات وتنظٌم األفكار**

**كلمات مفتاحٌه ألداة الدلٌل** 

**ٌمٌم حجة دلٌل تخمٌن فرضٌة تحلٌل مناظرة ٌطرح أطروحة موضوع اجتماعً ٌستمصً مولؾ ٌصنع** 

**أهداؾ أداة تمدٌم الدلٌل : -1 تطوٌر المهارات الفعالة لتمدٌم الحجج.**

2- تطوير الاستراتيجيات لتشجيع المناقشة حيث يقوم الطلبة بعرض ادعاءاتهم ودعم **هذه االدعاءات باألدلة ومنالشة االختالفات والوصول إلى استنتاجات .** 3- تحليل وتقييم المحكات لقراراتهم<u>.</u> **س 1 : واحدة من التالٌة لٌست من الكلمات المفتاحٌة ألداة الدلٌل**

**أ- وجهة نظر ب- أطروحة ج-/ ٌصنع د- فرضٌة** 

### **س 2 نستخدم أداة Evidence Showing والرابط الذي ٌناسبها www.intel com/education/. Showing Evidence**

س 3 موقف من المفاهيم أو الكلمات المفتاحية لأداة الدليل صحيح

- **س 4 ينتج من المفاهيم أو الكلمات المفتاحية لأداة الدليل خطا** 
	- **س 5 األداة...... تمدٌم الدلٌل......التً لها العنوان التالً**

#### **www.intel com/education/. Showing Evidence**

#### **\* أهداؾ دورة إنتل لمهارات التفكٌر:**

**-1 تعلم استراتٌجٌات التدرٌس لتناول وتمٌٌم مهارات التفكٌر باستخدام التمنٌة لزٌادة**

- **فرص التشارن الفعال بٌن الطالب**
	- **التفاعل بٌن الطالب والمعلم**
		- **عملٌة التساؤل.**

2- فهم أدوات التفكير عبر الانترنت ومناطق العمل الخاص بهم وكيفية إدارة مشروع صفى باستخدام بيئة عبر **االنترنت.**

**-3 الخروج من الدورة وهم: مهٌبون لتطبٌك المشروع الجاهز لالستخدام بشكل فعال أما باستخدام التدرج المربً أو**  إ**دراك السبب أو تقديم الدليل.** 

> - الصورة تع*م*ل كطريقة لإظهار النقطة الت*ي* وصلت إليها والنقطة الت*ي* ستنطلق منها **-1 ٌشٌر اللون النصفً الرمادي واألزرق الفاتح إلى األلسام التً لم تبدأ بعد ٌ-2شٌر اللون األبٌض إلى أن الفصل والعمل ال ٌزالن لٌد التشؽٌل** 3- يشير اللون الغامق (الذي يظهر فيه النصف باللون الأبيض)إل*ى* أن قد تم إنهاء هذا الفصل.

> > **ISTEالمجموعة الدولٌة للتمنٌة فً التربٌة.**

#### **- بعد التفكٌر فٌما وراء المعرفة ← تفكٌر معمد**

حيث يحتاج إلى جهد ينتج نتاجات يمكن أن تختلف من طالب لآخر وهذه النتاجات لا يمكن توقعا لان عمليات التفكير **العلٌا لٌست آلٌة .**

**فً األبحاث الجٌدة حول عملٌات التفكٌر العلٌا ثم التوصل إلى استنتاج واضح هو أن التعلٌم الذي ٌبنى وٌشجع مهارات التفكٌر العلٌا ٌؤدي إلى مستوٌات عالٌة من العلم الذي ٌوظؾ مجموعة من التمنٌات المحددة COTTON وه:ً -1 مهارات التفكٌر اإلبداعً النالد : مثل صنع المرار حل المشكالت الطاللة** 

 **لمالحظة االستكشاؾ التصنٌؾ وضع الفرضٌات**

**-2 ما وراء المعرفة: بما ذلن** 

الوعى المراقبة الذاتية والتنظيم الذات*ى.* 

ومن أكثر النماذج الت*ي* تساعد التربويين والباحثين على تحديد وتصنف مهارات التفكير هو تصنيف مهارات التفكير **إلظهار العملٌات المعمدة مثل:**

نظر بلوم بشكل عام صنع القرارات أو حل المشكلات والتي لم يتطرق لها بلوم بشكل خاطئ.

**\* نماذج التفكٌر لبناء الهرم لتنظٌم مهارات التفكٌر التً تناسب احتٌاجات تعلم الطالب. -1 تصنٌؾ بلوم :6 لكل مجاالت التفكٌر.**

 **)معرفة/استٌعاب، تطبٌك، تحلٌل، بناء، تموٌم (.** 

2-أبعاد التعلم 5 عندما مارزانو ← كيفية استخدام المعرفة ضمن سياق البيئة الاجتماعية والشخصية . هى إطار تعلي*مي* تم تطويره من قبل روبرت مارزانو ويقوم هذا النموذج على فكرة أن التعلم الناجح هو المبنى عل*ى* **خمسة أبعاد للتفكٌر : -1 الموالؾ واالدراكات االٌجابٌة حول التعلم)-1 المناخ الصفً -2الشعور بالمبول من المعلم والزمالء وإدران األوامر -2 اكتساب المعرفة وتوظٌفها"ربط المعرفة الجدٌدة بالسابمة وهو نوعان من المعرفة عند مارزانو -1 المعرفة**  الصريحة 2- المعرفة الإجرائية ومهارات وإجراء عملية" 3- توسيع المعرف وصفلها وتحليلها عن طريق ( مفارن-تصنيف-تحليل استقرائ*ي*-تحليل استنتاجي-تحليل إخفاء- بناء **الدعم-التجرٌد –تحلٌل وجهات النظر(. -4 االستخدام الهادؾ للتمنٌة حٌث ٌتعلم الطالب بشكل أفضل عندما ٌحتاجون المعرفة لتحمٌك الؽاٌة الهادفة مثل )صنع المرارات- تمصً تساؤل تجرٌبً حل المشكالت- تحلٌل األنظمة(.** 5- أنماط العمليات العقلية الإنتاجية والت*ي* بطورها الطلاب ليتمكنوا من التعلم بمفردهم:- **-1 التفكٌر النالد -2 التفكٌر اإلبداعً -3 التنظٌم الذات-ًما وراء المعرفة.**

**- من أبعاد مارزانو**

 **-1 أهمٌة العوامل االجتماعٌة -2 العوامل العاطفٌة )الشخصٌة(.**

**- اكتساب المعرفة ٌركز البعد على المعرفة التً تعد أساس البعدٌن . - أن كل بعد من أبعاد مارزانو تمٌل مسافة متساوٌة فً التعلم الناجح. - وتمتاز أبعاد مارزانو الخمسة بأنها:نمٌز معزولة عن بعضها البعض،ال تظهر نمطا خطا متدرجا لالنجاز. حٌث تصؾ عملٌات ذهنٌة** 

- **- مجموعة مارزانو حول التفكٌر تختلؾ من تصنٌؾ بلوم**
- **- أبعاد مارزانو ال تعتمد على بعضها البعض ضمن نظام هرمً حٌث أن كل مجموعة لها نفس الدرجة من األهمٌة.**

- تمثل أبعاد مارزانو العناصر الت*ي* يعتقد أنها تستحق التركيز وتستحق أن تكون جزء من وحدة دراسية.

3- أنماط العمليات العقلية 16 عند كوستا وكاليك بالتعريف بالعادات الت*ي* نحتاجها لمواجهة الظروف الت*ي* تمثل تحديا والت*ى* تتطلب المثابرة والتفسير الاستراتيجي والاستبصار والإبداع.

- **- تستخدم من لبل المفكرٌن الفاعلٌن عند مواجهة مشكلة تمثل تحدٌا.**
- **- ٌمول أرت كوستا أن نمط العملٌات العملٌة هو معرفة كٌفٌة التصرؾ عندما ال تعرؾ الجواب من أنماط العملٌات العملٌة عند كوستا أل 16 .** 1- المثابرة 2- التريث في التفكير 3- الاستماع إلى الآخرين 4- التفكير بمرونة 5- التفكير حول تفكيرنا (ما **وراء(-6 تحري الدلة -7 طرح األسبلة.**

\* خطوات دعم التفكير المتع*م*ق:

**-1 فهم أداة إدران السبب. -2 استكشاؾ مستوٌات التفكٌر المتعمك بواسطة أداة إدران السبب. -3 التأمل فً بناء الخرٌطة.**

**ما الذي ٌؤثر على التفكٌر المتعمك: الخطوة األولى: -1 فهم أداة إدران السبب. العوامل المتضمنة فً عاللات السبب والنتٌجة ممثلة بمربع . العاللات بٌن العوامل← ممثلة باسهم ذات سمن ولون معٌن ولها داللة معٌنة. -1 األسهم السمٌكة← تعرض ← عاللات ألوى. -2 األسهم األلل سماكة← تعرض ← عاللات أضعؾ.** 3- الأسهم الزرقاء← تعرض ← علاقات إيجابية طردية(مثلا كلما زادت المهمات الهادفة كلما **زاد التفكٌر المتعمك . كلما زادت س زادت ص(.**

**-4 األسهم الحمراء← تعرض ← عاللات سلبٌة عكسٌة)مثال كلما زادت المهمات الهادفة كلما لل حفظ الحمابك. كلما زادت س نمصت ص.**

> \* ا**لهدف من أداة التدرج المربّي: تساعد الطالب عل**ى الترتيب المنطقي.  **إدران السبب:تشجع المشاركة.**

 **تمدٌم الدلٌل:تبادل وجهات النظر.**

ت**خزين** 

- **-1 تخزٌن الرسالة اإلخبارٌة للطالب فً مجلد: نماذج الطالب.**
	- **-2 أداة تمٌٌم منشورة الطالب: أدوات التمٌٌم**
		- **-3 خطة الوحدة:دعم الوحدة.**
		- **-4 أدلة دراسٌة: دعم الطالب.**
		- **-5 لصاصة فنٌة:أصوات وصور.**
		- **-6 مستند أعمال ٌستشهد بها: دعم المعلم.**
	- **-7 أٌن تحفظ شهادة التمدٌر :فً مستندات اإلدارة.**
	- **-8 أٌن تحفظ لوحة منشور الطالب: دعم الطالب.**
	- **-9 أٌن تحفظ المستندات الخاصة باإلدارة:دعم المعلم.**
		- **-10أٌن تحفظ الرسالة اإلخبارٌة: نماذج الطالب.**
- 1**1-أين تحفظ ف**ائمة المصادر : في الأعمال التي الاستشهاد بها في دعم المعلم.
	- **-12أٌن تحفظ لوالب التصمٌم: دعم الطالب.**
	- **-13أٌن تحفظ ورلة تسجٌل الحاسوب:مستندات اإلدارة. دعم المعلم.**
		- **-14أٌن تحفظ لالب خطة الوحدة: دعم الوحدة.**
		- **-15أٌن تحفظ العرض التمدٌمً الفارغ: خطة الوحدة.**
- 16-في حالة بعث رسالة لطلب الإذن فان دعم هذه الرسالة يخزن في مجلد حقوق الطبع والنشر حيث يكون **الرد ممسوح ضوبٌا أو الكترونٌا.**
	- **-17أداة تمٌٌم المنشور: أدوات التمٌٌم**

**االختصارات**

**-1 ASTD: الجمعٌة األمرٌكٌة للتدرٌب والتطوٌر.**

**-2 ICT : تكنولوجٌا المعلومات واالتصاالت.**

- **-3 MLA : نموذج رابطة اللؽة الحدٌثة.**
- **-4 APA : الرابطة النفسٌة األمرٌكٌة.**
	- **-5 IFT : مزود خدمة اإلنترنت.**
- **-6 HTTP: بوتول نمل النص التشعٌب.ً**
	- **-7 RDN : جناح التدرٌب الظاهري.**
- **-8 مشؽالت تسمح بتطبٌك نطاق البحث باستخدام المنطك البول:ً**
- **-1 AND: ٌتطلب ظهور جمٌع المصطلحات فً نتابج البحث.**
	- **-2 OK: نسترد من نتابج البحث بأحد المصطلحٌن.**
	- **-3 NOT: تستثنً المصطلحات من نتابج البحث.**
		- **-4 جمٌع ما ذكر.**

**إدراج إشارة عالمة الجمع مباشرة + تعنً : لبل أهم الكلمات.**

**إدراج إشارة عالمة الطرح مباشرة - تعن:ً لبل كلمة ٌستثنٌها البحث.**

البحث عن عبارة محدد أو سلسلة من الكلمات نضع العبارة بين علامت*ي* اقتباس**" "**.

- **WWW.Intel.com/ education :هو إنتل مولع -9**
- **WWW.Intel.com/arbic/ education :هو ًعرب إنتل مولع -10**
	- **-11 مولع وزارة التربٌة : jo.gov.mov.www**
- **-12 مولع منظومة االدٌو وٌؾ: [aspk/elearing/eduware/jo.elearing.www](http://www.elearing.jo/eduware/elearing/aspk)**
	- **-13 files Publisher : حفظ الوٌب**
		- PowerPoint.ppt -14

**Publisher. Pub** 

**-15**

**-1-16 X: تعنً العالمة التً حصل علٌها الطالب وتسمى عالمة المالحظة. -2 T: تعنً العالمة الحمٌمٌة التً تعكس أداء الطالب الحمٌمً الخالً من األخطاء. -3 E: تشٌر إلى الخطأ العشوابً الذي ٌرافك العاللة المالحظة التً ٌحصل**  الطالب عليها<sub>.</sub>

 **-18 كلما كانت لٌمة Eكبٌرة كلما كانت العالمة التً تعبر عن أداء الطالب أكثر تلوثا: صحٌح.**

 **-19 نعبر عن عالمة الطالب وفك النظرٌة الكالسٌكٌة لالختبار بالمعادلة التالٌة:T+E = X -20 برنامج الضؽط الذي ٌزودن بمرص ACHIVER POWER**

 **-21 السجل المصصً RECONS ANECDOTAL هو: أداة تموٌم تحتفظ بها المعلم لتمٌٌم الطالب باستمرار.**  **-22 ٌتضمن استخدام تكنولوجً ICT(تكنولوجً المعلومات واالتصاالت(كأداة تعلم: استخدام األلراص المدمجة والمرنة.**

 **-23 ٌتضمن استخدام تكنولوجٌا ICT( تكنولوجٌا المعلومات واالتصاالت(: كمهارة توظٌفٌة : نمل المعلومات ورصدها وإدارتها.**

 **-24 تركز استخدامات ICT(تكنولوجٌة المعلومات واالتصاالت(:فً التربٌة على: مركزٌة الطالب.**

- **-25التعلم المابم على المصادر ٌعرؾ بأنه: ICT(تكنولوجٌا المعلومات واالتصاالت( ستزود المعلمٌن والطلبة بمصادر دابمة من الموضوعات على ألراص مدمجة.**
- **-26لفظ Nevs Grop أطلك على: مجموعات عالمٌة تراسل بعضها فً عملٌات البحث العلمً ضمن بروتوكوالت عالمٌة.**

**-27المعهد الذي لام بتأسٌس إنتل:ICT( تكنولوجٌا المعلومات واالتصاالت(.**

**-28واحد من التالٌة ٌعتبر من محركات البحث: googel**

**-29إلدراج صفحة انترنت جدٌدة نموم بما ٌل:ً page insert-page new-insert**

**-30ip/Tap: عنوان بروتوكول االنترنت.**

**-31Mpeg: مجموعة جزاء الصور المتحركة.**

**-32Midi: تنسٌك ملؾ صوت.ً**

**-33Jpeq: تنسٌك صورة فوتوؼرافٌة.**

**-34Gif: تنسٌك خاص بالصور المرسومة والمتحركة والملونة عالٌة الجودة.**

**-35Bmp: تنسٌك خاص بالرسوم النمطٌة**

**-36DVD: تخزٌن صورة + صوت )أفالم(.**

**-37Avi: تداخل الصوت والصورة.**

**-38Aup: موافمة أولٌاء األمور على حماٌة األبناء من وثٌمة استخدام االنترنت أي اتفاق خطً**  يو<mark>قعه الطلبة</mark> وآباؤهم ومدرسيهم ويحدد شروط الانترنت أي مفهوم سياسة الاستخدام المفبول.

**ٌ-39رمز ftp بروتوكول نمل الملفات**

العلوم الثقافية للتوثيقpta رابطة الحديثة.

 **40 – رابطة اآلباء والمعلمٌن همpta.**

 **-41 كلمة Over Loop تعن:ً استمرار الصوت مع عرض بور بوٌنت أو الموسٌما.**

 **-42 ادوار الحاسوب:**

 **-1 CBI :وسٌلة أساسٌة فً التدرٌس.**

 **-2 CAI: وسٌلة مساعدة فً التدرٌس.**

 **-3 CMI:وسٌلة فً إدارة التدرٌس.**

 **-4 CMC:وسٌلة اتصاالت.**

 **-43 COURSE-P الممرر االلكترون.ً**

**Publisher. Pub** 

#### **PowerPoint.ppt**

#### **.44 الكتاب اإللكترونً Book-e**

**وهو كتاب ٌفتح كأي كتاب، ولكنه لٌس مطبوعاً على ورق وٌتم فتحه بطرٌمة مبسطة،**

#### **علماء**

- **-1 االرتباط فً أداة التدرج المربً هو:سٌبرمان.**
- **إذا كان معامل االرتباط 0 فان ذلن ٌعنً انه ال ٌوجد مكان للممارنة.**
	- **إذا كان معامل االرتباط 1 فان االرتباط اٌجابً أي تشابه كامل.**
	- **إذا كان معامل االرتباط 1- ٌعنً ذلن انه ال ٌوجد تشابه نهابٌا.**
		- **كلما كان االرتباط لرٌب من 1 كان التشابه كبٌر جدا.**
			- **-2 العالم الذي عرؾ التعلٌم االلكترونً هو موسى.**
- **-3 طرٌمة للتعلم باستخدام آلٌات االتصال الحدٌثة من حاسوب وشبكات ووسابط هو الموسى.**
- **-4 منظومة تعلٌمٌة لتمدٌم البرامج التعلٌمٌة أو التدرٌسٌة للمتعلمٌن فً أي ولت وأي مكان باستخدام تمنٌات**  المعلومات والاتصالات والتفاعلية لتوفير بيئة تعليمية هو سالم<u>.</u>
	- 5- نظام تعلي*مي* يستخدم تقنيات المعلومات وشبكات الحاسوب هو غلوم.
	- **-6 التعلم المابم على استخدام الشبكٌة العنكبوتٌة للمعلومات هو المبٌرٌن.**
- **-7 دعم تعلم الرٌاضٌات ) حٌث ٌتضمن شرٌط أدوات اكسوٌش ادٌتور أزرار إلدراج رموز مثل = ≤ بحٌث ٌمكن تكوٌن معادالت وٌضبط تلمابٌا حجم الخطوط والمسافات والتنسٌك وٌستخدم إلدراج معادلة أو إدراج تعبٌرات رٌاضٌة هو اكسوٌش ادٌتور.**
- 8- نظام تعلي*مي* يستخدم تقنيات المعلومات وشبكات الحاسوب في تدعيم نطاقات العملية التعليمة وتوسيعها هو **تعريف غلوم.** 
	- **9 - كرن باترن )Kirkpatrick )**

يمكن تقييم نواتج التعلم الإلكتروني وففا لأربعة مستويات: أ- الاستجابة ب- التعلم ج- النفل د/- النتيجة ا**لخطوة الثالثة من مستويات التعليم عند كريك باتريك** 

**أ- االستجابة ب- التعلم ج- النمل د-/ النتٌجة**

#### **الخطوة الثالثة هً نمل**

- **10 - ٌصنؾ كلباترٌن المشروعات إلى اآلت:ً**
- 1. المشروعات البنائية: وتستهدف الأعمال التي تغلب عليها الصبغة العملية في الدرجة الأولى.
	- 2. المشروعات الاستمتاعية: كالاستماع إلى موسيقى، أو إل*ى* قصة أدبية وغيرها.
	- 3. مشروعات المشكلات: وهي التي تستهدف المتعلم، ومنها حل معضلة ما فكرية وغير ذلك.
		- **.4 مشروعات لتعلم بعض المهارات أو لؽرض الحصول على بعض المعرفة.**

# **أسبلة متنوعة**

- **-1 تسمح منظومة التعلم االلكترونً بتعدٌل معلوماتن المعرفة من لبل مدٌر المدرسة من خالل: ملف.ً**
	- **-2 فً منظومة االدٌو وٌؾ ٌمكن للمعلم حفظ خطته وأوراق عمله الجاهزة فً ملفاتً .**
		- **-3 تمتاز منظومة التعلم االلكترونً عن االنترنت بما ٌل:ً**

إمكانية الوصول إليها بشكل اكبر فى المدارس مقارنة مع الانترنت.

- 4- يمكن للمستخدم على منظومة التعلم الالكترون*ي* في تعديل بياناته الشخصية من خلال صفحة: ملفي.
	- **-5 ٌمكن الوصول إلى مالحظاتً على االدٌو من خالل الدخول على:ملف.ً**
	- 6- تحتوي منظومة التعلم الالكتروني على صفحات خاصة لجميع الفنات التالية باستثناء: المشرف.
- 7- أداة مفكراي الموجودة فى ملفى فى منظومة التعلم الالكتروني الاديو ويف تساهم في : إدراج ملاحظات التنظيم **والعمل وتذكر المواعٌد .**
	- **-8 تستخدم أداة مفكرتً فً منظومة التعلم االلكترونً :**

 **إدراج مالحظات التنظٌم والعمل وتذكر المواعٌد .**

- 9- تعتبر وثابق*ي* أداة مهمة من أدوات منظومة التعلم الالكترون*ي* حيث تمكن المعلم من توظيفها ف*ي* الغرفة الصفية **وذلك باستخدامها في الغرفة الصفية لاختصار الوفت حيث يحتفظ المعلم بكل ما يحتاجه في متناول اليد.**
- 10-وثائقى أداة مهمة من أدوات منظومة التعلم الالكترون*ي* حيث تمكن المعلم من توظيفها ف*ي* الغرفة الصفية وذلك: لإعداد ما يحتاجه من وثائق والاحتفاظ بها في الغرفة الصفية.
	- **ٌ-11ستخدم األمر import فً صفحة المؤلفة إدارة الكتب فً منظومة التعلم االلكترون:ً استٌراد عنصرا الستخدامه فً المنظومة,**
- 12-عند تأليف صفحة على المؤلف في إدارة الكتب يمكن إدراج نص محفوظ بوثيقة ما من خلال: import from **my document**
	- **-13إلدراج صورة عند تألٌؾ صفحة على منظومة التعلم االلكترونً نختار أمرا:import**
	- **-14من مهام المعلم على منظومة التعلم االلكترون:ً إنشاء أسبلة الختبارات بمختلؾ أنواعها.**
		- **-15 من مهام مربٌة الصؾ على منظومة التعلم االلكترون:ًوضع الجداول الدراسٌة**  وتسجيل غياب الطلاب<u>.</u>
	- **-16 تستخدم أٌمونة" صورة" الكامٌرا فً صفحة المؤلؾ فً أدارة الكتب فً منظومة التعلم االلكترونً إلدراج : فٌلم.**
		- 17 **لتعديل محتويات الفصل من صفحة فائمة المحتويات في إدارة الكتب نضغط على: المؤلف.**
- **-18 ٌرؼب احد المعلمٌن تنفٌذ حصة صفٌة عبر منظومة التعلٌم ٌشارن فٌها الطالب من مدارس مختلفة، هً األداة األنسب لذلن: الجلسة الدراسٌة.**
	- 19- لإنشاء جلسة دراسية على منظومة الاديو ويف نضغط على أيقونة جلسة دراسية ثم نختار الصف ثم المادة.
		- **-20 العاللات التدرٌسٌة بٌن المعلم والصؾ الذي ٌدرسه لٌست شرطا لرصد عالمات ذلن الصؾ :خطا.**
			- 21- العلاقات التدريسية بين المعلم والصف الذي يدرسه شرطا لرصد علامات ذلك الصف :صحيح.
- **-22 تارٌخ التذكٌر فً مفكرتً فً االدٌو وٌؾ ٌجب أن ٌكون: الل أو ٌساوي من موعد المالحظة: صحٌح.**
	- **-23 توفر نافذة لراءات إضافٌة االدٌو وٌؾ مصادر بدٌلة للتعلم :صحٌح.**
		- **-24 عند إرسال المالحظات ٌطلع علٌها ولً األمر فمط: صحٌح.**
- **-25 ٌستطٌع مستخدم منظومة التعلٌم االلكترونً أن ٌرسل الرسابل عبر البرٌد االلكترونً الخاص بالمنظومة إلً مستخدمً البرٌد فً "الٌاهو" :خطا.**
	- **-26 من مهام مربً الصؾ متابعة الحضور والؽٌاب للطلبة الصؾ على منظومة االدٌو وٌؾ : صحٌح**
- **-27 ٌمكن لبرٌد المنظومة أن ٌحل محل برٌد الٌاهو فً التواصل بٌن الطالب المشاركٌن فً مشروع بالمشاركة عن بعد بٌن األردن وسورٌا: خطا**
	- **-28 تمكن المنظومة المستخدم من تؽٌٌر رلمه السري من خالل صفحة ملف:ً صحٌح.**
	- **-29 فً صفحة ملفً ال ٌمكن عمل ارتباطات تشعبٌه إلى موالع على شبكة االنترنت:خطا.**
		- **-30 ال توفر المنظومة لمدٌر المدرسة إمكانٌة تؽٌٌر أسبلة امتحانات الطالب:صحٌح.**
	- 31- بمكن رؤية أيقونة تأليف الكتب على صفحة ولى الأمر على منظومة التعليم الالكتروني: **خطا.**
- **-32 إذا اختار المعلم امتحان منهجً إلنشاء امتحان فان ذلن ٌنمله إلى صفحة جدٌدة تحتوي على: المناهج الدراسٌة المنشودة على المنظومة.**
	- **-33 لام معلم بإعداد امتحان لطالب عبر منظومة التعلٌم االلكترونً وأراد تعدٌل األسبلة ٌمكنه ذلن: لبل نشر االمتحان.**
- 34- تاريخ التذكير بالملاحظة في أداة مفكرتي في منظومة التعلم لالكتروني الاديو ويف : اقل أو يساوي تا*ر*يخ تنفيذ **المالحظة.**
	- **-35 رابط مجلداتً فً صفحة حمٌبتً هو صفحة على منظومة التعلٌم االلكترونً تحتوي: مجلدات الرسابل التً تم والرسابل الصادرة والواردة والمحذوفة.**
	- 36- تكون حالة الكتاب الذي تم تأليفه فى أداة الكتب فى منظومة التعليم الالكتروني الاديو ويف عند طلب نشرة: **معلك.**
		- **-37 عند إنشاء كتاب جدٌد على منظومة التعلٌم االلكترونً والضؽط على خٌار نشر ٌحور الكتاب: معلك.**
			- **-38 إدارة استخدام الطالب ألجهزة الحاسوب توضع فً :**
				- **-39 ال تستخدم فً العلٌم االلكترون:ً مشروع**
			- **-40 اعد الطالب ببلٌشر ولكن لم ٌستطٌعوا التنمل بٌن صفحاته فالحل هو:**
- 41- مراقبة ومتابعة نمو تعلم الطلبة من خلال التأكد من المهام التعليمية الت*ي* يتم تعلمها بشكل مرضى ويشهد نموا **وتقدما هو:تقويم تكويني.** 
	- **-42 تحدٌد مواطن الموة والضعؾ فً تحصٌل الطلبة لألهداؾ التعلٌمٌة واألسباب التً أدت إلى ذلن هو:تموٌم**  تشخيص*ي*.
	- **-43 مجموعة من األنشطة تشبه أنشطة الفصل التملٌدي ٌموم بها المعلم والطالب حٌث تفصل بٌنهم حواجز مكانٌة فً الولت نفسه هو:الصؾ االفتراض.ً**
		- 44- الطريقة التي اجعل المتعلم يفكر كعالم في البحث والتوصل إلى نتائج ه<u>ي:</u>الطريقة الاستقصائية.
- **-45 دور الطالب فً العلم التعاون:ًالمجموعة تعمل عمال الواحد.**
- **-46 تمر خطوات عمل المشروع بأربع خطوات ربٌس-1:ً اختٌار المشروع -2 وضع الخطة -3 تنفٌذ المشروع -4 تموٌم المشروع.**
	- **-47 تظهر األسهم األكثر سماكة على الخرٌطة السببٌة :عاللة ألوى.**
	- **-48 تظهر األسهم األلل سماكة على الخرٌطة السببٌة :عاللة أضعؾ.**
	- **-49 تشٌر األسهم الزرلاء على الخرٌطة السببٌة إلى :عاللات اٌجابٌة طردٌة.**
	- **-50 تشٌر األسهم الحمراء على الخرٌطة السببٌة إلى:عاللات سلبٌة عكسٌة.**
		- **-51 االرتباط فً أداة التدرج المربً هو:سٌبرمان.**
	- 52- طلاب ذهبوا ف*ي* زيارة فان تقرير الزيارة يوضع ف*ي* مجلد دعم الطالب.
	- 53- واحد مما يلي له حقوق طبع ونشر: مؤلف لشخص مات قبل 30 سنة.
	- **-54 طالب لم ٌستطٌعوا عمل عرض تمدٌمً فالحل عند المعلم هو:تصحٌح نموذج ووضعه فً دعم الطالب.**
		- **-55 كلمة over loop تعنً : : استمرار الصوت أو الموسٌما مع عرض بور بوٌنت**
- 56- استلم طالب رسالة فيها فصاصة فيديو مع حقوق الطبع والنشر من أصدقائه أين توضع:في اذونات حقوق الطبع **والتألٌؾ النشر.**
	- **-57 أوجه الفهم لدى رٌجٌز وماكٌنػ:**
	- 58- الذي عرف مهارات المعرفة التعليم بأنه معرفة -استيعاب -تطبيق –تحليل تركيب- تقويم : بلوم .
	- 59- أي موقف يدل على حقوق الطبع والنشر محفوظة: معاذ اخذ مادة مطبوعة من الانترنت وشرحها.
	- **-60 دور المعلم فً المشروع:مشجع للبحث وولابع إرشادي والتوجٌه والمساعدة والتحمك من العمل.**
	- **-61 دور الطالب فً المشروع: هو محور العملٌة بدال من المعلم فهو الذي ٌختار المشروع وٌنفذ تحت إشراؾ المعلم.**
- ـ 62 التعريف الإجرائ*ي* للتعلم الالكترون*ي :* مجموعة واسعة من العمليات والتطبيقات الت*ي* تعمد على وسائط الكترونية **متنوعة.**
	- **-63 فً مرحلة المشروع ٌجب:أن تكون األنشطة مناسبة للطلبة وتحمك الهدؾ.**
	- **-64 أهم إستراتجٌة لتموٌم المشروع: السجل المصصً حٌث ٌدون المعلم كٌؾ عمل الطالب ضمن مجموعته.**
	- 65- من الكلمات المفتاحية لأدراك السبب:اثر تأثيرا ينتج نتاج يلهم نظام يهم نظام يؤثر عل*ى* سبب نتيجة. **66من الكلمات المفتاحٌة للتدرج المرب:ً ٌمارن ٌمابل ٌرتب ٌنظم منظور وضع وجهة نظر ٌدرج ٌفرز**
		- 67- من الكلمات المفتاحية لأداء تقديم الدليل: يقيم حجة دليل تخمين فرضية يحلل مناظرة

**ٌطرح أطروحة موضوع اجتماعً ٌستمصً مولؾ ٌضع**

**-66سهم ازرق ؼامك فً إدران السبب: عاللة بٌن السبب والنتٌجة. -67من ممٌزات خرٌطة أداة إدران السبب:تعتمد على صٌاؼة أسبلة المنهج.**

**-68من خطوات المشروع اختر ثالثة: -1 اختٌار المشروع بعد تحدٌد الهدؾ ورؼبة الطالب. -2 وضع الخطة. -3 تنفٌذ المشروع. -4 تموٌم المشروع. -69األشخاص الذٌن ٌتخاطبون عن طرٌك الوظابؾ هم: بٌن المعلم والطالب فمط. -70مجلد حمٌبتً ٌشتمل على:مجلدات رسابلً ووحداتً وولاب.ً -71من فوابد وثابمً :حفظها فً مكان امن. -72احد من التالٌة لٌس من تفرٌد التعلٌم :المشروع. -73الوصول بالتعمٌم من العام إلى الخاص هو: استنتاج. -74الوصول بالتعمٌم من الخاص إلى العام هو: استمراء.** 75-دور المعلم في الانترنت: شرح وإرشاد الطلبة للمواقع. **-76دور ولً األمر فً االنترنت:النصح واإلرشاد. -77أهم خطوة فً التخطٌط للدرس ه:ً األخذ بعٌن االعتبار اهتمام الطالب. -78أهم مرتكز لوضع خطة هً : مدى تحمٌك األهداؾ الخاصة للخطة. -79المعلم الذي ٌعرض هو: معلم جٌد.** يلق*ن: ضعيف.* **ٌفسر:متوسط. ٌلهم: ممتاز. -80طرٌمة حل المشكالت ٌكون فٌها الطالب:متخذ لرار.** 8**1-أهم خطوة في المشر<u>وع:</u>تحديد هدف المشروع لختيار المشروع.</mark> -82الهدؾ من أداة التدرج المرب:ً تساعد الطالب على الترتٌب المنطم.ً إدران السبب:تشجع المشاركة. تمدٌم الدلٌل:تبادل وجهات النظر.** 83-من مميزات الطريقة الإجرائية هي كتابة الأهداف التدريسية<u>.</u> **-84هل األردن لصة تارٌخ لدٌمة هً سؤال: أساسً -85من ابرز نمطة تطوٌر تمٌٌم أداة: -86عند التباس من منشور ٌكون حسب:مؤلؾ اسم الكتاب تارٌخ سنة -87المعلم ٌمٌم العرض التمدٌمً وٌصنعه ف:ًدعم المعلم.** 88 **خطوات تصميم البرمجية هــــى: √ تحلٌل، تركٌب، تنفٌذ، تموٌم، تطوٌر. 91 - لصاصة فٌدٌو أصوات وصور**

**-92 تحفظ الصور فً مجلد صور ورسومات وٌكون أخر رموز الحفظ ) االمتدادات ( أكثر من إجابة : ا. GIF ب. ج. JPG د . ا+ج -93 مكان حفظ لصاصة فٌدٌو هو أ/- مجلد األصوات والصور ب- مجلد دعم الطالب ج- مجلد دعم المعلم -89 الحد المسموح به لاللتباس للمصابد 3لصابد كحد أعلى بدون إذن استخدام )\*صح ( -94 الحد المسموح به لاللتباس للصور 5 صور كحد أعلى المصور واحد بدون أذن استخدام الحد لمسموح به لاللتباس)\*صح -300 الحد لمسموح به لاللتباس للصور 12 صورة كحد أعلى ألكثر من مصور بدون أذن استخدام الحد لمسموح به لاللتباس )\*صح ( -95 الحد لمسموح به لاللتباس من فلم 3 دلابك )\*صح ( 96 - الحد لمسموح به لاللتباس من أؼنٌة )3 ث( )\*صح (** 97- عدد الصور الت*ي* توثق في العرض التقد*مي* 5 فأكثر **-98 العدد المسموح به االلتباس من نص شعري . أ- 250 كلمة ب\*- 3لصابد ج- 5 لصابد د- عدد ؼٌر محدود -99 المسموح به لاللتباس من األفالم هو-: الل من 10 % أو 3 دلابك من الفٌلم لمخرج واحد -100 الحد المسموح به لاللتباس من نص هو-: الل من %10 أو 1000كلمة من الكتاب الواحد -101 الحد المسوح به لاللتباس من الموسٌمى أو الؽناء-: أ/- ال ٌزٌد عن 30 ثانٌة من المصٌدة الؽنابٌة لعمل واحد وحتى %10 -102 الحد المسوح به لاللتباس من اإلٌضاحات و الصور-: 5 صور للفنان أو المصور الواحد -103 الحد المسوح به لاللتباس من اإلٌضاحات و الصور لمجموعة من الفنانٌن-: %10 أو 15 صوره لمجموع الفنانٌن -104 الحد المسوح به لاللتباس من المعلومات العددٌة و البٌنات و الجداول الرلمٌة-: %10 أو 250 حمل أو خلٌة -105 فترة صالحٌة المولع المنشور على الوٌب-: 20 سنة -106 العمر االفتراضً لالنترنت 120سنة -107 FUP تشٌر إلً الكمٌة المسموح من االلتباس)\*صح ( -108 AUP تشٌر إلً سٌاسة االستخدام الممبول)\*صح ( المواد اللفظٌة %10 وسابط الحركة 3 دلابك الشعر والمصابد 250 كلمة الموسٌمى 30 ثانٌة -109 العدد المسموح به االلتباس من نص شعري . أ- 250 كلمة ب\*- 3لصابد ج- 5 لصابد د- عدد ؼٌر محدود -110 اكبر سعة للرسابل بالبرٌد االلكترونً mg 1( واحد مٌجاباٌت( )\*صح (**

- بجب آن تتصف البرمجة ب.....(الاستمرارية)......و........(التكامل)........و........(التناسق).... 111- تحديد الأهداف في البرمجية يظهر في مرحلة التحليل و الأعداد **- ٌتضح دور المبرمج فً مرحلة -1 التحلٌل و األعداد -2 \*التصمٌم -3 التنفٌذ -4 التجرٌب -112 ٌجب أن تتصؾ البرمجٌة بما ٌلً االستمرارٌة والتكامل والتناسك -112 البد أن ٌكون الشرح فً البرمجٌة التعلٌمٌة مفهوماً للطالب المتوسط)\*صح ( 114 دمج التمنٌة بالتعلٌم ٌسهم ف:ً أ- رفع دافعٌة الطلبة ب- تعاون الطلبة ج- تفرٌد التعلٌم د-/ كل ما ذكر -114 ٌجب أن تتصؾ البرمجٌة بما ٌلً أ- الدلة ب- التعاون والتناسك ج- االستمرارٌة والتكامل د-\* االستمرارٌة والتكامل والتناسك -115 عند استخدام األبناء إلنترنت فعلى اآلباء ٌمدم اإلرشاد لهم -116 عند البحث فً االنترنت عن موضوع واسع النطاق نستخدم محرن بحث متعدد -117 من مجموعات الطالب الربٌسٌة التً ٌمكن وضعها فً لسم اإلجراءات لخطة الوحدة مجموعة البحث -118 معلمة أنشأت حمٌبة عن مسرحٌة بالدمى واحتاجت إلً معلومات ضرورٌة ما الطرٌمة األسرع للحصول على المعلومات بحث متعدد -119 ٌمكن اعتبار page front بدل الوٌب )خطا ( -120 من محركات البحث أ- GOOGLE ب- ALTVASTA د- HOTBOT ج/- جمٌع ما ذكر تمٌٌم مصادر االنترنت دعم المعلم** 121- التصفية(التنفية) هي فرز المستخدمين في بريدك الالكترون*ي/(صح* ) **-122 ٌمكن التواصل بٌن المعلمٌن والطلبة من خالل )أنشاء مراسالت( تمٌٌم مصادر االنترنت دعم المعلم -123 إذا جاءت رسالة بالون األزرق ٌعنى ذلن أنها لم تفتح ولم تمرا بعد -124 إلعادة توجٌه الرسالة لمستخدم ٌتم النمر على إرسال -125 استلمت رسالة وحذفت بالخطأ كٌؾ ٌمكن استردادها من سلة المحذوفات . العمر االفتراضً لالنترنت : 120 126 أي التالٌة من مشؽالت البحث : AltaVista Google AltaVista & Google Hotpot √ جمٌع ما ذكر. -127 عند البحث فً االنترنت عن موضوع واسع النطاق نستخدم محرن بحث متعدد**

**-128 أهم فابدة من فوابد إنتل التركٌز على مخرجات التعلم -129 السؤال األساسً إلنتل مفتوح واسع وٌتردد أثناء التعلم /)صح ( -130 ٌعد التدرٌب فً مشروع إنتل -: تدرٌب مزج بٌن التدرٌب الكترونً و ووجها لوجه .131 السؤال األساسً إلنتل ٌتردد أثناء التعلم ) صح ،( . .132 منظومة اإلنتل : ج. ICT .133 مولع إنتل االلكترونً : [COM.INTEL.WWW](http://www.intel.com/) . - للدخول إلً مولع منظومة التعلم االلكترون[ًJO.ELEARNING.WWW](http://www.elearning.jo/) .134 السؤال األساسً إلنتل : ا. كٌؾ ٌمكن أن تكون التكنولوجً أداة للتعلم ولٌست هدفا بحد ذاتها. 135 مولع إنتل التعلٌم للمستمبل هــو : [√http://www.intel.com/education](http://www.intel.com/education) -136 معهد الذي لام بإعداد المنهاج الدراسً لبرنامج إنتل التعلٌم للمستمبل:√ICT 137 السؤال األساسً لدورة إنتل التعلٌم للمستمبل هـــو: √ هل ٌمكن للتكنولوجٌا أن تكون أداة للتعلم ولٌس هدفاً بحد ذاته. -138 تتضمن األفكار الربٌسٌة لبرنامج إنتل أ- توظٌؾ التكنولوجٌا ب- التعاون والمشاركة ج- مستوٌات علٌا د-/ كل ما ذكر 139 - حالة وجود رابط االختبار لكنه ؼٌر مفعل ) ؼٌر لابل للنمر( فإن ذلن ٌدل على: √ أن موعد االمتحان لم ٌحن بعد. -139 تتضمن األفكار الربٌسٌة لبرنامج إنتل** أ- توظيف التكنولوجيا ب- التعاون والمشاركة ج- مستويات عليا د/- كل ما ذكر **140 - تكون الرسالة مظللة بالون األزرق فً البرٌد االلكترون:ً الرسالة لم تمرأ ولم تفتح**  143- يمكن التواصل بين المعلمين والطلبة من خلال (أنشاء مراسلات) البريد الالكترون*ي* **-144 التصفٌة)التنمٌة( هً فرز المستخدمٌن فً برٌدن االلكترون/ً) صح ( -145 استلمت رسالة وحذفت بالخطأ كٌؾ ٌمكن استردادها من سلة المحذوفات -146 من ابرز ما تتمٌز به مرحلة التخطٌط: )أكثر من إجابة( أ/- وضع األهداؾ ب- تحدٌد األسالٌب والوسابل ج- كتابة المحتوى د- وضع األسبلة -147 االختبارات التشخٌصٌة تعد الخطوة األولى واألساسٌة فً أ- استمرارٌة التموٌم ب- تمٌٌم مخرجات التعلم ج- التنفٌذ والتسلسل د- التخطٌط للتدرٌس** 148- التعليم الالكترون*ي* يلغي التعليم التقليدي خطا/) **-149 تعتبر حمٌبة الوحدة: تعلم الكترونً -150 التعلم االلكترونً ال ٌدعم التعلم الذاتً)\* خطا( -151 ٌساعد التعلم االلكترونً على المٌام بنشاطات أكادٌمٌة وؼٌر أكادٌمٌة)خطا( -152 من سلبٌات التعلٌم االلكترونً لد ٌسبب للطالب بعض الملل**

1. **التعلم الإلكتروني** قد لا يساعد الطالب على القيام بممارسة الأنشطة غير الأكاديمية. **.2 ارتفاع تكلفة التعلم اإللكترونً وخاصة فً المراحل األولى من تطبٌمه. .3 لد تسبب التمنٌات الحدٌثة للطالب بعض الملل. 4 - لد ٌسبب الملك عند المتعلم؛ لوجود خلل فً تصمٌم البرنامج.** 153- من المعيقات التي تقابل المعلم أثناء توظيف تكنولوجيا المعلومات **عدم تمكن الطلبة والمعلمٌن من المهارات األساسٌة للحاسوب** 1**54- بدعم التعلم الالكتروني التعلم الذاتي والتعلم مدى الحياة (\*صح ) -155 التعلم االلكترونً ال ٌدعم التعلم الذاتً)\* خطا( -156 ٌمكن أن نعرؾ التكنولوجٌا إنها وسلة اتصال وتواصل )/صح ( -157 ٌعرؾ التعلم االلكترون-:ً مجموعة واسعة من العملٌات و التطبٌمات التً تعتمد على وسابط االلكترونٌة**  متنوعة في إيصال محتوى ما سواء أكان ذ لك متزامنا أم غير متزامن مع وجود التفاعل لتوفير بيئة تعلمه ناجحة ( **صح (** 158- هنالك عدد من البرمجيات بمكن استخدامها في التعلم النظامي و التعلم الالكتروني بشكل عام منها:-**أ- الحاسوب و االنترنت ب- الصؾ االفتراضً ج- مؤتمرات الفٌدٌو و المؤتمرات المسموعة د- / جمٌع ما ذكر -159 التعلم المبرمج ٌعتبر شكل من إشكال 00000) تفرٌد التعلم ( -160 التعلم االلكترونً نمط من أنماط 00000) التعلم عن بعد ( -161 تموم التكنولوجٌا على مبدأ 00000)التعلم الفردي(** 162- التعليم الالكتروني يلغي التعليم التقليدي **خطا/) -163 واحدة لٌست من خصابص التعلٌم االلكترونً أ- توفٌر بٌبة مناسبة للتعلم ب- المرونة ج- ٌسٌر المتعلم وفك امكاناته د/- صعوبة تحدٌث المادة العلمٌة -164 من صور تفرٌد التعلم : ا- التعلم باستخدام الحاسوب ب/\_ نظام التعلم الشخصً 165 - من أشكال تفرٌد التعلم : )أكثر من إجابة( √ نظام التعلم الشخص.ً √ التعلم باستخدام الحاسوب.** 166- التعليم الذي يركز على تفريد التعليم <u>تفريد التعلي</u>م **-167 من أشكال تفرٌد التعلٌم التعلٌم المبرمج -168 التموٌم مرجعً الجماعة ٌمارن عمل الطالب: بالنسبة أللرانه --169 لامت طالبة بطباعة 40 كلمة فً الدلٌمة . ما نوع االختبار 1 - \* مرجعً المدرة -2 مرجعً المحن -3 مرجعً النمو مرجعً الجماعة -170 حصل طالبا على عالمة 56 فً الشهر األول و 79 فً الشهر الثانً تعتبر عالمة الطالب مرجعً النمو 171 - اجري اختبارا لمٌاس لدرة الطلبة على استخدامات العروض التمدمٌة Point Power لبل البدء فً البرنامج**

174 - كان أداء سوسن وحسن على الاختبار يساوي 10% و 50% على الترتيب، وفي نهاية البرنامج التدريبي **جلس الطلبة الختبار فً المحتوى نفسه وكان أداء سوسن وحسن على الترتٌب مساوٌاً %70 و %80 173 - أن أداء شذى أعلى من %90 من طالب صفها فً الرٌاضٌات وان %80 من الطلبة كان أداءهم دون 70 فإ ّن هذا اإلطار هو مرجعٌة الجماعة زمالءه -174 اختبار timssالذي تعمده وزارة التربٌة ٌعتبر اختبار: محكً مرجعً -175 ٌمكن استخدام التكنولوجً كأداة للتعلم ولٌست هدفاً فً حد ذاتها؟صحٌح - 176 دور المعلم فً توظٌؾ التكنولوجً** ميسر يقوم بالتوضيح حسب الحاجة إلى المعرفة، ويعتمد العصف الذهني لطلابه وتنمية روح البحث والاستقصاء لديهم **-177 السبب الذي ٌحدد اختٌار موضوع وحدة تعلٌمٌة لدمجها بالتكنولوجٌا طبٌعة المادة -178 الرب تعرٌفا للتكنولوجٌا و المعلومات ه:ً اتصال وتواصل )\*صح ( -179 من المعٌمات التً تمابل المعلم أثناء توظٌؾ تكنولوجٌا المعلومات د- عدم تمكن الطلبة والمعلمٌن من المهارات األساسٌة للحاسوب - ٌستطٌع الطالب المشاركة فً المنظومة االلكترونٌة من خالل الجلسات الدراسٌة -180 منتدى ٌتم فٌه التفاعل من خالل الصورة والصوت الجلسة الدراسٌة - التمنٌة التً ٌستخدم فً تصمٌمها أنشطة ومواد تعلٌمٌة تعتمد على الحاسوب تسمى الممرر الكترونً 181 مكن تدرٌس مبحث التربٌة الرٌاضٌة من خالل الحاسوب )\*صح ( -182 الرمز CAI ٌشٌر إلى -: الحاسوب مساعد فً التدرٌس instruction assistant computer صح -183 الرمز I CM ٌشٌر إلى -: الحاسوب فً إدارة التدرٌسinstruction management computer صح -184 الرمزCMC ٌشٌر إلى -: الحاسوب وسٌلة اتصاالتcommunication method computer صح -185 الرمزCBI ٌشٌر إلى -: ا لحاسوب وسٌله أساسٌه فً التدرٌس instruction basic computer صح -186 استخدام الحاسوب شكل من أشكال التعلم الفردي صح -187 الرمز)FTP )ٌعنً بروتوكول نمل المعلومات أو البٌانات من جهاز حاسوب إلى جهاز حاسوب أخر. صح -188 ٌعد الحاسوب أداة للبحث والنشر واالتصال صح -189 ٌعبر مصطلح النص التشعٌبً عن إتاحة الفرصة لالنتمال من جهاز حاسوب إلً آخر)\* خطا( -190 تمنٌة دمج الحاسوب مع الفٌدٌو تعتبر مؤتمرات مسموع )/خطا( .191 تمنٌة دمج الحاسوب مع الفٌدٌو تعتبر مؤتمرات فٌدٌو ) ، خطا ( . -192 ٌعد الحاسوب أ- أداة للبحث والنشر واالتصال صح**  193. البيانات الأساسية والضرورية الت*ي* يتضمنها الحساب **البٌانات األساسٌة للمستخدم اسم المستخدم م كلمة المرور** 194. يمكنك الدخول إلى حسابك في منظومة التعلم الإلكتروني باستخدام عنوان الويب التال*ي* **www.elearning.jo**

**- أي المواد التالٌة تعتبر من التجمعات المنطمٌة الشاملة ؼٌر محمٌة بموجب حموق النشر والطبع دفتر الهاتؾ** 195- تستطيع استخدام مواد محمية بقانون الطبع والنشر دون إذن شريطة ذكر المصدر(صح ) **-196 الهدؾ من إنشاء ملؾ مستند األعمال التً تم االستشهاد بها هو التأكد من إتباع لوانٌن حموق الطبع والنشر 196 - هنان أربعة شروط تساعد على االستخدام العادل لاللتباس المعمول -1 طبٌعة االستخدام 2 - طبٌعة العمل -3 الكم والكٌؾ 4 - االلتباس وسوق العمل -197 من التصرفات التالٌة ال ٌعد انتهاكاً لحموق الطبع والنشر معلم نسخ كارٌكاتٌر من االنترنت وطبع 20 نسخة ورلٌة منه لطالبه -198 نشرت مؤسسة النور كتاباً للمؤلؾ ابن العمٌد 1990 وأعادت طباعة عام2000 أن معلومات حموق الملكٌة**  تكتب النور 1990/ابن العميد **-199 أٌن تحفظ رسالة أذن استخدام صورة عن طرٌك البرٌد الكترونٌا-: حموق الطبع -200 ٌحصر حموق المؤلؾ فً أن له حك مالً و حك أدب:ً ) صح ( -201 المنظمة العالمٌة للملكٌة الفكرٌة تحمل الرمز -: ًًWIPO 202 ـ ألمت طالبة لصة داخلة الؽرفة الصفٌة بصوت عالً حتى تحصل على حك الملكٌة الفكرٌة البد. كتابة المصة ونشرها ووزعها 203 ٌعد ذكر المصادر أمراً مطلوبا،ً ولكن مجرد ذكر المصدر لٌس كافٌا.ً صح ألنه ٌجب أن ٌتضمن ذكر المصادر: معلومات عن ملكٌة حموق الطبع والتألٌؾ والنشر تحت الصورة/الفٌدٌو )مثل، © 2001 اسم مالن حموق الطبع والتألٌؾ والنشر( وإذا أمكن، ٌتضمن كذلن وصفاً كامالً بسرد الكتب فً نهاٌة العمل )بما فً ذلن اسم المؤلؾ وعنوان العمل والناشر ومكان وتارٌخ النشر/عنوان الوٌب([. 204 حموق النشر للحمٌبة التعلٌمٌة ٌعود لـ:ـ للمعلم -205 طالب ٌشتؽلون فً مشروع حمٌبة إنتل جاءتهم رسالة الكترونٌة بها أذن بصور و فٌدٌو و أصوات محمٌة ، توضع هذه الرسالة فً : اذونات حموق الطبع والتألٌؾ و النشر -206 السٌدة سمٌث طالبها من كبار المعجبٌن و المتابعٌن للمسلسل التلفزٌونً رحلة النجوم ، استؽلت السٌدة سمٌث**  إعجاب طلابها بهذا المسلسل في نمرين الكتابة من اجل إثارتهم ، حيث قامت بتشجيعهم على كتابة قصص مبنية عل*ى* **أبطال هذا المسلسل التلفزٌونً . ما هً حموق منتجة هذا المسلسل الذي تم انتهاكها بكتابة الطالب. الحك بأعداد أعمال مشتمه من عمل خاضع لحموق الطبع** 208- قام احد المعلمين بتحميل صورة محمية من موقع الكترون*ي* و استخدمها ف*ي* عرضة التقدمي وقام بتوثيق الصورة. على المعلم ع*مل* : توثيق مصدر الصورة في الصفحة الأخيرة **-209 لام معلم بكتابة لصة و لرأها على الطالب فً الصؾ ، متى تصبح هذه المصة خاضعة لمانون حموق الطبع عند تدوٌن المصة على الورق -210 حموق النشر والطبع تملل من اإلبداع وترفع من الكلفة رؼم وجود نسب االلتباس)خطا/( -211 العناصر التً ٌمكن استخدامها بدون إذن )ولكن ٌجب ذكر مصدرها(:**

**-1 أي عناصر متعددة الوسابط من مٌكروسوفت )Microsoft )ٌتم الحصول علٌها بالطرق المٌاسٌة )المصاصات**  الفنية الخاصة بميكروسوفت أوفيس (Microsoft Office)، صح **-212 ال ٌمكن استخدام لصاصات الفٌدٌو من إنكارتا )Encarta), صح** 213 - وكذلك لا يمكن القيام بالتقاط محتويات الشاشة للحصول على صورة غير متوفرة في مصدر آخر). **صح -214 ماذا تعنً العالمة)c): Copyright حموق النشر والطبع 215 – بدأ العمل فً الملكٌة الفكرٌة عاما .1932 -216 عند عرض حمٌبة تعلٌمٌة للمرة الثانٌة فان المجلد الفارغ هو حموق الطبع والنشر -217 واحد من التالٌة ٌمتلن حك الملكٌة الفكرٌة المؤلؾ 217المدة الزمنٌة لحموق الطبع والنشر هو: √ 95 سنة من تارٌخ النشر و120 سنة من تارٌخ التألٌؾ. )بتولع هذه(** 218 -المرحلة الت*ي* يتم فيها ترجمة الخطوط العريضة الت*ي* وضعها المصمم إلى إجراءات تفصيلية ومواقف تعليمية حقيقية على الورق أثناء إنتاج البرمجيات التعليمية تس*مى* بـ : مرحلة **كتابة السبنار بو 219مراحل إعداد الحمٌبة هً التحلٌل , التركٌب , التنفٌذ , , التموٌم ,تطوٌر -220 تعد حمٌبة إنتل من ضمن: أ- بناء المشروعات -221 للتأكد من الشروع فً عمل الحمٌبة البد من االطالع على: أ- لالب خطة الوحدة ب- هٌكلٌة الحمٌبة د-/ أ+ب -222 المحور الربٌسً الذي تدور حوله الحمٌبة التعلٌمٌة هو السؤال األساسً -223 السؤال األساسً من منظور إنتل سؤال ٌحتاج إلً إثارة أسبلة أخرى -224 السؤال األساسً فً الحمٌبة ٌردده الطالب دابماً أثناء التعلم/)صح ( -225 من أهم ما ٌمٌزها أنها تثٌر مهارات التفكٌر العلٌا وتربط الوحدة بالوحدات األخرى فً أكثر من مجال: أ- األسبلة األساسٌة -226 حجم الحمٌبة المناسب : الل من 10 مٌؽا -227 أهم ما ٌعرض من الحمٌبة هً السؤال األساسً ونماذج الطلبة)خطا( -228 تعتبر حمٌبة الوحدة: تعلم الكترونً -229 ٌحتوى المجلد األساسً فً حمٌبة إنتل على نماذج الطلبة وخطة الوحدة )خطا/( -230 تكون الحمٌبة التعلٌمٌة على مستوى متمٌز إذا كانت نابعة من حاجة المعلم فً تحسٌن مستوى التعلٌم صح -231 فً حمٌبة إنتل ٌتم وضع نشاطات متمدمة للتعامل مع المدرات العملٌة للطلبة الموهوبٌن صح -232 ٌجب آن تحتوى العروض التمدٌمٌة فً حمٌبة إنتل على صفحة المصادر والمراجع التً أخذت منها المعلومات صح -233 أحدى التالٌة لٌست من أدوات تمٌٌم الحمٌبة إلنتل تمٌٌم خطة الوحدة أ- تمٌٌم العرض التمدٌمً ب- تمٌٌم المنشور ج- تمٌٌم صفحة وٌب 234ـ حموق النشر للحمٌبة التعلٌمٌة ٌعود ل:ًـ للمعلم**

**235 ـ عند تمٌٌم الحمٌبة ٌكون االهتمام األكبر بـ .......)المتدرب(........... المحتوى 236 ـ لبل تمٌٌم الحمٌبة من لبل اللجنة البد من تمٌٌمها من لبل:ـ 1 ـ المتدرب نفسه \*2 ـ المدرب 3 ـ مجموع المتدرب 4 ـ جمٌع ما ذكر.** 237- أفضل أداة لتقويم الطلبة في حقيبة إنتل للقائمة الشطب **-238 الذي ٌموم الحمٌبة -1 المعلم -2 الزمالء ممٌم إنتل -4 \* جمٌع ما ذكر -239 اإلجراءات فً حمٌبة إنتل عبارة عبارة عن -: مخطط تفصٌلً لبل وأثناء وبعد الشروع فً العمل -240 تعتبر حمٌبة إنتل مراعٌة لمستوٌات التفكٌر العلٌا و الدنٌا و مستوٌات بلوم)خطا (** 241- عند التفكير في موضوع حقيبة تعليمية وبعد تحديد الموضوع أول شيء يركز عليه تحديد الهدف **-242 ٌتساوى عمود اإلبداع و عمود اإلنتاج فً الحمٌبة التعلٌمٌة )\*صح ( -243 ٌنصح باستخدام حجم للٌل للحمٌبة التعلٌمٌة وذلن لسهولة التحمٌل على االنترنت ٌ244نصح باستخدام حجم للٌل للحمٌبة التعلٌمٌة وذلن:√ سهولة نشرها أو تحمٌلها على الوٌب. -244 تعتبر حمٌبة الوحدة: ب- تعلم الكترونً -245 ٌحتوى المجلد األساسً فً حمٌبة إنتل على نماذج الطلبة وخطة الوحدة )خطا/( - تكون الحمٌبة التعلٌمٌة على مستوى متمٌز إذا كانت نابعة من حاجة المعلم فً تحسٌن مستوى التعلٌم -246 فً حمٌبة إنتل ٌتم وضع نشاطات متمدمة للتعامل مع المدرات العملٌة للطلبة الموهوبٌن -247 أحدى التالٌة لٌست من أدوات تمٌٌم الحمٌبة إلنتل أ- تمٌٌم العرض التمدٌمً ب- تمٌٌم المنشور ج- تمٌٌم صفحة وٌب د-\* تمٌٌم خطة الوحدة ٌ248ستطٌع المشاركة فً الحوار كل من المدٌر، المعلم، الطالب وولً األمر ولكن ٌشترط موافمة مدٌر الحوار لهم -249 المسؤول عن اعتماد الحوار فً منظومة التعلم االلكترون...ً)مدٌر التربٌة( 250 - الهـدؾ العام من ) إنشاء مواد دعم الطالب(:** أن يوظف إمكانيات المنظومــة في إنشاء مواد دعم الطالب **ـ لام المعلم بإعداد تخطٌط عرض تمدمً للطالب ولالب العرض التمدمً فأنه ٌموم بحفظة ف:ًـ دعم الطالب** 251- الفالب الفارغ الذي يصممه المعلم يحفظ في:- **دعم الطالب -252 معلم الفٌزٌاء اخذ الطلبة إلً المختبر وأجرى تجربة فان نتابج التجربة توضع فً دعم الطالب -253 لالب العرض التمدٌمً الفارغ ٌحفظ فً : دعم الطالب 254ادلة الدراسة دعم الطالب -255 لوحة منشور الطالب تخزن فً دعم الطالب 256عند تطوٌر مواد دعم الطالب ) العروض التمدٌمٌة أو منشور الطالب أو وٌب الطالب( فإن أول خطوة: )مهمة جداً( √ تمٌٌم النماذج الحالٌة المستهدفة. -257 دعم الطالب هو كل ما ٌمدم له عن طرق مدٌر المدرسة والمعلم والطالب نفسه/)صح ( -258 دعم الطالب ٌجب أن ٌتضمن الرابط)و(لكن دعم المعلم ٌجب أن ٌتضمن الرابط)أو( /)صح (**

**-259 العمل الذي ٌنفذه الطلبة الذٌن أنجزوا المادة الدراسٌة بصورة عادٌة ومن شأنه أن ٌدعم تعلمهم هو أ- النشاط ألتعزٌزي ب- النشاط العالج ج-\* النشاط االثرابً د- النشاط األساسً 260 ـ أٌن تحفظ خطة معالجة الضعؾ ) دعم المعلم ( -261 ٌحفظ تحلٌل المحتوي فً دعم المعلم -262 تحفظ المستندات التً تم االستشهاد بها فً دعم المعلم 263تمٌٌم مصادر االنترنت دعم المعلم -264 المستندات الخاصة االدارة تخزن فً دعم المعلم -265 أٌن تحفظ شهادة التمدٌر دعم المعلم -266 دعم المعلم هو كل ما ٌمدم له عن طرٌك مدٌر المدرسة المشرؾ التربوي والوزارة وما ٌمدمه المعلم لنفسه/)صح (** 267دليل تقييم حقيبة الأوراق يوضع ف*ي* دعم الوحدة 268. يشترك جميع المعلمين في المهام التالية ما عدا: تنزيل غياب الطلبة **-269 رصد الؽٌاب من مهام مربً الصؾ/المعلم -270 نماذج الطلبة تشمل: أ- رسالة إخبارٌة ب- عرض تمدٌمً ج- صفحة وٌب د/- كل ما ذكر -271 من الفوابد التً تعود على الطالب من إنشاء صفحة وٌب: سرعة نشر عمله -272 إجابات أسبلة الوحدة المتضمنة فً لالب الوحدة ٌجب أن تكون طرٌمة صٌاؼتها بلؽة الطالب -273 ٌستخدم شرٌط أدوات المراجعة )reviewing )لٌمكن الطالب والمعلمٌن إدراج تعلٌمات وتعمب تؽٌرات وتمٌٌز مساحات محددة من النص بسهولة/)صح ( -274 ٌستطٌع الطالب المشاركة فً المنظومة االلكترونٌة من خالل الجلسات الدراسٌة -275 ٌتم التأكد أن أسبلة المنهاج تم اإلجابة علٌها من خالل نماذج الطالب -276 وضع المالحظات الخاصة بالطالب بالنسبة للمعلم على منظومة التعلم االلكترونً ٌكون من خالل وثابمً -277 إذا أردت أن تربط مستند وورد أو اكسل بمولع وٌب خاص بالطالب بحٌث ٌكون للمراءة فمط فانن تحفظهم بنوع Word Document&ExcelWorkbook** 278- أراد طالب أن يكتب ملاحظاته على مادة معينة من المنهاج أين يدون ملاحظته للملاحظات*ي* **-279 إذا لام طالب بعمل عرض تمدمً أو منشور وخشً أن ألٌتم تفصٌلة على جهاز أخر فان ٌلجا إلى الحزم و الذهاب go and pack -280 أراد طالب أن ٌتذكر موعد امتحان فاستخدم المفكرة هل-: -1 ٌضع االمتحان لبل التذكٌر -2 \* ٌضع التذكٌر لبل ولت االمتحان -4 ٌضع التذكٌر لبل أو ٌساوي ولت االمتحان -4 ٌضع االمتحان لبل أو ٌساوي ولت التذكٌر -281 طالب ٌدرس المنهاج على المنظومة االلكترونٌة وأراد أن ٌضع إشارات تمٌز معلومات ٌرٌد أن ٌرجع إلٌها مرة أخرى فأنة ٌستخدم-:**

**1 \*- مالحظاتً -2 مفكرتً -3 المالحظة -4 ملفً ٌ282شكل المتعلم فً طرٌمة المشروع محور العملٌة التربوٌة بدالً من المعلم، فهو الذي ٌختار المشروع وٌنفذه تحت إشراؾ -283 عرض تمدٌمً الطالب 6\*6 ٌعنى: عدد السطور 6 وعدد األعمدة 6وحجم ممروء ومناسب 284منظومة التعلم اإللكترونً مكنت الطالب من تلمً هذه المعلومات والرد على المعلم واالستفسار عنها أٌضا صح -285 تهدؾ أعمال الطالب إلً رفع مستوى التحصٌل 286 الهدؾ من العرض التمدٌمً** أن يوظف إمكانيات المنظومــة في التخطيط لإنشاء عروض تقديمية متعددة الوسائط خاصـة بالطلاب . **-287 من أهم فوابد العرض التمدمً عرض المحتوى -288 العرض التمدٌمً للطالب مكمل للعرض التمدٌمً للمعلم )\*صح ( -289 عند تصمٌم العروض التمدٌمٌة ٌجب التركٌز على المحتوى مع تأثٌرات للٌلة ومناسبة -290 عناصر تمٌٌم العرض التمدٌم:ً)من ابرز النماط التً ٌركز علٌها تطوٌر أداة التمٌٌم( أ-/ المحتوى, الدلة, التصمٌم, التكنولوجٌا, التعاون -291 لم ٌرض معلم االنجلٌزي عن العرض التمدٌمً للطالب وذلن استخدام لصالصة فٌدٌو ؼٌر موثمة -292 ٌمكن ممارنة عرض تمدٌم الطالب بمخطط وٌب الطالب: )صح خطا/( -293 عرض المعلم التمدٌمً عبارة عن أ- نظره عامة عن المحتوى ب- مخطط تفصٌلً عن أنشطة الوحدة ج- ملخص لنماذج الطلبة د- عرض ابرز المهام الواردة فً الوحدة -294 عند عرض العرض التمدمً المحتوى على صور ٌتم فتح هذا العرض و عرضة فً الحالة التالٌة: ٌحفظ ملؾ الصور داخل مجلد العرض التمدمً -295 أراد طالب أن ٌضع صور معلمة فً العرض التمدمً بدون أذن مسبك \*)صح خطا( -296 عمل المعلم العرض التمدٌمً وبرز خالل أحدى الشرابح مفهوم معٌن لالستزادة حول ذلن أ-/ عمل ارتباط تشعٌبً فً العرض التمدٌمً مع ملؾ النشاط -297 عناصر تمٌٌم العرض التمدٌم:ً)من ابرز النماط التً ٌركز علٌها تطوٌر أداة التمٌٌم( أ-/ المحتوى, الدلة, التصمٌم, التكنولوجٌا, التعاون -298 من أهم فوابد العرض التمدمً عرض المحتوى ٌ299ستطٌع الطالب وولً األمر ومدٌر المدرسة االطالع على العالمات صح 300تعتبر مهمة متابعة العلامات والغياب والجدول الدراسي من مهام...... المعلم**⊠ **301 عملٌة رصد العالمات ٌموم بها :** ا. المعلم ينزل العلامات ويوافق عليها ثم يطلع عليها المدير ويوافق عليها ثم مدير التربية فيقرها . **-302 الذي ٌمٌز المالب أنة الٌمكن استخدامه من أكثر من طالب )خطا( -303 تستخدم الموالب**

**أ- صؽار السن ب- المبتدبٌن ج- بطًء التعلم د-\* كل ما ذكر -304 ال ٌختلؾ النموذج والمالب عن بعضهما حٌث أن كل منهم ٌصممه المعلم نفسه )خطأ/(** 305أي من التالية يتميز بها قالب التصميم:√ لا **يمكن التغي**ر أو ا**لتعديل عليه - أراد مدٌر مدرسة أن ٌستخدم منظومة التعلٌم االلكترونً إلخبار الطلبة و المعلمٌن وأولٌا األمور لرارات مهمة من وزارة التربٌة و التعلٌم حول امتحان الثانوٌة العامة، أسهل طرٌمة لذلن-: لوحة اإلعالنات -306 ٌمكن لولً األمر أن ٌتواصل مع المعلم لٌتعرؾ على مستوى ابنه من خالل لوحة اإلعالنات -307 ٌمكن لولً األمر متابعة ابنة من خالل اإلطالع على لوحة اإلعالنات -308 موسوعة اإلنكارتا عبارة عن أ- صور و رسومات ب- أدب تربوي ج- موسوعة علمٌة د-/ جمٌع ما ذكر -309 لضمان عمل نموذج استطالعا رأٌا بصورة سلٌمة ٌجب اختٌار نموذج استجابة** 310- يشترك جميع المعلمين في المهام التالية ماعدا تنزيل غياب الطلبة **-311 تهدؾ أعمال الطالب إلً رفع مستوى التحصٌل -312 مؤتمر الفٌدٌو عبارة عن صوت وصورة /)صح (** 313- مستند الأعمال التي تم الاستشهاد بها يوجد في مجلد دعم الإدارة(/ خطا) **-314 المنطك البولً هو إستراتٌجٌة تدرٌس )خطا( ٌ-315ستطٌع الطالب تؽٌر كلمة المرور واسم المستخدم الخاص به )\*خطا(** 316- في فاعدة البيانات عند تعبنة حقل وظهور نجمة حمراء يدل ذلك على وجود ملاحظة (\*صح ) 317- يستخدم المنطق البولي العادي في البحث على شبكة الانترنت ثلاث مشغلات بحثية هي and, or,Not **-318 نظاما ٌسمح بالتفاعل الحً بٌن المدرس والطلبة عبر شبكة االنترنت بأسلوب الصؾ العادي صؾ افتراضً -319 نظام اتصال صوتً تفاعلً بٌن شخصٌن أو أكثر بأماكن مختلفة )أكثر من إجابة( المؤتمرات المسموعة -320 تستخدم عملٌة التصاصا بهدؾ لص صورة ولصمها فً مكان أخر)خطا(؟ -321 من ٌعتبر من التالٌة له حك لنشر أ- لصة ب- ممالة ج- صوره فً صحٌفة وعرض فٌدٌو د/– جمٌع ما ذكر -322 تتساوى مواد نماذج الطلبة مع مواد دعم الطالب )خطا(** 323- واحدة من التالية ليست من مهام جميع المستخدمين البرنامج الأسبوع*ى* **-324 من ابرز ما تتمٌز به مرحلة التخطٌط: )أكثر من إجابة( أ/- وضع األهداؾ ب- تحدٌد األسالٌب والوسابل** 325- أجريت تجربة وكانت النتائج غير مطابقة مع الفرضية فان ذلك يع*نى* الفرضية غير صحيحة **-326 مشرؾ ٌستخدم الهاتؾ للتواصل مع المتدربٌن تعتبر هذه الطرٌك تمنٌة 00)المؤتمرات المسموعة(** 327. المستخدمين الذين يستطيعون الاطلاع على العلامات هم:... **الطالب وأولٌاء األمور والمعلمون الطالب وأولٌاء األمور فمط**

**الطالب وأولٌاء األمور ومدٌر المدرسة الطالب وأولٌاء األمور ومربى الصفوؾ -328 البرنامج األسبوعً فً المنظومة هو من مسؤولٌة-: مربً الصؾ** 329- التقنية التي يستخدم في تصميمها أنشطة ومواد تعليمية تعتمد على الحاسوب ت*سمى* **أ\*- الممرر الكترونً ب- الكتاب الكترونً ج- الفٌدٌو التفاعلً د- مؤتمرات الفٌدٌو -330 مكان حفظ لصاصة فٌدٌو هو مجلد األصوات والصور -331 حصل الطالب على عالمة%59 بدالٌ من %70 حٌث ذلن-: محكً المرجع -332 التموٌم مرجعً الجماعة ٌمارن عمل الطالب: بالنسبة أللرانه -333لامت طالبة بطباعة 40 كلمة فً الدلٌمة . ما نوع االختبار -1 \* مرجعً المدرة -2 مرجعً المحن -3 مرجعً النمو مرجعً الجماعة -334 حصل طالبا على عالمة 56 فً الشهر األول و 79 فً الشهر الثانً تعتبر عالمة الطالب مرجعً النمو 335اجري اختبارا لمٌاس لدرة الطلبة على استخدامات العروض التمدمٌة Point Power لبل البدء فً البرنامج كان أداء سوسن وحسن على االختبار ٌساوي %10 و %50 على الترتٌب، وفً نهاٌة البرنامج التدرٌبً جلس**  الطلبة لاختبار في المحتوى نفسه وكان أداء سوسن وحسن على الترتيب مساوياً 70% و 80% فإنّ هذا الإطار هو **مرجعً النمو 236مرجعٌة الجماعة زمالءه فً هذا اإلطار ٌمارن أداء الفرد على االختبار بأداء زمالءه بهدؾ ترتٌب درجات الطلبة على االختبار بالنسبة لبعضهم البعض و تفسر عالمات الطلبة فً ضوء أداء المجموعة فالحكم على أداء الفرد ٌكون بالممارنة مع ألرانه أن أداء شذى أعلى من %90 من طالب صفها فً الرٌاضٌات وان %80 من الطلبة كان أداءهم دون 70 فإ ّن هذا اإلطار هو مرجعٌة الجماعة زمالءه 337مرجعٌة المحن بصرؾ النظر عن أداء زمالءه )المجموعة فً هذا اإلطار ٌمارن أداء الطالب فً محتوى معرؾ ٍ تعرٌؾ ٍ جٌد ٍ بمستوى أداء معٌن ٌحدد مسبماً بصرؾ النظر عن أداء زمالءه )المجموعة 337مرجعً المدرة فً ضوء أعلى أداء ٌمكن** في هذا الإطار يفسر أداء الطالب في ضوء أعلى أداء يمكن أن يكون قادراً للوصول إليه، أي يفسر أداء الطالب **بممارنته بألصى أداء ٌمكن أن ٌموم به 338 اإلطار المرجعً الذي ٌفسر أداء الطالب فً ضوء أعلى أداء ٌمكن أن ٌكون لادرا للوصول إلٌه، ٌعرؾ بـ :**

**مرجعً المدرة -339 اختبار timssالذي تعمده وزارة التربٌة ٌعتبر اختبار: محكً مرجعً -340 لٌلى أدت على البٌانو وبعد فترة من التدرٌب كما أداؤها فً المرة األولى %20 وفً المرة الثانٌة %60 فان ذلن ٌعد اختبار مرجعً النمو -341 حصل الطالب على عالمة%59 بدالٌ من %70 حٌث ذلن-: محكً المرجع 342مدٌرو المدارس إنشاء ملفات المعلمٌن والعاللات التدرٌسٌة الخاصة بكل معلم منهم**

343مدير المدرسة الموافقة على الجلسات الدراسية

**-344 أراد مدٌر المدرسة أن ٌرفع طلبته إلً الصؾ األعلى رتب الخطوات التً ٌجب أن ٌتبعها: -1 إدخال كافة العالمات للطلبة 2 إلرار النتابج -3 ترفٌع الطلبة من الصؾ األعلى ثم األدنى 4 تحدٌد الشعبة** 345- الذي له الحق في اختيار المباحث في منظومة التعلم الالكتروني.............(مدير الامتحانات) **-346 إنشاء ملفات الطلبة المنمولٌن من مهام مدٌر المدرسة -347 أخبرن مدٌر المدرسة بوصول رسالة تربوٌة لن وٌجب الرد علٌها رتب الخطوات التالٌة لتكون اإلجراءات**  صحبحة **-1 فتح البرٌد االلكترونً -2 الذهاب إلى صندوق الوارد -3 فتح الرسالة -4 اختٌار الرد 5 - طباعة الرد -6 إرسال -348 ٌتمسن مدٌر مدرسة بممولة " أنت تستطٌع آن تجر حصان إلى النهر، لكن ال تستطٌع أن تر ؼمة على الشرب " نشٌر إلى هذه الممولة إلى-: إثارة ألدافعٌه لدى الطلبة -349 أراد مدٌر مدرسة أن ٌستخدم منظومة التعلٌم االلكترونً إلخبار الطلبة و المعلمٌن وأولٌا األمور لرارات مهمة من وزارة التربٌة و التعلٌم حول امتحان الثانوٌة العامة، أسهل طرٌمة لذلن-: لوحة اإلعالنات ٌ350ستطٌع المدٌر وولً األمر من االطالع على ؼٌا بات الطالب . صح** 351ترفيع الطلبة في بداية كل عام درا*سي* من مهام ........ المدير 352- مهمة إنشاء ملفات المعلمين والعلاقات التدريسية الخاصة بكل معلم منهم.. المدير **354لبول الطالب المنمولٌن من مهام.... المدٌر -355 مدٌر المدرسة هو الوحٌد المسؤول عن تؽٌٌر كلمة السر )/ خطا( -356 اعتماد العالمات نهابٌاً ٌتم من لبل مدٌر التربٌة** 357مهام مدير إدارة الامتحانات إدخال المباحث وتوزيع العلامات والامتحانات 358- أراد مدير التربية التأكد من أن الطلبة في مدرسة ما يستع*م*لون المحتوى الالكترون*ي* **األكادٌمً فأنه ٌسأل: المعلم** 359- المسؤول عن اعتماد الحوار في منظومة التعلم الالكتروني........(مدير التربية)............................... 360- من مهامه مراقبة الكلمات المحظورة على منظومة التعلم الالكترون*ي .* .(مدير التربية) 361- المستخدم الذي يملك صلاحيات حذف ملف طالب مدير التربية 361 ـ الذي يقوم بإدخال مدراء المدارس على المنظومة هو .................(مدير التربية)........................... **362تعدٌل الخطأ فً اسم مدٌر المدرسة من صالحٌات... مدٌر التربٌة 363 من صور المشروعات البنابٌة : تهتم بالناحٌة العملٌة -364 التعلم المابم على المشروع ٌعمل على أ- زٌادة دافعٌة الطلبة ب- إكساب الطلبة بعض المهارات ج- ٌسهم من لدرة الطالب فً حل المشكالت د-/ كل ما ذكر -365 مراحل إعداد المشروع هً**

**.1 اختٌار 2 المشروع 3 التخطٌط، 4 التنفٌذ 5 التموٌم** 366- دعم المعلم هو كل ما يقدم له عن طريق مدير المدرسة المشرف التربوي والوزارة وما يقدمه المعلم **لنفسه/)صح -367 شارن معلم بكتاب له فً مسابمة وأراد نشره على المنظومة فان األداة التً ٌستخدمها: إدارة الكتب** 368- إذا أراد معلم أن يقوم بعملية نقل الطلبة فانه يدخل على صفحته الخاصة به في المنظومة (*(*خطا) **-369 أٌهما اكبر عدداً للمواد : دعم المعلم -370 ٌحتفظ المعلم بملفاته الخاصة به فً أداة ملفً على المنظومة االلكترونٌة )\*خطا.(** 371- من خصائص الطريقة الإجرائية في صياغة الأهداف التعليمية أنها تساعد المعلم على اختيار الخبرات التعليمية المناسبة **-372 ٌكون دور المعلم هو األساس واألكثر نشاطاً فً التعلم التملٌدي)صح (** 372- الأداة الت*ي* يستخدمها المعلم في توصيل محتوى المنهج الدراسي لطلبته أثناء قيامة بالعملية التعليمية تعرف ب **)الوسٌلة التعلٌمٌة(** 373- الاختبارات التي تمتاز بمساعدة المعلم على تشخيص القدرات التعبيرية عند طلبته تسمى....(مصوغة الأداء) 374- أدرج معلم الجغرافيا خريطة الأردن السياحية على موقع ويب وأراد ربط كل موقع سياحي بمستند وورد يتحدث **عن المولع أن الطرٌمة المثلً إلجراء هذه االرتباطات التشعبٌٌة هً استخدام أداة النمطة الفعالة -375 من المعٌمات التً تمابل المعلم أثناء توظٌؾ تكنولوجٌا المعلومات عدم تمكن الطلبة والمعلمٌن من المهارات األساسٌة للحاسوب -376 المعلم على المنظومة نوعٌن..........)معلم و مربً صؾ(** 377- من التالية يحق له تأليف كتاب على المنظومة الالكترونية المعلم/مربي الصف **-378 معلمة أنشأت حمٌبة عن مسرحٌة بالدمى واحتاجت إلً معلومات ضرورٌة ما الطرٌمة األسرع للحصول على المعلومات بحث متعدد -379 دور المعلم فً االستمصاء موجه وٌهٌا الفرصة المناسبة للتمصً** 380- أدار معلم محاضرة مسجلة وفي أثناءها فطع التيار الكهربا*ئي* فأكمل المحاضرة بصوته يعتبر ذلك **استعمال عام** 381- قام معلم برحلة وجمع موافقات أولياء الأمور واحتفظ بها في اذونات النشر(صح \*خطا) 382- دور المعلم في التعليم التعاوني :-**اتخاذ المرار، وإعداد المهام، و التفمد و التدخل، التمٌٌم و المعالجة. تمٌٌم نواتج 383 ـ أٌن تحفظ خطة معالجة الضعؾ ) دعم المعلم ( 384ـ لام معلم برحلة مع طالبه إلى البتراء لتسوٌمها سٌاحٌاً فٌمكن اعتبار ذلن إستراتٌجٌة تدرٌب:ـ المشروع** 385- حقوق النشر للحقيبة التعليمية يعود ل*ي*:ـ للمعلم **386 ـ الذي ٌملن حك تؽٌٌر كلمة السر على المنظومة للمعلم هو المعلم نفسه 387 ـ لام المعلم بإعداد تخطٌط عرض تمدمً للطالب ولالب العرض التمدمً فأنه ٌموم بحفظة ف:ًـ دعم الطالب**

388- قام احد المعلمين بتحميل صورة محمية من موقع الكترون*ي* و استخدمها ف*ي* عرضة التقدم*ى* وقام بتوثيق الصورة. على المعلم ع*مل* : توثيق مصدر الصورة في الصفحة الأخيرة **-389 أراد معلمً البحث عن موضوع مسرحٌة عرابس الدمى و أراد البحث بشكل متزامن أفضل طرٌمة للبحث هً ا لبحث المتعدد -390 اشترن معلمو العلوم فً نشر امتحان موحد لطلبتهم ، بنشر هذا االمتحان فً المنظومة االلكترونٌة على صفحة**  مشترك على جميع صفحاتهم **-386 ٌحك للمعلم نشر االمتحانات على المنظومة فً العطل الرسمٌة و ٌوم الجمعة و السبت )\*صح ( -392 آخذت معلمة طالبها إلى مستشفى معاذ بن جبل لفحص عٌنات الدم ووضعت الفرضٌات فبذلن استخدمت: أسلوب حل المشكالت -393 فً رحلة لطالب صؾ ما إلى )المرٌخ( وهنالن أرادوا تحدٌد اتجاه المبلة فان ذلن ٌعد-: محاكاة** 394دور المعلم في طريقة الاستقصاء يهيئ الفرصة المناسبة أمام الطلبة للتقصى والاكتشاف, وبالتالي اكتشاف الحلول (أو الإجابات) المناسبة للمشكلات العلمية المبحوثة أو الأسئلة المثارة. صح 395دور المعلم في التعلم التعاوني **هو دور المو ّجه ال الملمن. وٌشتمل هذا الدور فً المجموعات التعلمٌة التعاونٌة الرسمٌة 396تعتبر مهمة متابعة العلامات والغياب والجدول الدراسي من مهام...... المعلم**∏ **397تعدٌل العالمات من مهام .... المعلم مربً الصؾ** 398متابعة استعمال الطلبة للمحتوى الإلكترون*ي* ومدى تقدمهم الأكاديمى على المستوى الفردى ومتابعة نتائجهم من **مهام.... ولى األمر المعلم** 399- معلم الفيزياء اخذ الطلبة إلى المختبر وأجرى تجربة فان نتائج التجربة توضع ف*ي* دعم الطالب **400 دور المعلم فً توظٌؾ التكنولوجً** ميسر يقوم بالتوضيح حسب الحاجة إل*ى* المعرفة، ويعتمد العصف الذهن*ي* لطلابه وتنمية روح البحث والاستقصاء لديهم **-401 عمل المعلم العرض التمدٌمً وبرز خالل أحدى الشرابح مفهوم معٌن لالستزادة حول ذلن أ-/ عمل ارتباط تشعٌبً فً العرض التمدٌمً مع ملؾ النشاط -402 رصد الؽٌاب من مهام مربً الصؾ/المعلم .......؟ -403 البرنامج األسبوعً فً المنظومة هو من مسؤولٌة-: مربً الصؾ -404 ؼاب معلم فكلؾ مدٌر المدرسة احد المعلمٌن أن ٌجمع الصفٌن االلتراح األمثل للمعلم أن ؟ أ- ٌجرى جلسة دراسٌة ب- ٌنفذ تعلٌماً تملٌدٌاً ج- فتح حوار فً ؼرفة الحاسوب د- ٌعرفهم على المنظومة االلكترونٌة** 405. المستخدم المخول بتعبئة وتعديل الجدول الدراس*ي* هو مربى الصف **406إدارة الكتب : ال بد من فتح المجال أمام المعلم لإلبداع وذلن من خالل إدارة الكتب إذ ٌستطٌع المعلم تألٌؾ أي**  كتاب سواء كان منهجي أو له علاقة بالمنهاج في البداية يقوم المعلم بفتح صفحة تأليف كتاب جديدا ثم يقوم بالبحث **عن الكتاب المطلوب**

**-407 شارن معلم بكتاب له فً مسابمة وأراد نشره على المنظومة فان األداة التً ٌستخدمها: أ- المنهاج ب-/ إدارة الكتب ج- المفكرة د- المالحظات -408 مشرؾ ٌتواصل مع المعلم عبر الهاتؾ تسمى هذه الطرٌمة باإلشراؾ المستمر)صح ( ٌ409جب على المعلمٌن فحص مولع الوٌب الذي حصلوا منه على المادة، لمعرفة ما إذا كانت هنان لٌود على استخدام أي من تلن المواد صح** وف*ي* حالة عدم وجود توجيهات خاصة توضح أنه يمكن استخدام الصور (أو العناصر الأخرى) بدون إذن، يجب عل*ى* المعلم إرسال بريد إلكترون*ي* إلى مسئول الويب لطلب الإذن (والذي سيقوم بدوره بإعادة توجيه الرسالة إلى مالك حقوق **الطبع والتألٌؾ والنشر، إذا أمكن( صح 410منظومة التعلم اإللكترونً تمكن المعلم من إٌصال المعلومات للطالب بطرٌمة مٌسرة وسهلة صح** 411 بِشترك جميع المعلمين في المهام التالية ما عدا : ا. تنزيل غياب الطلبة **-412 عندما ٌموم المعلم بإدراج مالحظة على المنهاج فإن هذه المالحظة تظهر عند المعلم واضع المالحظة فمط- 413 - تحفظ المستندات التً تم االستشهاد بها فً أ- دعم الطالب ب-/ دعم المعلم ج- منشور الطالب د- دعم الوحدة** 414- أراد طالب أن يكتب ملاحظاته على مادة معينة من المنهاج أين يدون ملاحظته ملاحظاتي **- طالب ٌدرس المنهاج على المنظومة االلكترونٌة وأراد أن ٌضع إشارات تمٌز معلومات ٌرٌد أن ٌرجع 415إلٌها مرة أخرى فأنة ٌستخدم-: مالحظاتً 416عند ٌموم معلم بـ "إدراج مالحظة" عن أحد المناهج فإن هذه المالحظ: √ تظهر عند المعلم فمط.** ملفى يستطيع أي مستخدم للمنظومة الدخول إلى ملفي وتعديل بعض البيانات مثل اسم الدخول وكلمة المرور وأرقام الهواتف ولغة الاستخدام حيث يستطيع مستخدم (eduwave) الدخول بواجهة التطبيق العربية أو الإنجليزية،كما يمكن وضع الملاحظات الخاصة بالمنهاج والت*ي* سوف تظهر في صفحة ملاحظات ضمن ملف*ي* **-417 ٌحتفظ المعلم بملفاته الخاصة به فً أداة ملفً على المنظومة االلكترونٌة )\*خطا(** 418. البيانات المسموح بتعديلها في ملفي هي: **اسم الدخول كلمة المرور والعنوان لؽة االستخدام أرلام الهواتؾ واسم المستخدم -419 ٌتم تؽٌٌر المعلومات الشخصٌة عن المعلم فً المنظومة من خالل ج\*- ملفً -420 ٌحفظ الوٌب كمنشور لسهولة التعدٌل علٌة** 421- من أهم طرق جذب الفاري للغلاف الخارجي للمنشور استخدام صور معبرة وجميلة ذات علاقة **-422 المنشور باللؽة العربٌة ال ٌختلؾ عن المنشور بالؽة االنجلٌزٌة من حٌث ترتٌب الصفحات)خطا( -423 مطوٌة منشور الطالب ؼٌر مستوفٌة لشروط النجاح ألنها لم تجب عن أي من أسبلة المحتوى/)صح .424 مطوٌة منشور الطالب ؼٌر مستوفٌة لشروط النجاح ألنها لم تجب عن أسبلة المحتوى ) صح - هرمٌة نظام EDUWAVE تصاعدٌاً ولً األمر,الطالب,المعلم**

**425المناهج : أهم أهداؾ المنظومة -426 أداة الوظابؾ فً المنظومة تعتبر لؽة تخاطب بٌن المستخدمٌن التالٌة: الطالب والمعلم -427 الذي له الحك فً اختٌار المباحث فً منظومة التعلم االلكترون............ً)مدٌر المدرسة(** 428- التعلم الالكترون*ي* مهم للطالب لأنه يقدم له: **ب- ٌرفع دافعٌته ج- ٌمكنه بالتمدم فً التعلم بما ٌالبم مستواه د-/ ج+ب -429 معنى التخصصات على المنظومة االلكترونٌة تخصصات الطلبة)علمٌو, أدبً( -430 المعلم على المنظومة نوعٌن..........)معلم و مربً صؾ(** 431- من التالية يحق له تأليف كتاب على المنظومة الالكترونية المعلم/مرب*ى* الصف **432 ـ الذي ٌملن حك تؽٌٌر كلمة السر على المنظومة للمعلم هو المعلم نفسه -433 من أكثر خصابص استخدام منظومة التعلم االلكترونً** أ**- جعل الأردن في مصاف الدول المتقدمة تكنولوجيا ب- تحسين وتطوير مخرجات العملية التعليمية ج- تحسٌن مخرجات العملٌة التعلٌمٌة فً األردن د-/ كل ما ذكر -434 للدخول إلً مولع منظومة التعلم االلكترونً JO.ELEARNING.WWW** 435من فوائد منظومة التعلم الإلكترون*ي* لأولياء الأمور.. **المتابعة المستمرة للنشاطات المدرسٌة. .436 أداة االتصال األساسٌة فً منظومة التعلم االلكترونً المستخدمة إلنشاء المراسالت بٌن المعلمٌن والطلبة هم.. البرٌد االلكترونً الوظابؾ** 437متابعة استعمال الطلبة للمحتوى الإلكتروني ومدى تقدمهم الأكاديمي على المستوى الفردي ومتابعة نتائجهم من **مهام.... ولى األمر المعلم** 438- إذا أراد معلم أن يقوم بعملية نفل الطلبة فانه يدخل على صفحته الخاصة به في المنظومة (<u>/خطا)</u> **-439 هرمٌة نظام EDUWAVE تصاعدٌاً -/ ولً األمر,الطالب,المعلم -440 ٌتم التأكد أن أسبلة المنهاج تم اإلجابة علٌها من خالل نماذج الطالب -441 عند التوثٌك للمنهاج فان الرمز المناسب هو -: APA ، MLA -442 المنهاج ؼٌر لابل للنمر ٌعنً لم ٌحن بعد 443أسلوب التهٌبة الذهنٌة والتولعات. أ. تسهٌل تعلم المحتوى المعرف.ً ب. تموٌم التعلم. -444 التوثٌك للمواد الثمافٌة واللؽات حسب التوثٌك المبسطMLA لالستشهاد -445 ٌمكن أن ٌصنؾ االستنتاج من مهارات التفكٌر العلٌا عند بلوم حٌث أنة ٌدخل ضمن مستوٌات التمٌٌم)\*صح ( -446 تعتبر حمٌبة إنتل مراعٌة لمستوٌات التفكٌر العلٌا و الدنٌا و مستوٌات بلوم)خطا ( -447 أفضل وسٌلة نشر واتصال للمعلومات على مستوى العالم وجمع المعلومات مولع وٌب** 448- من الأمور الت*ي* يركز عليها عند تقييم موقع ويب الحداثة **-449 امتداد صفحة الوٌب ومنشور الببلشر ٌكون HTML :( خطأ(**

**-450 إلدراج صفحة وٌب جدٌدة INSERTصفحة INSERT -451 عند حفظ مولع وٌب فان جمٌع الصور والرسومات تحفظ بامتداد HTML -452 ٌعد احد األهداؾ التالٌة ممثالً لمستوى التركٌب تصمٌم مولع وٌب -453 من الفوابد التً تعود على الطالب من إنشاء صفحة وٌب: ج-/ سرعة نشر عمله -454 ٌحفظ الوٌب فً نماذج الطلبة: )/صح خطا( -455 مكان حفظ الرسالة اإلخبارٌة نماذج الطالب -456 نماذج الطلبة تشمل: أ- رسالة إخبارٌة ب- عرض تمدٌمً ج- صفحة وٌب د/- كل ما ذكر - ٌتم التأكد أن أسبلة المنهاج تم اإلجابة علٌها من خالل د\*- نماذج الطالب** 457- مستند له بنية خاصة وبه مساحات مخصصة لإدخال المعلومات ويمكنك إنشاء مربعات نص للتعبئة ومربعات **اختٌار ولوابم النموذج -458 مستند له بنٌة خاصة وبه مساحات مخصصة إلدخال المعلومات وٌمكنن إنشاء مربعات نص للتعببة ومربعات اختٌار ولوابم منسدلة هو أ- المستند ب- المالب ج\*- النموذج د- المجلد -459 وضع المالحظات الخاصة بالطالب بالنسبة للمعلم على منظومة التعلم االلكترونً ٌكون من خالل وثابمً -460 األداة التً ٌضع فٌها المعلم مستندات خاصة به وبطالبه وٌعود إلٌها ولت الحاجة هً وثابمً (** 461- وضع الملاحظات الخاصة بالطالب بالنسبة للمعلم على منظومة التعلم الالكتروني يكون من خلال **أ- ملفً ب\*- وثابمً ج- مفكرتً د- المالحظات** 462- خطة الوحدة تعط*ى* نظرة عامة وشاملة عن والوحدة ويمكن الاستعانة بها بدل التحضير اليومي: (صح 463- السبب الذي يحدد اختيار موضوع وحدة تعليمية لدمجها في التكنولوجيي طبيعة المادة 464- الخطوط العريضة الت*ي* تتعامل بها في وحدتك هي اطر الع*مل* **-465 عند كتابة نتاجات التعلم فً خطة الوحدة البد من مراعاة مستوٌات بلوم** 466- من مجموعات الطلاب الرئيسية الت*ي* بمكن وضعها في قسم الإجراءات لخطة الوحدة **مجموعة االنترنت -467 أحدى التالٌة لٌست من أدوات تمٌٌم الحمٌبة إلنتل تمٌٌم خطة الوحدة** 468- خطة الوحدة الجيدة هي التي تقبل التعديل وتطوير وفق متطلبات الموقف التعلي*مي* **-469 ٌتم وضع الكلمات المفتاحٌة للبحث فً خطة الوحدة بنا ًء على العنوان أالبتكاري للوحدة والكلمات الموجودة فٌه -470 التموٌم الذي ٌركز بشكل أساسً على لٌاس كل األهداؾ المتعلمة بالوحدة الختامٌة** 471- ربط الأفكار الرئيسة في الوحدة مع الأفكار الأخرى في المحتوى . تركيب و تجميع **472 ـ تخطٌط الوحدة الدراسٌة توجد فً :ـ خطة الوحدة -472 عند تدرٌسن لوحدة الحج لصؾ ما فان السؤال األساسً المناسب هو -: أ- كٌؾ تعود كٌوم ولدتن أمن؟ ب- كٌؾ تكون ربانٌا؟**

**ج- كٌؾ تصبح مؤمنا ؟ د- جمٌع ما ذكر -473 أسبلة الوحدة تجٌب على محتوى المادة )خطا( -474 أول عمل تموم به عند اختٌار اإلستراتٌجٌة هو تحدٌد المحتوى التعلٌمً /) خطا(** أس**ئلة الوحدة تدعم الأسئلة الأساسية صح -475 من أهم ما ٌمٌزها أنها تثٌر مهارات التفكٌر العلٌا وتربط الوحدة بالوحدات األخرى فً أكثر من مجال: أ- األسبلة األساسٌة ب- أسبلة المحتوى ج-/ أسبلة/ الوحدة د- األسبلة التكوٌنٌة - للتأكد من الشروع فً عمل الحمٌبة البد من االطالع على: أ- لالب خطة الوحدة ب- هٌكلٌة الحمٌبة ج- المصادر د-/ أ+ب -476 أداة الوظابؾ فً المنظومة تعتبر لؽة تخاطب بٌن المستخدمٌن التالٌة: أ- ولً األمر والطالب ب-/ الطالب والمعلم ج- المدٌر والمعلمد- ولً األمر والطالب والمعلم ٌ477ستطٌع المدٌر وولً األمر من االطالع على ؼٌا بات الطالب . صح** 478- بِمكن لولي الأمر أن يتواصل مع المعلم ليتعرف على مستوى ابنه من خلال <mark>لوحة</mark> الإعلانات **479من فوابد منظومة التعلم اإللكترونً ألولٌاء األمور.. المتابعة المستمرة للنشاطات المدرسٌة. -480 ٌمكن لولً األمر متابعة ابنة من خالل اإلطالع على لوحة اإلعالنات ٌ481جب الحصول على إذن أولٌاء األمور فٌما ٌخص أعمال وصور الطالب الفعلٌة صح 482منظومة التعلم اإللكترونً فمد مكنت ولً األمر من االطالع ومتابعة واجبات ومالحظات المدرسٌن عن أبنابه وعلى درجات تحصٌلهم فً االمتحانات المدرسٌة صح 483أهم مرتكز لوضع خطة هً : مدى تحمٌك األهداؾ الخاصة للخطة. 484المعلم الذي ٌعرض هو: معلم جٌد. يلقن: ضعيف. ٌفسر:متوسط. ٌلهم: ممتاز. 485طرٌمة حل المشكالت ٌكون فٌها الطالب:متخذ لرار. 486أهم خطوة فً المشروع:تحدٌد هدؾ المشروع اختٌار المشروع. 487الهدؾ من أداة التدرج المرب:ً تساعد الطالب على الترتٌب المنطم.ً إدران السبب:تشجع المشاركة. تمدٌم الدلٌل:تبادل وجهات النظر.** 488من مميزات الطريقة الإجرائية هي كتابة الأهداف التدريسية. **489هل األردن لصة تارٌخ لدٌمة هً سؤال: أساسً 490عند التباس من منشور ٌكون حسب:مؤلؾ اسم الكتاب تارٌخ سنة** 491المعلم يقيم العرض التقدي*مى* ويصنعه ف<u>ي:</u>دعم المعلم.

**492المستند الذي ٌمكن الكتابة هو:النموذج.**

**493مراحل إعداد البرمجٌة التعلٌمٌة: -1 التحلٌل واإلعداد -2 التصمٌم وكتابة السٌنارٌو -3 التنفٌذ -4 التجرٌب والتطوٌر.**

> 494عملية بناء البرمجية تتم من خلال تأليفا برمجيات الوسائط المتعددة:صحيح. **495العوامل التً تحدد إذا كان عمل محمٌا بموجب حموق الطبع والتألٌؾ والنشر: -1 طبٌعة االستخدام -2 طبٌعة العمل -3 الكم والكٌؾ -4 االلتباس وسوق العمل. 496الدابرة االستمصابٌة-1: اطرح سؤاال -2 ابحث -3 ابتدع -4 نالش -5 تأمل.** 497صفات التقويم الجيد:

> > **-1 االستمرارٌة: ما دامت العملٌة التربوٌة مستمرة.**

**-2 الشمولٌة: تراعً جوانب النمو المختلفة.**

**-3 التعاونٌة: ٌشترن فٌها كل من المعلم/المتعلم/المدٌر/المشرؾ/ المرشد.**

498مدة حقوق النشر التي تدوم أي شيء أنتج بعد 1-1-78 يعطى حق النشر والطبع للمؤلف في حياته **إضافة إلى 70 سنة بعد موته.**

**499طرابك التموٌم:** 

**-1 اإلجابة المنتماة:مثل اختٌار من متعدد/ صح وخطا / ممابلة**

2- الإجابة المصبوغة:يطلب من الطالب ←الاستجابة (بكلمة،شبه جملة،مقالة كاملة).

3- ذات الأداء المحدد **:القيام بمهام محددة مثل كتابة ففرة –اخ**تيار تحديد معلومات في الحاسوب.

**-4 الموسع أو المطول: ٌتطلب كتابة مهارات أدابٌة شاملة مثل كتابة لصة )إجراء تجربة، التنبؤ بالطمس.**

**-500 طرق تمدٌر األداء:**

 **-1 كلٌة: تعمٌم جمٌع الجوانب.**

 **-2 تحلٌلٌة: تجزبة الوصؾ العام للعملٌة.**

**-1 لوابم الشطب** 

**-2 ساللم : -1 التمدٌر البنابٌة -2 التمدٌر الرلمٌة -3 التمدٌر الوصفٌة.**

**501اشتماق التموٌم البدٌل:**

 **-1 اإلجابة المفتوحة -2 الكتابة -3 التعبٌر الشفوي -4 عروض األعمال -5 التجارب. 502أهم صفات الحمٌبة التعلٌمٌة أنها: تراعً تمٌٌم ودمج التمنٌة وتعلم الطلبة والتنفٌذ.** 503البيدو غوجيا: فن التعليم.

504ملخص الوحدة: نظرة عامة موجزة على الوحدة التي تحتوي على جوانب الموضوع التي سبتم تناولها ووصف للمفاهيم المستفادة وتفسير تختصر توضح كيف تساعد الأنشطة الطلاب على الإجابة على الأسنلة **األساسٌة وأسبلة الوحدة.**

 **506 – خطوات إنشاء المنشور : -1 عرض نماذج -2 تخطٌط المحتوى -3 إنشاء لوحة شرح -4 استخدام معالج ببلٌشر للرسابل اإلخبارٌة -5 تخصٌص رسالة إخبارٌة -6 رسالة إخبارٌة.**

 **507 – ترتٌب عناصر منحى النظم : -1 مدخالت -2 عملٌات -3 مخرجات.**

**-508 األمور التً تتم فٌها مرحلة التحلٌل واإلعداد: -1 إعداد وصٌاؼة األهداؾ -2 تحلٌل خصابص المتعلمٌن -3** إعداد المحتوى التعلي*مي* وتحليله وتنظيمه.

**-509 من المهمات التً ٌموم بها معد وسٌنارٌو البرمجة: تحدٌد النصوص واألشكال وموالفها على الشاشة. -510 مرحلة تنفٌذ البرمجٌة هً :** 

تنفيذ البرمجية من خلال إنتاج بعض العناصر الرئيسية ف*ي* البرمجة .

**511 – ترتٌب عملٌات تركٌب الحمابك ) مادة←طرٌمة←وسابط←اختبارات(.**

 **-1 تركٌب المادة العلمٌة -2 تركٌب طرق وأسالٌب التعلم -3 اختبار الوسابط المتعددة -4 تركٌب االختبارات. -512 أول عمل تموم به عند اختٌار اإلستراتٌجٌة هو:تحدٌد المحتوى التعلٌم.ً**

**-513 عند التفكٌر فً موضوع حمٌبة وعد تحدٌد الموضوع أول عمل ٌركز علٌه هو: الصواب أالبتكاري تحدٌد**  ا**لتكنو لوجب**ا.

**-514 ٌجب أن تتصؾ البرمجة ب:االستمرارٌة، التكامل، التناسك.**

515- من ابرز النقاط التي يركز عليها تطوير أداء التصميم هو: المحتوى.

**-516 ٌمكن تعدٌل وتطوٌر العرض التمدٌمً للطالب بإتباع اإلجراءات التالٌة:**

#### **تخطٌط نماذج موالع وٌب الطالب.**

- **-517 ٌتم استخدام الموة التأثٌرٌة لتمنٌة الحاسوب بنسبة للٌلة لجذب الطالب.**  الع**ن**صر الأساسي لتقييم حقيبة الأوراق:دمج التكنولوجيا في التعليم.
	- **-518 البحث عن معلومات عامة/ واسع النطاق دالبل وٌب.**
- **519 - البحث عن معلومات محددة للؽاٌة مشؽل بحث -1 متخصص -2 متعدد.**
	- **-520 لتطوٌر العرض التمدٌمً نستخدم : لوحة شرح العرض التمدٌم.ً**
- **-123 تمٌٌم أداة متعدد الوسابط-1: المحتوى -2 الدلة -3 التصمٌم والتخطٌط -4 التعاون والمشاركة.**
	- 5**21- منشورات الطالب يتم فيها :الإجابة عن أسنلة الوحدة**
	- **-522 ٌستخدم ببلٌشر لنشر المعلومات المدرسٌة باستخدام مولع الوٌب.**
	- **-523 لالب التصمٌم هو نموذج ٌتضمن نصوص ورسومات ولوابم .**
		- **-524 احد الطرق لحماٌة الطالب من االستخدام الخاطا هو االنترنت.Aup**
			- **-525 إضافة صفحة لمولع وٌب إدراج صفحة/إدراج صفحة.**

#### **insert صفحة Insert**

 **526 –نموذج االستعانة لمولع الوٌب هو استطالع الرأي.**

 **-527 ٌستخدم برنامج الجراؾ من مٌكروسوفت جراؾ إلدراج التخطٌطات.**

 **528 – عند إنشاء أداة تمٌٌم العرض التمدم:ً ٌنبؽً االهتمام بالمحتوى أكثر من عناصر التكنولوجٌة.**

 **-529 استخدام الواصلة التلمابٌة: إٌماؾ تشؽٌل الواصلة.**

 **-530 مستند له بٌنة خاصة وبه مساحات مخصصة إلدخال المعلومات:النموذج.**

531- مستند رئي*سي* لا يمكن تغييره بسهولة يحتوي على عناصر سابقة التنسيق هو القالب.

532- الطريقة المستخدمة في تدريس الحقيبة التعليمية هي التعليم المبرمج (تفريد العليم).

**-533 ٌتم التواصل بٌن مستخدمً المنظومة فً نفس الولت وبكل مباشر ٌتم من خالل الحوار -534 كٌؾ نجعل أولٌاء األمور على المشاركة فً المنظومة بناء منظومة خاصة لمتابعة أبنابهم. 535حتى نربط أجزاء المنظومة معا بعد إدخال الرلم السري علٌنا أن نعمل ← عاللات إنسانٌة تدرٌسٌة. 536اول خطوات عمل االختبار هو الدخول على حساب المعلم. 537من الضروري عند االطالع على وظابؾ الطالب فتح حساب الطالب. -538 لتؽٌر تخطٌط صفحة الوٌب إلى صفحة عرٌضة**

 **من لابمة ملؾ إعداد الصفحة تخطٌط صفحة وٌب + حجم الطباعة SVBA** 539- نعني بعملية تضمين الملفات إدراج ملف منشأ في نفس الملف المتضمن. 540- الفرق الأساسي بين ملف متضمن وملف مرتبط ( ارتباط تشعبي) هو:موقع تخزين الملفات. **-541 ٌعتبر ملؾ خطة الوحدة المحور الربٌسً إلعداد وتنفٌذ لحمٌبة.**

542- بهدف مشروع إنتل لتحسين مستور تعلم الطلاب : توظيف التكنولوجيا بنجاح.

**-543 تحل مشكلة تحول انتباه الطلبة عن التعلم ث تدعٌم البرنامج ب : أدوات التمٌٌم.**

**-544 أول عملٌة إلنشاء حمٌبة الوحدة هو إنشاء مجلدات حمٌبة الوحدة.**

546- تكمن أهمية أنشاء ملف الأعمال التي تم الاستشهاد بها ب: توثيق مصادر الحقيبة.

**-547 مجلد حموق النشر ٌحتوي على اذونات االلتباس من موالع االنترنت.**

#### **-548 تكمن أهمٌة برنامج ARCHIVER POWER**

 **ضؽط الملفات والمجلدات لتسهٌل نملها وفكها لعرضها** 

549- أداة الاتصال التي تمكن المشاركين من التواصل وتبادل الأفكار والآراء وفي نفس الوفت يمكن الحوار رديف للبريد الالكترون*ي في م*نظومة التعلم الالكترون*ي* هو الحوار **-550 ٌستطٌع المستخدمون التالٌة المشاركة فً الحوار فً نفس الولت على المنظومة المدٌر، المعلم، الطالب، ولً األمر.**

**-551 صفحة وثابمً فً منظومة التعلم االلكترونً هً أداة ٌستخدمها المعلم بهدؾ:حفظ الوثابك الخاصة به وبطالبه والرجوع ألٌها واستخدامها عند الحاجة.**

**-552 التموٌم الذي ٌستخدم للتأكد من امتالن الطلبة المهارات والمدرات الالزمة لبدء التدرٌس هو: التموٌم المبل.ً** 553- الصفحة التي تستخدم للتواصل مع الطلاب وأولياء أمورهم وتقديم التغذية الراجعة حول أداء وسلوك الطالب هو **المالحظات.**

> **-554 من مخاطر استخدام برنامج العرض التمدٌمً متعدد الوسابط من لبل الطالب** اهتمام الطلاب بشكل لا إرادي بالتصميم والوظائف المتقدمة للبرنامج <u>.</u>

> > **-555 ٌعتبر برنامج الببلشر برنامجا ٌخدم مجاالت:**

 **-1 السٌاحة واإلعدام -2 التعلٌم فمط -3 مكتبً ثمافً تجاري -4 جمٌع ما ذكر**

**-556 احد التالٌة ال ٌمكن الحصول علٌه من برنامج الببلشر هو العرض التمدٌمً**

 **-1 لابمة طعام -2 تموٌم شهري وسنوي -3 عرض تمدٌمً -4 منشور رسالة إخبارٌة**

**-557 إلنشاء الرسالة اإلخبارٌة من لبل الطالب ٌتطلب من المعلم إعداد تخطٌط الرسالة**

**لبل اإلنشاء بعد** 

**-558 ٌتمٌز مجلد دعم الطالب بملفات من نوع WORD.**

**-559 أهم خطوة فً إنشاء مولع الوٌب هً تحدٌد ارتباطات صفحات الوٌب.**

**-560 الطرٌمة على التجزؤ الوصؾ العام للعملٌة أو النتاج الكلً إلى عناصر أو مكونات منفصلة وٌعمل التمدٌر لكل عنصر أو مكون هً الطرٌمة التحلٌلٌة لتمدٌر األداء.**

**-561 التشخٌص المكثؾ ٌستخدم عادة مع األطفال الذٌن لدٌهم ضعفا شدٌدا جدا.**

**-562 التموٌم الختامً أو اإلجمالً هو النوع شمولٌة للمادة الدراسٌة واحتوابه وتنفٌذه والتموٌم الدراس.ً )عاللة متداخلة متبادلة(.**

**-563 رند طالبة تتعلم العزؾ الموسٌمى لمدة خمس أشهر فكانت نتٌجتها من 60-20 إطار التمٌٌم الذي نرجع إلٌه هو إطار مرجعً النمو.**

**-564 ٌمارن أداء الطالب بناء على أعلى أداء ٌمكن أن ٌصل إلٌه وٌسمى بمرجعً المدرة.**

**-565 األمور المرجعٌة لتفسٌر أداء المعلمٌن هو مرجعً المدرة.**

**-566 األداة المستخدمة فً منظومة التعلم االلكترونً لتدوٌن المالحظات وتذكٌر المواعٌد للمستمبل: مفكرت.ً**

**-567 عند تدوٌن مالحظة فً منظومة التعلم االلكترون.ً**

**-568 عند تدوٌن مالحظة ضمن لابمة مفكرتً تعرض المالحظة ) سٌتم إزالتها من المفكرة ولكنها ستبمى موجودة فً لاعدة البٌانات..**

**-569 عند تسجٌل المالحظات فً صفحة مفكرتً فانه ٌجب أن ٌكون تارٌخ التذكٌر بالمالحظة فً نفس الٌوم الذي كتب فٌه أو اكبر.**

**-570 فً صفحة مفكرتً تظهر العطل األسبوعٌة نظلله باللون األزرق بٌنما ٌظهر الٌوم الحالً مضلل باللون األحمر.** 571- تظهر الأيام التي تم تعريف ملاحظات فيها على صفحة مفكرتي باللون الأزرق.

**-572 من نماذج التفكٌر -1 تصنٌؾ بلوم لمهارات التفكٌر -2 أبعاد التعلم مارزانو**

 **-3 أنماط العملٌات العملٌة) كوستا، كالٌن( -4 جمٌع ما ذكر.**

**-573 ما وراء المعرفة: -1 الوعً -2 المرالبة الذاتٌة -3 التنظٌم الذاتً -4 جمٌع ما ذكر.**

**-574 مهارات التفكٌر النالد : -1 صنع المرار -2 حل المشكالت -3 الطاللة -4 المالحظة -5 االستكشاؾ والتصنٌؾ -6 وضع الفرضٌات -7 جمٌع ما ذكر.**

> 575- البيانات التي لا يمكن تعديلها من فبل المستخدم في صفحة الملف هي إدخال اسم المستخدم. 5<mark>76-</mark>يتم تغيير كلمة السر الخاصة باستخدام البيانات الموجودة في صفحة ملفى بالطريقة التالية:  **كلمة السر المدٌمة ثم كلمة السر الجدٌدة مرتٌن بالتأكٌد.**

**-577 إشارة النجمة \* تظهر باللون األحمر بجانب بعض الحمول عند إدخال البٌانات مما ٌعنً :**

 **أن الحمل إلزامً وال ٌمكن إجراء تعدٌل دون إدخال البٌانات.**

**-1 لم ٌمبل المنشور الن العنوان مكتوب بخط اسود مابل: خطا.**

**-2 االنتمال ن الخاص إلى العام للتوصل إلى تعمٌمات االستمراء.**

3- توكيد المفاهيم المعرفية وتنميتها (الاستنتاجية).

**-4 دور المعلم فً االستمصاء هو موجه.** 5- أكثر شيء فابل للتعديل في الحقيبة هو قالب خطة الوحدة. **-6 إذا كان الطلبة ؼٌر لدرٌن على ترتٌب الشرابح فً البور بوٌنت على المعلم أن ٌنتمل إلى لوحة شرح العرض**  التقدي*مى* وضعها ف*ى* نماذج الطالب. **-7 البٌداؼوجٌا هً فن التدرٌس. -8 العالم الذي وضع تصنٌؾ )معرفة، استٌعاب، تطبٌك...( هو بلوم. -9 لارن من المفاهٌم ألداة التدرج المرب.ً -10إذا كان معامل االرتباط صفر فان ذلن ٌعنً انه ال ٌمكن الممارنة. -11التموٌم الذي ٌستخدم أثناء التدرٌس وٌوفر تؽذٌة راجعة هً التموٌم التكوٌن.ً -12أي من التالٌة لٌست من تفرٌد التعلٌم هو الفٌدٌو التفاعل.ً -13عند كتابات النتاجات التدرٌسٌة نركز على : -14مستوٌات تمٌٌم التعلم عند كرٌن باترٌن: )استجابة،تعلم،نمل،نتٌجة(. -15عند تمٌٌم الحمٌبة نركز على المحتوى التكنولوجً تنظٌم تنسٌك األلوان. -16التعرٌؾ اإلجرابً للتعلم االلكترون.ً [www.intel.com/](http://www.intel.com/) vital rankingناسبهاٌ الذي والرابط Visual ranking أداة نستخدم-17 ٌ-18مارن أداء الطالب وفك أعلى أداء ٌمكن أن ٌكون لادر للوصول إلٌه هو مرجعً المدرة. ٌ-19شجع التعلم التعاونً الطالب على اتخاذ المرار. -20تعرٌؾ التعلم الفعال: -21استراجٌة العصؾ الذهنً ٌجب على المعلم أن ٌطرح أسبلة سهلة، ٌطرح أسبلة صعبة ، ٌطرح أسبلة سهلة ثم صعبة. -22أداة التفكر ت تشجع الطالب على أن ٌبرهن وضح ي تمدم الدلٌل. -23التعلم االتمانً هو تفرٌد التعمٌم الذي ٌؤكد على إتمان التعلم واخذ الولت الكافً :صح. -24أداة التفكر التً ٌدل علٌها المصطلح :reason seeing إدران السبب -25خصابص السؤال األساس:ً -26خصابص أسبلة الوحدة: -27 أفضل وسٌل لتموٌم المشروع هو لتموٌم األداب.ً -28 انتهى دور المبرمج فً مرحلة التنفٌذ. -29آخر مرحل للمشروع هو التنفٌذ حسب الخٌارات الموجودة.** 30-أشياء يصعب ويستحيل القيام بها في لواقع ولكن يمكن عمل شيء شبيه ها في الصف هي المحاكاة. 31-اخذ معلم صورة من موقع ويب وأراد وضعها في العرض التقدي*مي* الخاص به في المعلم بالنسبة لحقوق الطبع **توثيق مصدره في الصفحة الأخيرة.** 32-دور المعلم في التعلم الالكتروني: 33-واحدة من الآتية ليست من خصائص التعلم الالكترون*ي*:الناحية النفسية.

**-34إستراتٌجٌة تمٌم المشروع هو السجل المصص.ً** 

35-قال رسول لله صلى الـه عليه وسلم وكان في يده حجار أن مثل المسلم كمثل الشجرة بما معناه وكان في الجمع صغير فأراد أن يرد لكنه سكت لأنه اصغر رجل الجمع فقال رسول الله النخلة(مش حافظ الحديث) **هذا النوع من التعلم و :ربط التعلم بالحٌاة.** 

- **-1 األسبلة التً تدعم وتساعد السؤال األساسً وأسبلة الوحدة هً أسبلة المحتوى.**
- **-2 ٌتم التأكد بان أسبلة صٌاؼة المنهاج لد تم اإلجابة عنها من خالل:نماذج الطالب.**
	- 3- الخطوط العريضة للمنهاج الذي نتعامل معه في وحدتك هي:اطر الع*م*ل.
		- **-4 الخطة الزمنٌة للوحدة الحمٌمٌة توضع فً مجلد:دعم المعلم.**
			- 5- دور المعلم ف*ي* إستراتيجية الاستقصاء هو: موجه.
- **-6 اذونات البرٌد االلكترونً والوثابك المحمٌة توضع فً مجلد :حموق الطبع والنشر.**
	- **-7 البٌداؼوجٌا بشكل مختصر ه:ً فن التعلٌم.**
- 8- في منظومة التعليم الالكتروني احد هذه الأمور ليست من صلاحيات جميع المعلمين: غيا بات الطلاب.
	- **-9 تسند تسجٌل مختبر الحاسوب ٌوضع فً مجلد:دعم الطالب.**
- **-10 خطوات إنشاء حمٌبة تعلٌمٌة أو درس أو مشروع تعلٌمً تأتً بالترتٌب التال:ًتحلٌل-تركٌب-تنفٌذ-تموٌم- تطوير .** 
	- **-11 لام طالب بعمل مولع وٌب فهو عاجز إلى أن ٌتفاعل معه الطالب من خالل :نموذج استجابة.**
- **-12 التموٌم الذي ٌستخدم لمرالبة الطلبة وسٌر عملٌة التدرٌب وٌزود المعلم بالتؽذٌة الراجعة وتالشً نماط الموة**  وا**لضعف هو:التقوي**م التكوين*ي*.
	- **-13 عند استخدام األبناء لالنترنت فعلى اآلباء: تمدٌم النصح واإلرشاد.**
	- **-14 وضع المواعٌد بالنسبة للمعلم على منظومة التعلم االلكترونً ٌكون من خال:مفكرت.ً**
	- **-15 ال ٌمكن التعدٌل على لعالمات فً منظومة التعلم االلكترونً نهابٌا بعد موافمة:مدٌر التربٌة.**
	- **-16 ٌتواصل المعلم مع الطالب فً درس ما من خالل منظومة التعلٌم االلكترونً عن طرٌك:جلسة دراسٌة.**
		- **-17 نموذج تمٌٌم العرض التمدمً للطالب ٌوضع فً مجلد:أدوات التمٌٌم.**
			- **-18 حموق الطبع والتألٌؾ والنشر تعتبر من حك: المؤلؾ.**
			- **-19 إحدى التالٌة ال تخضع لحموق الطبع والنشر:التموٌم الهجري.**
		- **-20 السؤال األساسً لمشروع دورة إنتل ٌهتم الحاسوب من حٌث كونه :وسٌلة تكنولوجٌا.**
- **-21 السؤال األساسً لمشروع إنتل هو:العلم للمستمبل هو سؤال ٌتكرر ألكثر من موضوع ولٌس له إجابة واحدة.**
	- **-22 اعتبرت هٌبة المعلمٌن والطالب الذٌن عرض أمامهم منشور الطالب لحمٌبة ما ضعٌفا ألنه:لم ٌجب عن أي من أسبلة الوحدة.**
		- **-23 الذي ٌموم بتفسٌر كلمة الدخول لمعلم ما والتأكٌد علٌها فً منظومة التعلم االلكترونً هو:المعلم نفسه.**
- **-24 الترتٌب الهرمً الصحٌح للصالحٌات فً منظومة التعلم االلكترونً من األعلى إلى األدنى هو:مدٌر النظام )مدٌر النظام-مدٌر التربٌة-مدٌر المدرسة- مربً الصؾ-المعلم.**
	- **-25 مولع منظومة التعلم االلكترونً على الشبكة ه:ًjo.elerning.www**
	- **-26 ٌحتفظ المعلم بمعلومات الشخصٌة على منظومة التعلٌم االلكترون:ًملف.ً**
		- **-27 ٌوضع ممطع من فٌلم فً عرضه التمدٌمً فً مجلد كصور وأصوات.**
	- **-28 ٌحدد المعلم مواعٌد الطفل الرسمٌة من خالل منظومة التعلم االلكترونً ف:ًمفكرت.ً**
		- **-29 مستند خطة التنفٌذ ٌوضع فً مجلد:دعم المعلم.**
	- **-30 عند البحث على شبكة االنترنت عن موضوع واسع النطاق نستخدم:محرن بحث متعدد.**
- 31- تكون الحقيبة التعليمية على مستوى متميز وقابلة للتطبيق إذا كانت نابعة عن:حاجة من حاجة المعلم ف*ي* **تحسٌن مستوى التعلٌم.**
	- **-32 الخطة لزمنٌة فً حمٌبة إنتل توضح :الولت الالزم إلنتاج الحمٌبة.**
- 33- يحتوي ملخص الوحدة في ملف خطة الوحدة لحقيبة إنتل:جوانب الموضوع التي سيتم تناولها والمفاهيم **الربٌسٌة المستفادة.**
- 34- تستخدم المنطق البولي العادي في تقنية البحث على شبكة الانترنت ثلاثة مشغلات منطقية ه<u>ي:</u>تستخدم المنطق البولى العادي في تقنية البحث على شبكة الانترنت ثلاثة مشغلات منطقية هي: NO+/ OK/AND +
	- **-35 أي المواد التالٌة تعتبر من التجمعات المنطمٌة الشاملة الؽٌر محمٌة بموجب حموق الطبع والنشر:دفتر الهاتؾ.**
		- **-36 ٌتم إنشاء لوحة شرح العرض التمدٌمً للطالب فً مجلد: دعم الطالب.**
	- 37- من العوامل التي تؤثر في اختيار إستراتيجية تدريسية تناسب موقفا تعليميا المادة التعليمية وطبيعة الطلبة.
		- 38- في حقيبة إنتل يتم وضع نشاطات متقدمة للتعامل مع القدرات العقلية للطلبة الموهوبين.
			- 39- مستند الأعمال التى تم الاستشهاد بها يوضع في مجل:دعم المعلم<sub>.</sub>
	- 40- من أهم طرق جذب انتباه القارئ إلى الغلاف الخارجي للمنشور :استخدام صورة جميلة معبرة ذات علاقة.
		- 41- عند كتابة أهداف الطالب /نتائج التعلم في خطة الوحدة بجب مراعاة مستويات بلوم.
		- 42- من مجموعا ت الطلاب الرئيسية الت*ي* يمكن وضعها في قسم الإجراءات لخطة الوحدة:مجموعة البحث.
			- **-43 ٌجب أن تحتوي العروض التمدٌمٌة فً حمٌبة إنتل على صفحة :المصادر والمراجع التً أخذت منها المعلومات.**
				- **-44 ٌجب أن ٌوجد فً كل نهاٌة مولع وٌب فً حمٌبة إنتل صفحة:موالع ذات صلة.**
					- 45- عند البدء بالتدريس بأي إستراتيجية نبدأ أولا:بتحديد الهدف.
					- **-46 إحدى التالٌة لٌست من أدوات التمٌٌم لحمٌبة إنتل :تمٌٌم خطو الوحدة.**
						- **-47 جدول المواصفات فً حمٌبة إنتل ٌفٌد فً :صدق المحتوى.**

**-1 السؤال األساسً ٌجب أن ٌتكرر دابما فً تعلم الفرد: صح. -2 تفرٌد التعلٌم هو مجموعة من اإلجراءات إلدارة عملٌة التعلم ٌندمج المتعلم بمهامه التً : صح. -3 مؤثرات الفٌدٌو هو نمل الصوت والصورة عبر وسابط تكنولوجٌة: صح. -4 التعلم التمانً هو تفرٌد التعلٌم الذي ٌؤكد على إتمان التعلم واخذ الولت الكافً :صح .** 5- مزج المواقف الحياتية ومحاكاتها مثل الفيام برحلة افتراضية إلى الفمر هو برنامجا محاكاة:صح. **-6 دمج الفٌدٌو مع الحاسوب فً تمنٌة واحدة هو الفٌدٌو التفاعل:ًصح. -7 التموٌم المبلً للتأكد من درجة امتالن الطلبة للمهارات والمدرات الالزمة لبدء الدرس:صح .** 8- التقويم التكويني أو البنائي يزود المعلم بالتغذية الراجعة ويبرز نقاط القوة ويعالج الضعف <u>:</u>صح. **-9 التموٌم الختامً أو النهابً نهاٌة الفصل أو الخطة بهدؾ تحمك األهداؾ:صح. -10العاللات التدرٌسٌة لمعلم ما ال تعنً إنزال عالمات هذا الصؾ: خطا** 11-من ملفى يمكن تغيير الرقم الوطني ،الهاتف/اسم المستخدم :**خطا. -12الطرٌمة األمثل لمنع األهل أبنابهم من استخدام االنترنت هو منعهم من استخدامها :خطا. -13عمل دالالت بحث فً لاعدة بٌانات متعددة لمواضٌع متعددة:صح. -14الجداول البٌانٌة لٌس لها حموق طبع ونشر :خطا. -15رفض معلم مطوي ألنها كتبت بخط سابل:خطا.** 16- عرف كلباتريك المشروع بأنه الفعالية الفصدية التي تجري في محيط اجتماعي: **صح**. **-17صنؾ كلباترٌن المشروع إلى مشروعات بنابٌة،استمتاعٌة،مشكالت،تعلم المهارات :صح.** 18- التقويم التشخيصي يتم لتحديد مواطن الفوة والضعف في تحصيل الطلبة للأهداف: صح. **-19مهارات التفكٌر عند بلوم بالترتٌب:معرفة، استٌعاب، تطبٌك، تحلٌل، بناء، تموٌم: صح. -20مجموعات مارزانو حول التفكٌر ال تعتمد على بعضها ضمن نظام هرم:ًصح.** 21-أنماط العمليات العقلية 16 عند كوستا وكاليك تقوم بالتعريف على العادات الت*ي* تحتاجها:صح. **-22أوراق العمل من أدوات التموٌم التكوٌن:ًخطا. -23المالحظات ؼٌر الرسمٌة من أدوات التموٌم التشخٌص:ًصح. -24االستمرارٌة والشمولٌة والتعاونٌة من خصابص التموٌم الناجح:صح. -25من خصابص ملؾ انجاز الطالب أن ٌشترن الطالب فً عملٌة التموٌم : صح. -26 من أبعاد مارزانو-1 أهمٌة العوامل االجتماعٌة -2 العوامل العاطفٌة )الشخصٌة(. صح -27 مجموعة مارزانو حول التفكٌر تختلؾ من تصنٌؾ بلوم صح -28أبعاد مارزانو ال تعتمد على بعضها البعض ضمن نظام هرمً حٌث أن كل مجموعة لها نفس الدرجة من األهمٌة. صح \* اجب بنعم أو ال:**

30- تمثل أبعاد مارزانو العناصر الت*ي* يعتقد أنها تستحق التركيز وتستحق أن تكون جزء من وحدة دراسية. **صح** 31- يمكن أن يصنف الاستنتاج من مهارات التفكير العليا عند بلوم حيث أنـ<sup>ق</sup> يدخل ضمن مستويات التقييم **)\*صح ( -32 تعتبر حمٌبة إنتل مراعٌة لمستوٌات التفكٌر العلٌا و الدنٌا و مستوٌات بلوم)خطا ( 33 نمل صوت و صورة المتحدث إلى المتحدثٌن عبر وسابل تكنولوجٌة مؤتمر الفٌدٌو) صح ( 34 هاتؾ عادي ٌتصل بخطوط هاتفٌة توصل المشرؾ /المدرس مع المدرسٌن المؤتمر المسموع) صح ( 35 دمج الحاسوب و الفٌدٌو مع التمنٌة الفٌدٌو التفاعلً) صح (** 36 مجموعة أنشطة تشبه أنشطة الصف العادي يقدم بها المعلم وطلاب تفصيل الصف الافتراضى( صح ) 37- يعرف التقديم التربوي على أن عملية منهجية منظمة تهدف إلى جمع و تحليل البيانات بغرض تحديد درجة تحقيق **األهداؾ. ) صح ( 38 ـ النمطة الفاعلة tool Spot Hot هً :ـ إضافة ارتباط تشعبً خاص) صح (** 39 - ترى سابرينا ( Sabrina,2000) <u>أن هناك أسباباَ عديدة تقف وراءِ ضرورة تقويم الـتعلم الإلكترونـي منـهـا:</u> **إرضاء فضول المتعلمٌن أو تهدبة مخاوفهم. صح ٌ40عتبر االعتماد المتبادل اإلٌجابً من مبادئ التعلم التعاونً هو أن ٌعتمد الطلبة بأنهم "ٌؽرلون معراً أو ٌسبحون معاً". صح 41من أدوات التموٌم فً التعلٌم اإللكترونً الرسم البٌانً صح 42 نعبر عن عالمة الطالب وفماً للنظرٌة الكالسٌكٌة لالختبار بالمعادلة التالٌة: E + T = X صح تشٌر(X (إلى العالمة أو الدرجة التً ٌحصل علٌها الطالب وتسمى بالعالمة المالحظة أو الظاهرٌة ، صح**  تشير **(T)** إلى العلامة الحقيقية التي تعكس أداء الطالب الحقيقي الخالي من الأخطاء ، **صح الحرؾ (E (ٌشٌر إلى الخطأ العشوابً الذي ٌرافك العالمة المالحظة التً ٌحصل علٌها الطالب. صح كلما كانت لٌمة (E (كبٌرة كانت العالمة التً تعبر عن أداء الطالب أكثر تلوثاً وال تعطً صورة واضحة ودلٌمة عن أداء الطالب( صح 43 - هنان ثالثة أنواع ربٌسة للصدق هً صدق المحتوى وصدق المحن وصدق البناء. صح 44 - تمر عملٌة عمل المشروع بأربع خطوات ربٌسة ه:ً -1 اختٌار المشروع -2 وضع الخطة -3 تنفٌذ المشروع \*-4 تموٌم المشروع صح 45 - تفرٌد التعلٌم** ■ يتوجه تفريد التعليم نحو الفرد، حيث يكون الفرد (المتعلم) محور العملية التعليمية التعلمية. **صح ٌرتكز تفرٌد التعلٌم على التعلم الذات.ً صح ٌؤكد تفرٌد التعلٌم على إتمان التعلم. صح ٌعطً تفرٌد التعلٌم دوراً مهماً للمعلم. صح**  ■ بِأخذ تفريد التعليم بعين الاعتبار الفروق الفردية بين المتعلمين، والفروق داخل المتعلم نفسه . **صح** 

**46 - أشكال تفرٌد التعلٌم**

**-1 نظام التعلٌم الشخصً -2 التعلٌم المبرمج -3التعلٌم باستخدام الحاسوب -4الفٌدٌو المتفاعل** 5- نظام الإشراف السمعى 6- التعلم الموصوف للفرد 7-الحقائب التعليمية

 **- ٌهدؾ التموٌم الوالعً إلى: تطوٌر المهارات الحٌاتٌة الحمٌمٌة. تنمٌة المهارات العملٌة العلٌا . صح - تركز إنتل على ربط نتاجات التعلم لدى الطالب بمدى ارتباطها بالتكنولوجٌا. )خطأ( - أكثر شًء لابل للتعدٌل فً الحمٌبة هً لالب خطة الوحدة. صح - لم ٌمبل المنشور الن العنوان مكتوب بخط اسود مابل: خطا. - ٌشجع التعلم التعاونً الطالب على اتخاذ المرار. صح - أشٌاء ٌصعب وٌستحٌل المٌام بها فً لوالع ولكن ٌمكن عمل شًء شبٌه ها فً الصؾ هً المحاكاة. صح**  35 - التعمم اإللكتروني يدعم مبدأ التعمم الذاتي والتعمم المستمر مدى الحياة، كما يدعم مبدأ التعمم

التعاوني **صح** 

54 – يعتمد الـتعلم الإلكترونـي علـي استخدام وسائط إلكترونيـة تفاعليـة، منهـا الفيـديو التفـاعلي،

ومؤتمرات الفيديو **صح** 

**55 - تمٌرٌم الحمٌبرة التعلٌمٌرة هرو عملٌرة إصردار الحكرم علرى البرنرامج التعلمرً فرً ضروء معراٌٌر**  محددة ، وأفضل هذه المعايير معيار مدى التقدم الذي أحرزه المتعلمون من حيث المهارات والمعلومـات نتيجـة **التعامل مع الحمٌبة ، صح** 

56 - خطوات تصميم الحقائب التعليمية: التحليل ثم التركيب، ثم التنفيذ، ثم التقويم، وينته*ي* بالتطوير. صح

استراتيجيا*ت* وتقويم

 **1 - نشراط عملرً وفكرري لرابم علرى التجرٌرب ومعالجرة المعلومرات المتعلمرة بظراهرة مرا بطرٌمرة علمٌرة مرن أجرل التوصل إلى تعمٌمات ومبادئ ونظرٌات. هو -1 الطرٌمة االستمصابٌة -2 االستمراء -3 استراتٌجٌات تدرٌس \*-4 االستنتاجٌة االنتمال ن الخاص إلى العام للتوصل إلى تعمٌمات** 

**-1 االستنتاجٌة -2 االستمراء -3 استراتٌجٌات تدرٌس -4 الطرٌمة االستمصابٌة**

2 - الطريقة التي تقوم على توكيد المفـاهيم المعرفيـة وتنميتهـا والتدرب علـى استخدامها ف*ـى* مواقف تعليميـة-**تعلمية جديدة. ففيها ي**قدم المعلم المفهوم، ثم يقدم الأمثلة أو الحقائق المرتبطة به ، أو **يطلب من الطلبـة إجابـات لل**تحقق **من تعلم المفهوم. هً**

**-1 االستنتاجٌة -2 االستمراء -3 االستنتاجٌة -4 الطرٌمة االستمصابٌة**

توكيد المفاهيم المعرفية وتنميتها والتدرب عل*ى* استخدامها فى مواقف تعليمية- تعلمية جديدة

**-1 الطرٌمة االستمصابٌة -2 االستمراء -3 االستنتاجٌة -4 كل ما ذكر**

3 - مجموعة من الإجراءات لإدارة عملية التعليم، بحيث يندمج المتعلم بمهمـات تعليميـة تعلميـة تتناسب وحاجاته، وقدراته الخاصة، ومستوياته المعرفية والعقلية، ويهدف إل*ى* تطويع التعلم وتكييفه **-1 تفرٌد التعلٌم -2 االستمراء -3 االستنتاجٌة -4 كل ما ذكر أي من التالٌة لٌست من تفرٌد التعلٌم هو** 

**-1 التعلم اإللكترونً -2 مؤتمرات الفٌدٌو -3 الصؾ المحوسب -4 الفٌدٌو التفاعلً**

 **4 - مجموعة من األنشطة التً تشبه أنشطة الصؾ التملٌدي, ٌموم بها معلم وطالب تفصل بٌنهم حواجز مكانٌة، ولكنهم ٌعملون معاً فً الولت نفسه بؽض النظر عن مكان تواجدهم. حٌث ٌتفاعل الطالب والمعلم مع بعضهم بعضا عن طرٌك الحوار عبر اإلنترنت**

**-1 الصؾ العادي -2 الصؾ المجمع -3 الصؾ المحوسب -4 الصؾ االفتراضً** 5 - يستخدم في تصميمه أنشطة ومواد تعليمية تعتمد على الحاسوب، وهو- كذلك - محتوى غن*ـى* بمكونـات وسـائط متعددة تفاعلية ف*ي* صورة برمجيات على شبكة الإنترنت. وهناك أنواع عدة من المفررات الإلكترونية ، منها : **-1 التعلّم اإللكترونً -2 الكتاب اإللكترونً -3 الممرر اإللكترونً -4 الصؾ االفتراضً 6 - ٌفتح كأي كتاب، ولكنه لٌس مطبوعاً على ورق وٌتم فتحه بطرٌمة مبسطة -1 التعلّم اإللكترونً -2 الكتاب اإللكترونً -3 البرٌد اإللكترونً -4 الكتاب المدرسً** 7 - دمج الحاسب والفيديو في تقنية واحدة سميت الفيديو التفاعلي، وقد شملت عملية الدمج شريط الفيديو نفسه, حيث **لعب هذا الشرٌط دوراً فاعالً**

**-1 التعلم اإللكترونً -2 مؤتمرات الفٌدٌو -3 الصؾ المحوسب -4 الفٌدٌو التفاعلً**

 **8 - نظام حاسوبً ٌعنى بإدارة التعلم اإللكترونً بشمٌه الفنً واإلداري، إذ ٌحتفظ بالمناهج الدراسٌة المحوسبة**  ويزود المعلمين والطلبة بها، ويحوسب الأعمال الإدارية الروتينية الت*ي* ينفذها المعلم ومدير المدرسة **-1 التعلم اإللكترونً -2 نظام فالندرز -3 منظومة التعلم اإللكترونً -4 الفٌدٌو التفاعلً** 9 - تقويم بهتم بجوهر عملية التعلم ، ومدى امتلاك الطلبة للمهارات المنشودة بهدف مساعدتهم جميعاً على التعلم في ضوء محكات أداء مطلوبة <sub>-</sub> ويعكس إنجازات الطالب ويقيسها ف*ي* مواقف حقيقية

**-1 التموٌم الوالعً -2 نظام فالندرز -3 منظومة التعلم اإللكترونً -4 الفٌدٌو التفاعلً**

10 - نقل صوت وصورة المتحدث أو المتحدثين عبر وسائط تكنولوجية توفر فرصاً عملية للتعلم والتعليم عن بعد دون **أي اعتبار للحدود الجؽرافٌة، فهً تساعد على تحمٌك ما ٌسمى تعلما إلكترونٌاً ًً بطرابك فعالة، وعلى نمل معلومات ومنالشتها والتفاعل معها بسهولة وسرعة. -1 التموٌم الوالعً -2 نظام فالندرز -3 مؤتمرات الفٌدٌو -4 الفٌدٌو التفاعلً** 11 - عملية منهجية منظمة تهدف إلى جمع وتحليل البيانات بغرض تحديد درجة تحقق الأهداف التربوية واتخاذ **المرارات بشأنها من أجل معالجة جوانب المصور وتوفٌر النمو السلٌم للفرد أو األسرة أو المدرسة من خالل إعادة**  تشكيل البيئة التربوية. وإذا تفحصنا ما جاء فى مفهوم التقويم التربوي نجده يلعب دوراً أساسياً وهاماً فى العملية **-1 التموٌم الوالعً -2 التموٌم التربوي -3 مؤتمرات الفٌدٌو -4 الفٌدٌو التفاعلً** 12 - أن يُظهر الطالب بوضوح أو يُبرهن أو يُقدم أمثلة أو تجارب أو نتاجات أو غير ذلك تُتخذ دليلاً على تحقيقه **مستوى تربوٌاً أو هدفاً تعلٌمٌاً معٌناً ، ومن األمثلة على ذلن اختبارات إجراء تجارب مخبرٌة ، -1 التموٌم الوالعً -2 التموٌم التربوي -3 التموٌم المابم على األداء -4 الفٌدٌو التفاعلً 13 وصؾ لصٌر من المعلم, لٌسجل ما ٌفعله المتعلم، والحالة التً تمت عندها المالحظة. مثالً من الممكن أن ٌدون** المعلم كيف عمل المتعلم ضمن مجموعة، حيث يدون أكثر الملاحظات أهمية حول مهارات الع*م*ل ضمن مجموعة الفريق **) العمل التعاونً (. وٌعتبر أهم استراتٌجٌه لتمٌٌم المشروع -1 التموٌم الوالعً -2 السجل المصصً -3 مؤتمرات الفٌدٌو -4 الفٌدٌو التفاعلً**

 **14 طرٌمة الكتساب المعرؾ من خالل عملٌة البحث. ٌشمل التعلم االستمصابً أمراً من أثنٌن: إما أن ٌطرح** الطلاب أسئلتهم الخاصة وإما أن يجيبوا على أسئلة يطرحها المعلم. بغض النظر عن مصدر السؤال، فالتعلم الاستقصائي يتطلب أن يلعب الطلاب دوراً رئيساً في الإجابة عن السوال المطروح. هذا يمكن أن يحصل من خلال تصميم وتنفيذ التجارب المقننة، الفيام بفياسات وملاحظات وبناء واختبار النماذج المجسمة

**-1 التموٌم الوالعً -2 السجل المصصً -3 مؤتمرات الفٌدٌو -4 التعلم االستمصابً**

15 أداة الاتصال في المنظومة واستخدامها في إنشاء المراسلات بين كافة المستخدمين ويهـدف إلى إتقان مهارات استخـدام البريد الالكترون*ي* في استقبال الرسـائل الواردة والرد عليها **-1 التموٌم الوالعً -2 السجل المصصً -3 البرٌد االلكترونً -4 التعلم االستمصابً**

16 مجموعة واسعة من العمليات والتطبيقات التي تعتمد على وسائط إلكترونية متنوعة في إيصال محتوى ما سواعَ أكان ذلك متزامناً أم غير متزامن، مع وجود التفاعل لتوفير بيئة تعلميه ناجحة ". **-1 التموٌم الوالعً -2 السجل المصصً -3 التعلم اإللكترون4-ً التعلم االستمصابً**

17 - أداة مساعدة تمكن المعلم والطالب وولى الأمر من الاطلاع على جدول الدروس الأسبوعي ف*ي* المدرسة حيث يقوم مربى الصف بتعبئة وتعديل هذا الجدول إما بقية المشتركين فيمكنهم الاطلاع عليه فقط.

**-1 التموٌم الوالعً -2 جدول المواصفات -3 الجدول الدراسً 4 الجدول الدوري** 18 - أنشطة تعليمية-تعلمية تقوم على المحادثة التي يتبعها المعلم مع طلابه حول موضوع الدرس، ويكون الدور الأول فيها على المعلم الذي يحرص على إيصال المعلومات بطريقة الشرح، وطرح الأسئلة،

**-1 التموٌم الوالعً -2 جدول المواصفات -3 المنالشة والحوار 4 الجدول الدوري** 19 - الطريقة التي تجعل المتعلم يفكر وينتج ، أي أنها تتيح له أن يسلك سلوك العالم في البحث والتوصل إلى النتـا*ن*ج. إن هذه الطريقة بنوعيها ( الحرّ والموجّه ) تتميز بمميزات عديدة في التدريس يمكن أن يكون من أبرزها ما يلي:

**-1 التموٌم الوالعً -2 جدول المواصفات -3 الطرٌمة االستمصابٌة 4 الجدول الدوري 20 - محاولة مخطط لها لمساعدة شخص ما على اكتساب أو تؽٌٌر بعض المعارؾ أو المهارات أو االتجاهات أو األفكار**

**-1 التموٌم الوالعً -2 جدول المواصفات -3 عملٌة التدرٌس 4 الجدول الدوري** 21 - رسم بياني أو تخطيطي يظهر المفاهيم في المادة والروابط بين المفاهيم الأساسية. ويطلب تنفيذها إما بشكل فردي أو جماعى وذلك بتقديم المفاهيم للطالب وما عليه إلا أن يرسم خطوط بينها ليوضح العلاقات، وأحيانا يطلب كتابة مقال يشرح فيه ويفسر العلاقات. وهي تسمح للتلميذ بتوليد

**-1 التموٌم الوالعً -2 جدول المواصفات -3 الخرابط المفاهٌمٌة 4 الجدول الدوري**

**22 - تمٌم الفرد لنفسه، ومحاولة اكتشاؾ أخطابه، والعمل على إصالحها فً الولت المناسب، وٌتطلب ذلن أن تكون**  الأهداف الت*ي* يسعى الشخص إلى تحقيقها واضحة، وأن تتم المحاسبة في ضوئها ويمكن أن يتم هذا عن طريق تزويد الطلبة بمعايير لتقيم المهمات الت*ي* يقومون بها ، أو من خلال مساهمة الطلبة في وضع المعايير ثم تقييم عملهم، وقد **ٌطلب المعلم من الطلبة التعبٌر بكلماتهم**

**-1 التموٌم الوالعً -2 التموٌم الذاتً -3 الخرابط المفاهٌمٌة 4 الجدول الدوري**

 **23 - ٌموم الطلبة بتمٌٌم عمل زمالبهم من خالل معاٌٌر موضوعة لتمٌٌم هذا العمل، أو من خالل التمٌٌم**  الحر حيث يترك الطالب حرية تقييم حل زميله باستخدام ما يراه من معايير مناسبة، وهو يعزز التفاعل بين الطلبة ويطور روح التواصل. وكل*ى* النوعين السابقين التقييم الذات*ي* والزميل يؤكدان على المشاركة الفاعلة للطالب ف*ي* عملية التقييم.

**-1 التموٌم الوالعً -2 التموٌم الذاتً -3 الخرابط المفاهٌمٌة 4 تموٌم الرفاق**

 **24 - تجمٌع تراكمً هادؾ لعٌنات من أداء الطالب )تمارٌر، مماالت، تسجٌالت صوتٌة، أو مربٌة، اختبارات....( ٌفٌد**  ف*ي* تقديم صورة عن مدى تقدم الطالب، وكأداة حية للتواصل مع أولياء الأمور.

**-1 ملؾ إنجاز الطالب -2 التموٌم الذاتً -3 الخرابط المفاهٌمٌة 4 تموٌم الرفاق**

 **25 - فً بداٌة التدرٌس ٌموم المعلم بالتأكد من درجة امتالن الطلبة للمهارات والمدرات الالزمة لبدء التدرٌس ،**  فعندما يجد المعلم أن طلبته لديهم ضعف في المتطلبات السابقة للتعلم الحال*ي* يبادر إلى إعطائهم عمل علاج*ي* **)Work Remedial)، أو ٌضعهم فً شعبة أو مستوى ٌتطلب معرفة الل بالمتطلبات السابمة ) Lower** Prerequisites)، وكذلك يقوم المعلم بالتأكد من درجة تحقيق الطلبة للأهداف المخطط لها (Placement) بع*مل* اختبار مستوى يغطى الأهداف التعليمية المتعلقة بالوحدة قبل البدء بالتدريس

1- التقويم القبلى 2- التقويم الختامى أو الإجمالي 3- التقويم التشخيصي 4 - التقويم التكويني

26 - بحدث هذا النوع من التقويم خلال التدريس وغرضه مراقبة تعلم الطلبة وتوجيه سير عملية التدريس أثناء تشكيل المفاهيم ، وبيان هل يسير المعلم باتجاه تحقيق الأهداف التدريسية المزمع تنفيذها، أم أن هناك انحراف عن المسار، وبالتال*ي* يستطيع أن يتخذ قراره المتعلق بالتدريس كأن يستمر فيه ، أو يعدله ويعيد تشكيله من جديد. ومن أدوات التقويم التكوين*ي*:الأسئلة الشفوية، والملاحظات غير الرسمية، والاختبارات الفصيرة، والواجبات، وأوراق الع*مل. و*تستخدم المعلومات الت*ي* يتم جمعها من خلال أدوات التقويم التكوين*ي* في تزويد المعلم والمتعلم بالتغذية الراجعة التي تسهم في تحسين أداء المعلم من خلال معرفته بنقاط القوة والضعف ف*ي* تدريسه فيع*مل على تعزيز* نقاط القوة وتلاش*ي* نقاط الضعف، كما تسهم في إعادة تشكيل العملية التدريسية بحيث تصبح أكثر ملائمة للمتعلم وكل ذلك يتم أثناء سير عملية التدريس وليس ف*ي* نهايتها.

1- التقويم الفبلي 2- التقويم الختامي أو الإجمالي 3- التقويم التشخيصي 4 - التقويم التكويني التقويم الذ*ي* يستخدم أثناء التدريس ويوفر تغذية راجعة هو

1- التقويم الفبل*ى* 2- التقويم الختامى أو الإجمالى 3- التقويم التشخيصى 4 - ا<mark>لتقويم التكويني</mark>

27 - يهتم هذا النوع من التقويم في تحديد مواطن القوة والضعف في تحصيل الطلبة للأهداف التعليمية ومعرفة **األسباب التً أدت إلى ذلن ، وٌمكن أن ٌكون لبل البدء فً التدرٌس للحكم على مستوى أداء الطلبة ودرجة تمكنهم من المتطلبات السابمة Prerequisite للتعلم الحالً أو فً أثناءها عندما ٌشعر المدرس أن هنان مشكلة تمؾ عابماً أمام تمدم طلبته**

1- التقويم الفبلى 2- التقويم الختامى أو الإجمالي 3- التقويم التشخيصي 4 - التقويم التكويني

 **28 - ٌأتً هذا التموٌم فً نهاٌة عملٌة التدرٌس وعادة ٌتضمن اختبار نهاٌة الوحدة، ومنتصؾ الفصل، ونهاٌة الفصل أو العام الدراسً ومشارٌع وتعٌٌنات مرتبطة بانتهاء وحدة دراسٌة كاملة أو فصالً دراسٌا..ً**

1- التقويم الفبلي 2- التقويم الختامي أو الإجمالي 3- التقويم التشخيصي 4 - التقويم التكويني

 **29 - نشاط تعلٌمً ٌواجه فٌه الطالب مشكلة )مسألة أو سرؤال( فٌسرعى إلرى أٌجراد حرل أو حلرول لهرا ، لرذلن فرإن**  عليه أن يقوم بخطوات مرتبة في نسق تماثل خطوات الطريقة العلمية في البحث والتفكير ، يصل من خلالهـا المـتعلم أو (المتعلمين) إلى حل لهذه المشكلة، و تكون على شكل مبدأ أو تع*م*يم.

**-1 حل المشكالت -2 جدول المواصفات -3 الطرٌمة االستمصابٌة 4 الجدول الدوري**

**وتتضمن طرٌمة حل المشكالت جملة من الخطوات تبدأ بـ: -1 تحدٌد المشكلة -2 جمع البٌانات -3 وضع الفرضٌات -4الحكم على الفرضٌات -5 الوصول إلى حل للمشكلة -6 التعمٌم من النتابج -30 البٌداؼوجٌا هً : -1 طرابك تدرٌس -2 تربوٌات -3 استراتٌجٌات تدرٌس \*-4 كل ما ذكر** 31 - يطلب فيها إلى الطلبة جميعهم في غرفة الصف والمجموعة الدراسية الواحدة القيام بع*مل و*احد. **-1 حل المشكالت -2 جدول المواصفات -3 الطرٌمة االستمصابٌة 4 المشروعات الجماعٌة 32 - المرحلة األخٌرة من خطوات المشروع هو -1 اختٌار المشروع -2 وضع الخطة -3 تنفٌذ المشروع \*-4 تموٌما المشروع**  33 - فَال رسول لله ﷺ وكان في يده حجار أن مثل المسلم كمثل الشجرة بما معناه وكان في الجمع صغير فأراد أن يرد لكنه سكت لأنه اصغر رجل الجمع فقال رسول الله النخلة أو كما قال رسول لله **ملسو هيلع هللا ىلص هذا النوع من التعلم هو -: -1 المدوة -2 ربط التعلم بالحٌاة. -3 التعلم باالكتشاؾ -4 بالنمذجة 34 - واحدة من التالٌة لٌست من خص ممٌز التعلم اإللكترونً وفوابده e-Benefits and Traits Learning**

.1 **نمط من أنماط التعلم عن بعد Learning Distance، فً أي ولت وفً أي مكان.**

- .2 **ٌسهم فً تنمٌة تفكٌر المتعلم ، حٌث ٌجعله أكثر اعتماداً على نفسه وأكثر فاعلٌة ونشاطا.ً**
- 3. يساعد على مواجهة العديد من المشكلات التربوية التي منها مشكلة وعلى خفض تكلفة التعليم.
	- 4 بِتميز بسرعة نفل وإيصال المعلومات إلى المتعلم وتحديثها وسهولة التغذية الراجعة.
	- 5. لا يهتم بالفروق الفردية بين المتعلمين، ويحولها من فروق في الفدرات إلى فروق في الزمن.

**35 - واحدة من التالٌة لٌست من خصابص التعلم اإللكترونً Properties Learning-e:**

- **.1 ٌوفّر بٌبة تعلم تفاعلٌة لابمة على المتعة فً التعلم، وعلى مجهود المتعلم فً البحث واالستمصاء والتعاون.**
	- **.2 المرونة فً المكان والزمان، وبتوفٌر أمور السالمة للمتعلم.**
	- **.3 ٌشجع على التعلم المستمر مدى الحٌاة بتكلفه ألل من التعلم التملٌدي.**
	- 4. سهولة تحديث المادة التعليمية الإلكترونية على الشبكة العالمية للمعلومات.
		- **.5 الناحٌة النفسٌة**
		- .6 **ٌسٌر فٌه المتعلم وفك إ**مكاناتو وقدراتو الذاتي، Maker Pace

**36 - واحدة من التالٌة لٌست من أهداؾ التعلم اإللكترونً Objectives Learning-e**

- 1. إيجاد بيئة تعليمية تفاعلية بين عناصر النظام التعلي*مي* من خلال وسائط إلكترونية
- 2. إكساب المعلمين والطلاب مهارات ضرورية ولازمة للتعامل مع استخدام التكنولوجي.
- 3. لا يطور الأدوار التي يقوم بها كل من الإدارة والمعلم والمتعلم في العملية التعليمية التعلمية.
- **4. تقديم استراتيجيات تعليمية لتناسب الفئات العمرية المختلفة كافة ؛ لمراعاة الفروق الفردية.** 
	- **.5 استراجٌة العصؾ الذهنً ٌجب على المعلم أن**

**-1 ٌطرح أسبلة صعبة -2 ٌطرح أسبلة سهلة. -3 ٌطرح أسبلة معلمة -4 أسبلة سهلة ثم صعبة.**

**37 - واحدة من التالٌة لٌست من التعلم المتمركز حول الطالب : 1( التعلّم الفعّال:** تسمح للطلبة أن يشتقوا البيانات ويفسروها، وأن يرصدوا المعلومات ويحللوها<sub>.</sub> **2( مركزٌة الطالب :** تسمح لهم بحرية الاختيار والاستقلالية. فبعض المتعلمين سمعيّون ، وبعضهم الآخر بصريون، وآخرون يتعلمون **أسرع باستخدام لوحة المفاتٌح )الحاسوب( أكثر من استخدام الورلة والملم . 3( نمذجة الموالؾ الحٌاتٌة الحمٌمٌة و محاكاتها :** يستطيع المعلمون والمتعلمون، باستخدام البرمجيات التربوية، أن يتعرفوا مواقف حياتية بطريقة أكثر ديناميكية من الت*ّى* تسمح بها الكتب التقليدية. **4( التعلم المابم على المصادر : لمد أصبحت تكنولوجٌا المعلومات واالتصاالت مصدراً آخر من المصادر الجدٌدة لدى الطلبة والمعلمٌن إضافة إلى المصادر المتوافرة. 5( التعلم المابم على المناهج 38 - واحدة من التالٌة لٌست من مبادئ العامة للتعلم التعاونً فً تعلم المجموعات ه:ً -1 االعتماد المتبادل اإلٌجابً 2 - االعتماد المتبادل السلبً**

3- المهارات الخاصة بالعلاقات بين الأشخاص وبالمجموعات الصغيرة 4- المعالجة الجمعية

**-5 المساءلة الفردٌة والمسؤولٌة الشخصٌة 6 - التفاعل المباشر المشجع : وٌمكن تمسٌم المجموعات ، بشكل عام ، إلى ثالثة أنواع :**

**39 - واحدة من التالٌة لٌست من مجموعات التعلم التعاونً هو:**

- 1. المجموعات التعلمية التعاونية الرسمية: وهي مجموعات تعلم رسمية قد تدوم من حصـة صـفية إل*ـى* **عدة أسابٌع؛ و تشكل لتحمٌك أهداؾ تعلمٌة محددة.**
- 2. المجموعات التعلمية التعاونية غير الرسمية: وه*ي* مجموعات ذات غرض محدد قد تدوم من بضع **دلابك إلى حصة صفٌة واحدة.**
- 3. المجموعــات التعلميــة التعاونيــة الأسـاسـيـة: وهـى مجموعــات طويلــة الأجـل وغيـر متجانســة وذات **عضوٌة ثابتة.**
- **.4 المجموعررات التعلمٌررة التعاونٌررة ؼٌررر األساسررٌة: وهررً مجموعررات لصررٌرة األجررل متجانسررة وذات عضوٌة ؼٌر ثابتة.**

الأطر المرجعة لتفسير أداء المتعلمون

1- ا يفسر أداء الطالب في ضوء أعلى أداء يمكن أن يكون قادراً للوصول إليه، أي يفسر أداء الطالب بمقارنته **بألصى أداء ٌمكن أن ٌموم به، فمثالً ربما تسمع أو تمول أن هذا الطالب لو أعطى ولت أكثر لكان أداءه أفضل، أو لو أتٌحت له الفرصة لتمدٌم االمتحان مرة ثانٌة لكان أداءه أفضل مما حصل علٌه بكثٌر.** 

 **-1 اختبار مرجعً النمو -2 اختبار مرجعً المدرة 3 - اختبار محكً المرجع 4 - اختبار مرجعً الجماعة**

 **-2 ٌمارن أداء الفرد على االختبار بأداء زمالءه بهدؾ ترتٌب درجات الطلبة على االختبار بالنسبة لبعضهم البعض و تفسر عالمات الطلبة فً ضوء أداء المجموعة فالحكم على أداء الفرد ٌكون بالممارنة مع ألرانه وان العالمات الخام**  الت*ي* يحصل عليها الطلبة لا معنى لها دون إرجاعها إلى المجموعة. وعادة يحدد موقع الطالب في المجموعة من خلال **الرتب المبٌنٌة والدرجات المعٌارٌة وتحوٌالتها الخطٌة، فنمول مثالً أن أداء شذى أعلى من %90 من طالب صفها فً الرٌاضٌات وان %80 من الطلبة كان أداءهم دون 70 وهكذا**

**-1 اختبار مرجعً النمو -2 اختبار مرجعً المدرة 3 - اختبار محكً المرجع 4 - اختبار مرجعً الجماعة 3 -- ٌفسر أداء الطالب بممارنته بأداء معٌن متفك علٌة مسبماً**

 **ٌمارن أداء الطالب فً محتوى معرؾٍ تعرٌؾٍ جٌدٍ بمستوى أداء معٌن ٌحدد مسبماً بصرؾ النظر عن أداء**  زملاءه (المجموعة)، ومن الأمثلة على التفسيرات المرجعية المحك: أكملت هند شرائح العرض التقديمية الأربعة ضمن الزمن المحدد، لم تستطيع عنود استخراج معنى كلمة من القاموس، أخفقت ريم في تمثيل علامات شعبتها بيانياً على **Excel إعالن مدٌر شركة لتعٌن ثالثة طابعٌن فإذا تمدم لشؽل الوظٌفة 12 طابع وبعد أن خضع المتمدمون الختبار فً**  الطباعة على Word واستخرجت علاماتهم قرر المدير عدم اختيار أي من المتقدمين لعدم كفاءتهم (أداءهم على **االختبار كان دون محن النجاح الذي وضعته الشركة(1.**

**-1 اختبار مرجعً النمو -2 اختبار مرجعً المدرة 3 - اختبار محكً المرجع 4 - اختبار مرجعً الجماعة -4 ٌمارن أداء الطالب الحالً بأدابه السابك بعد تعرضه لعملٌة تعلم. إذ ٌتضح التمدم الذي اكتسبه الطالب فً دراسته**  لموضوع أو مهارة ما ويستطيع المعلم فياس التحسن الذي طرأ على أداء الطالب بحساب الفرق في تحصيله الحال*ي* **وتحصٌله فً ولت سابك . فمثالً إذا اجري اختبار لمٌاس لدرة الطلبة على استخدامات العروض التمدمٌة Power Point لبل البدء فً البرنامج وكان أداء سوسن وحسن على االختبار ٌساوي %10 و %50 على الترتٌب، وفً نهاٌة البرنامج التدرٌبً جلس الطلبة الختبار فً المحتوى نفسه وكان أداء سوسن وحسن على الترتٌب مساوٌاً %70 و %80 فأٌهما كان التحسن فً أداءه أفضل**

**-1 اختبار مرجعً النمو -2 اختبار مرجعً المدرة 3 - اختبار محكً المرجع 4 - اختبار مرجعً الجماعة**

#### **دور المعلم فً** التعمم اإللكتروني**:**

يعد المعلم أحد المدخلات الرئيسة في أية عملية تعلميه ، إذ لم يعد مجرد ناقل للمعلومـات مـن كتـاب مدرسـ*ي* إلـ*ي* أذهـان تلاميذه بل إنّ عليه العمل على مشاركتهم بإيجابية في الحصول على المعلومـات، أي تقديم الخطوط العريضـة للمحتوى التعلي*مي*، وتوجيه التلميذ إل*ـى* أن يبحث عن بقيـة المعلومـات المرتبطـة بالموضـوع مـن مصـادرها المختلفـة باسـتخدام الوسائل التكنولوجية الحديثة

 **كمرشد وموجه ومسهل للوصول إلى المعرفة المنشودة**

**دور** المتعمم في التعمم اإللكتروني**:**

المتعلم لم يعد متلقّ للمعلومات بل تغير دوره من متلقّي إلى باحث عن امتلاك مهارات كاستخدام الحاسوب والإنترنت بما في ذلك البربد الإلكتروني. التعلم الذاتي. القدرة على التفاعل مـع الآخرين إلكترونية.

 **دور المعلم فً طرٌمة االستمصاء :**

يهيئ الفرصة المناسبة أمام الطلبة للتقصى والاكتشاف.و يختار النشاطات التعليمية

**دور المعلم فً طرٌمة المنالشة والحوار**

يكون الدور الأول فيها على المعلم الذي يحرص على إيصال المعلومات بطريقة الشرح، وطرح الأسئلة، ومحاولة ربط المادة المتعلمة قدر الإمكان للخروج بخلاصة أو تع*مي*م أو مبدأ للمادة المتعلمة موضوع الحوار، وتطبيقها على أمثلة منتمية ف*ي* مواقف جديدة

**دور المعلم فً التعلم التعاونً هو** 

 **دور المو ّجه ال الملمن. وٌشتمل على اتخاذ المرار. إعداد مهمات التعلم. التفمد والتدخل. التمٌٌم والمعالجة:**  و للمعلم بشكل عام دوران رئيسان ف*ي* التعلم التعاون*ي*:

- **أن ٌعمل باستمرار وبثبات على جعل مفهوم العمل فً مجموعات مهارة حٌاتٌة لٌّمة للطلبة.**
	- **نمذجة التعلم التعاونً بااللتحاق بالمجموعة أو المجموعات عند ظهور الحاجة.**

**دور الطالب فً العلم التعاون:ً المجموعة تعمل عمال الواحد.**

**دور المعلم فً التعلّم اإللكترونً هو**

يعد المعلم أحد المدخلات الرئيسة في أية عملية تعلميه ، إذ لم يعد مجرد ناقل للمعلومات من كتاب مدرس*ي* إل*ى* **أذهان تالمٌذه بل إ ّن علٌه العمل على مشاركتهم بإٌجابٌة فً الحصول على المعلومات، مرشد وموجه وناصح.**

#### **دور المعلم في توظيف التكنولوجيا:**

فالمعلم في النظام التربوي الجديد هو ميسر يقوم بالتوضيح حسب الحاجة إلى المعرفة، ويعتمد العصف الذهن*ي* لطلابه وتنمية روح البحث والاستقصاء لديهم

**دور أولٌاء األمور فً توظٌؾ التكنولوجٌا:**

يلعب أولياء الأمور دوراً مهما في المعرفة ، ليتحولوا من الدور التقليدي إلى الدور الداعم ، للوصول إلى أرقى **المعلومات و أسرعهـا**

**دور الحاسوب في الغرفة الصفية** 

عمله كناقل للمعلومات ف*ي* العملية التعليمية – التعلمية

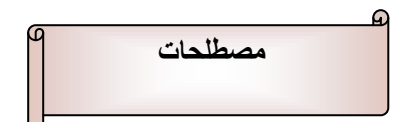

 **التعلّم الفعّال:**

يسمح للطلبة أن يشتقوا البيانات ويفسروها، وأن يرصدوا المعلومات ويحللوها<sub>.</sub> التعريف **اإلجرابً للتعلم اإللكترون**،**ً** هو:

.<br>مجموعة واسعة من العمليات والتطبيقات التي تعتمد على وسائط إلكترونية متنوعة في إيصال محتوى مـا سواءً أكـان **ذلن متزامناً أم ؼٌر متزامن، مع وجود التفاعل لتوفٌر بٌبة تعلمٌه ناجحة ".** التعريف التقويم المعتمد على الأداء:

قيام المتعلم بتوضيح تعلمه ، من خلال توظيف مهاراته ف*ي* مواقف حياتيه حقيقية ، أو مواقف تحاك*ي* المواقف الحقيقية ، أو قيامه بعروض عملية يظهر من خلالها مدى إتقانه لما اكتسب من مهارات ، ف*ي* ضوء النتاجات التعليمية المراد **إنجازها.**

**االعتماد المتبادل اإلٌجاب:ً هو أن ٌعتمد الطلبة بأنهم "ٌؽرلون معاً أو ٌسبحون معاً".**

**التفاعل المباشر المشجع: ٌتطلب تفاعالً وجهاً لوجه بٌن الطلبة ٌعززون من خالله تعلم بعضهم بعضاً ونجاحهم.**

المساءلة الفردية والمسؤولية الشخصية : الت*ي* تتم بتقويم أداء كل طالب فرد وعزو النتائج إل*ى* المجموعة والفرد.

المعالجة الجمعية: التي توجد عندما يناقش أعضاء المجموعة مدى تقدمهم نحو تحقيق أهدافهم ومدى محـافظتهم عل*ـي* **عاللات عمل فعالة. و الؽرض من المعالجرة الجمعٌرة هرو توضرٌح وتحسرٌن فعالٌرة األعضراء فرً إسرهامهم فرً الجهرود**  التعاونية لتحقيق أهداف المجموعة

التعريف الإجرائ*ي* للتقويم بالتواصل

**جمع المعلومات من خالل فعالٌات التواصل عن مدى التمدم الذي حممه المتعلم، وكذلن معرفة طبٌعة تفكٌره، وأسلوبه فً حل المشكالت**

#### تعريف الحقيبة التعليمية:

الحقيبة التعليمية نظام تعليم فردي، يحتوي على عدد من الوحدات الدراسية التي تهدف إلى تطوير مفاهيم ومهارات **متعددة ومترابطة، وكل وحدة تستخدم نشاطات، ووسابط تعلٌمٌة متنوعة، موج ّهة نحو تحمٌك أهداؾ سلوكٌة محددة، ِم أن ٌتفاعل معها معتمداً على سرعته فً التعلم ومدى إتمانه لألهداؾ. وٌستطٌع المتعلّ**

# **ذى انرحًُم يٍ احثاب االسدٌ**

**[www.jo1jo.com](http://www.jo1jo.com/)**